# **[MS-RDPEUSB]: Remote Desktop Protocol: USB Devices Virtual Channel Extension**

#### **Intellectual Property Rights Notice for Open Specifications Documentation**

- **Technical Documentation.** Microsoft publishes Open Specifications documentation for protocols, file formats, languages, standards as well as overviews of the interaction among each of these technologies.
- **Copyrights.** This documentation is covered by Microsoft copyrights. Regardless of any other terms that are contained in the terms of use for the Microsoft website that hosts this documentation, you may make copies of it in order to develop implementations of the technologies described in the Open Specifications and may distribute portions of it in your implementations using these technologies or your documentation as necessary to properly document the implementation. You may also distribute in your implementation, with or without modification, any schema, IDL's, or code samples that are included in the documentation. This permission also applies to any documents that are referenced in the Open Specifications.
- **No Trade Secrets.** Microsoft does not claim any trade secret rights in this documentation.
- **Patents.** Microsoft has patents that may cover your implementations of the technologies described in the Open Specifications. Neither this notice nor Microsoft's delivery of the documentation grants any licenses under those or any other Microsoft patents. However, a given Open Specification may be covered by Microsoft [Open Specification Promise](http://go.microsoft.com/fwlink/?LinkId=214445) or the Community [Promise.](http://go.microsoft.com/fwlink/?LinkId=214448) If you would prefer a written license, or if the technologies described in the Open Specifications are not covered by the Open Specifications Promise or Community Promise, as applicable, patent licenses are available by contacting [iplg@microsoft.com.](mailto:iplg@microsoft.com)
- **Trademarks.** The names of companies and products contained in this documentation may be covered by trademarks or similar intellectual property rights. This notice does not grant any licenses under those rights. For a list of Microsoft trademarks, visit [www.microsoft.com/trademarks.](http://www.microsoft.com/trademarks)
- **Fictitious Names.** The example companies, organizations, products, domain names, email addresses, logos, people, places, and events depicted in this documentation are fictitious. No association with any real company, organization, product, domain name, email address, logo, person, place, or event is intended or should be inferred.

**Reservation of Rights.** All other rights are reserved, and this notice does not grant any rights other than specifically described above, whether by implication, estoppel, or otherwise.

**Tools.** The Open Specifications do not require the use of Microsoft programming tools or programming environments in order for you to develop an implementation. If you have access to Microsoft programming tools and environments you are free to take advantage of them. Certain Open Specifications are intended for use in conjunction with publicly available standard specifications and network programming art, and assumes that the reader either is familiar with the aforementioned material or has immediate access to it.

*[MS-RDPEUSB] — v20140502 Remote Desktop Protocol: USB Devices Virtual Channel Extension* 

*Copyright © 2014 Microsoft Corporation.* 

# **Revision Summary**

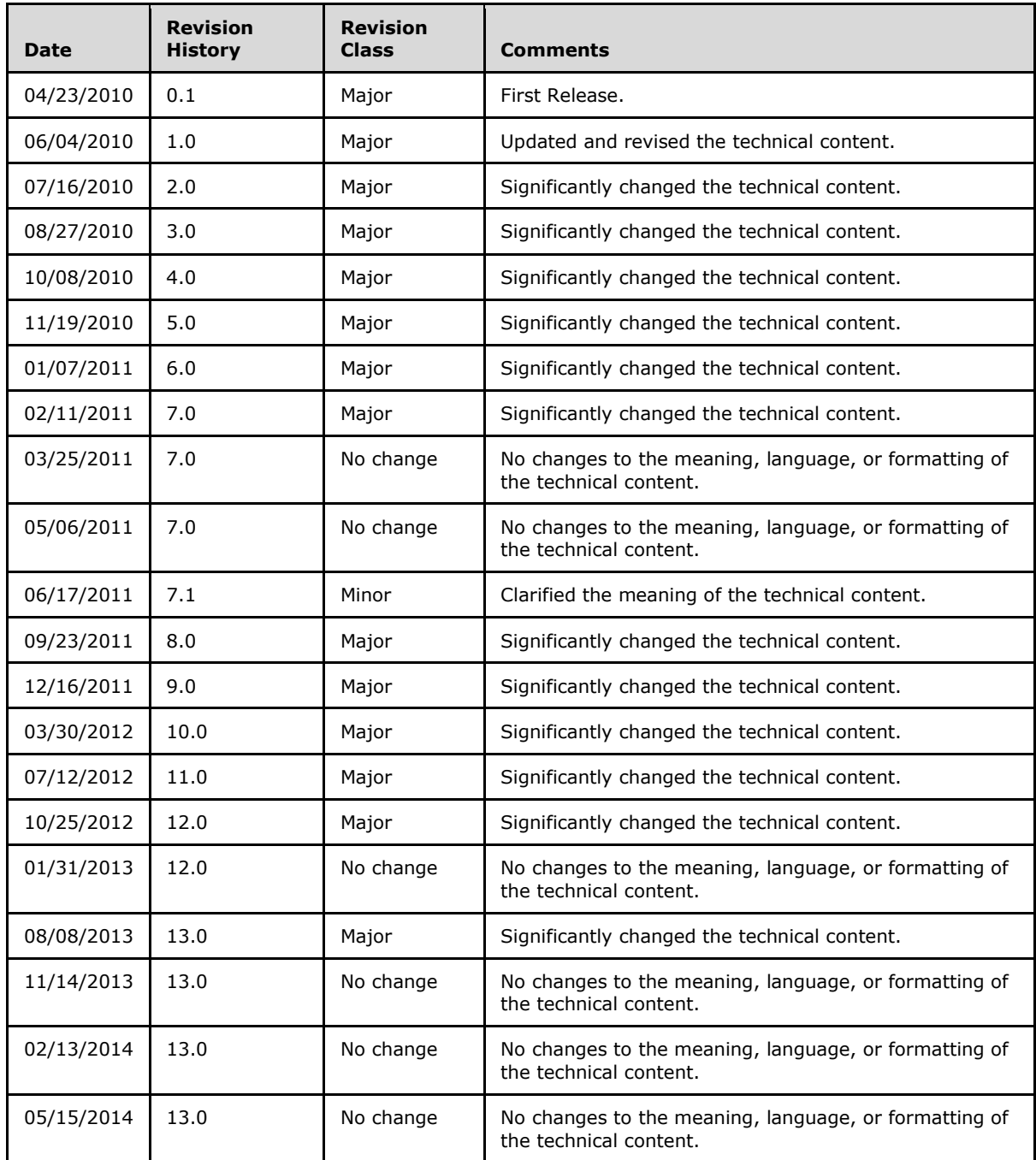

*[MS-RDPEUSB] — v20140502 Remote Desktop Protocol: USB Devices Virtual Channel Extension* 

*Copyright © 2014 Microsoft Corporation.* 

# **Contents**

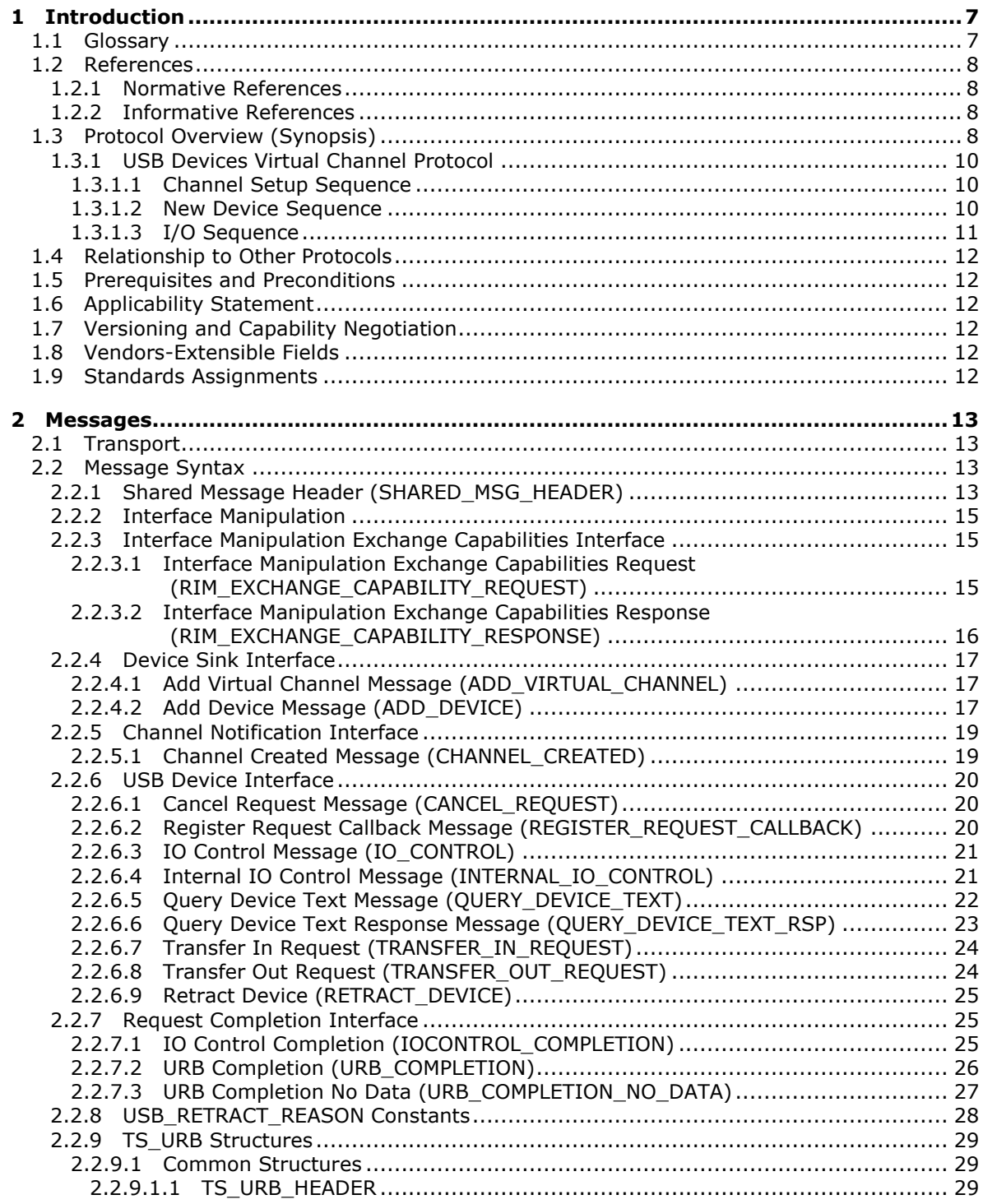

*[MS-RDPEUSB] — v20140502 Remote Desktop Protocol: USB Devices Virtual Channel Extension* 

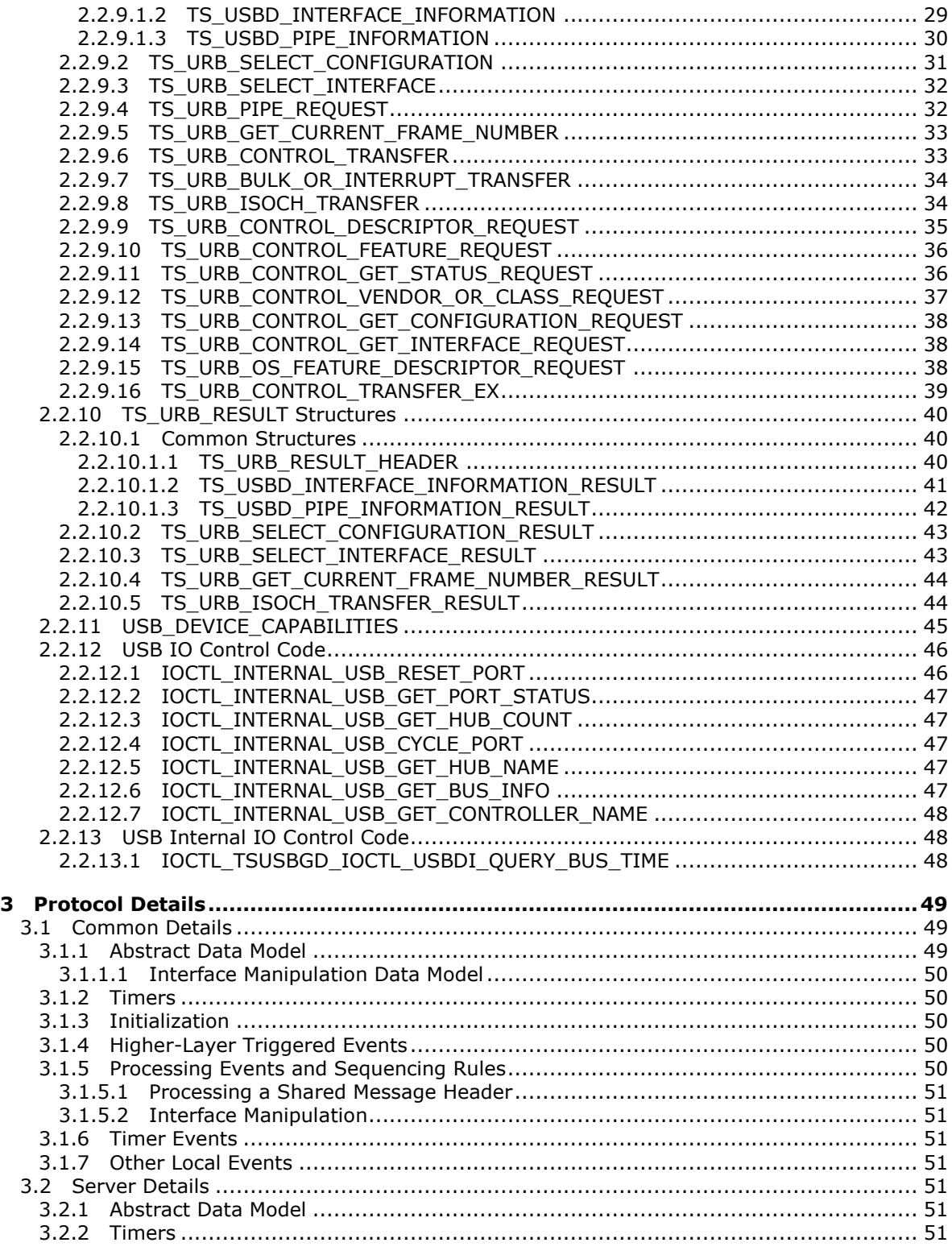

*[MS-RDPEUSB] — v20140502 Remote Desktop Protocol: USB Devices Virtual Channel Extension* 

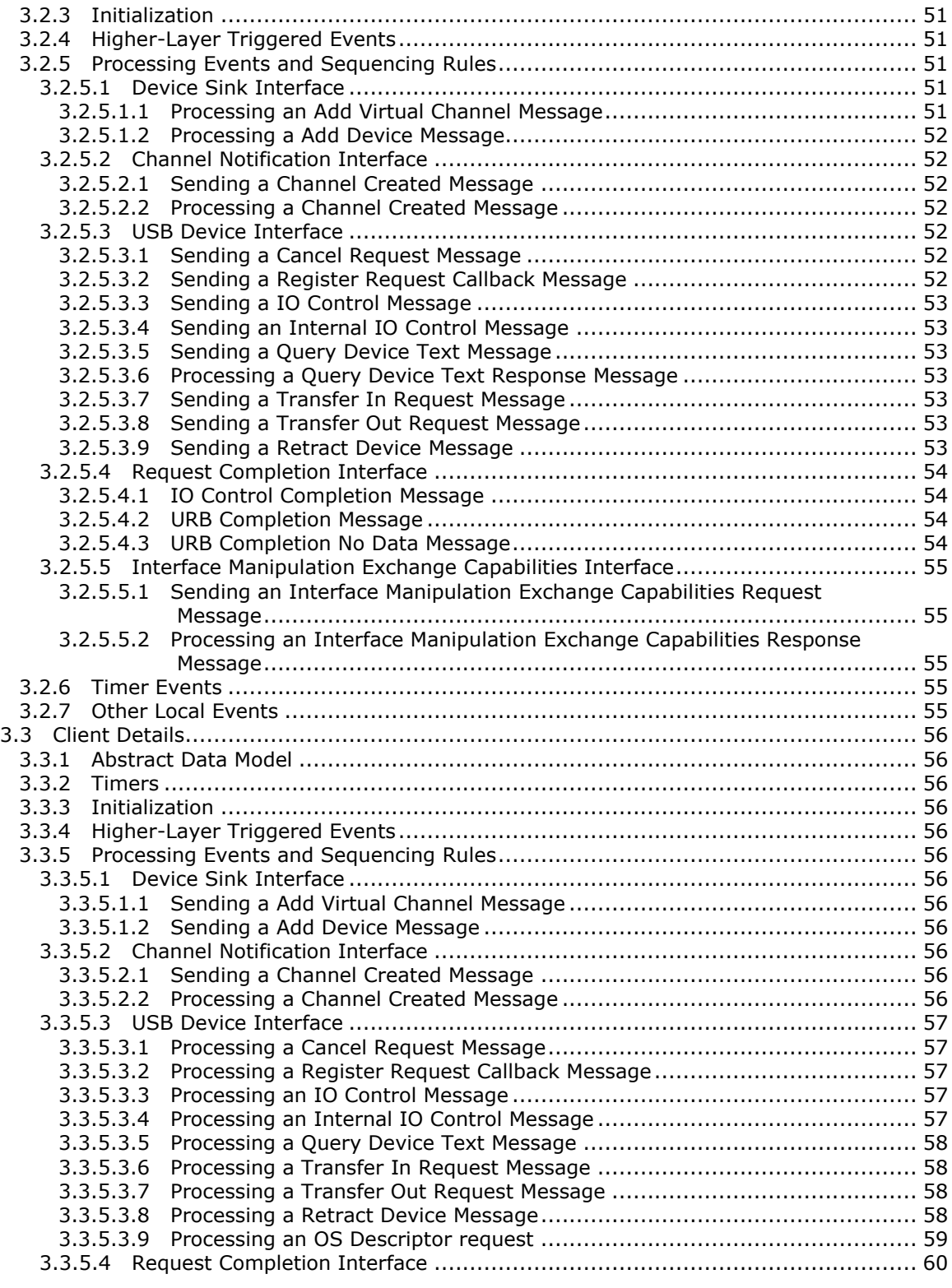

*[MS-RDPEUSB] — v20140502 Remote Desktop Protocol: USB Devices Virtual Channel Extension* 

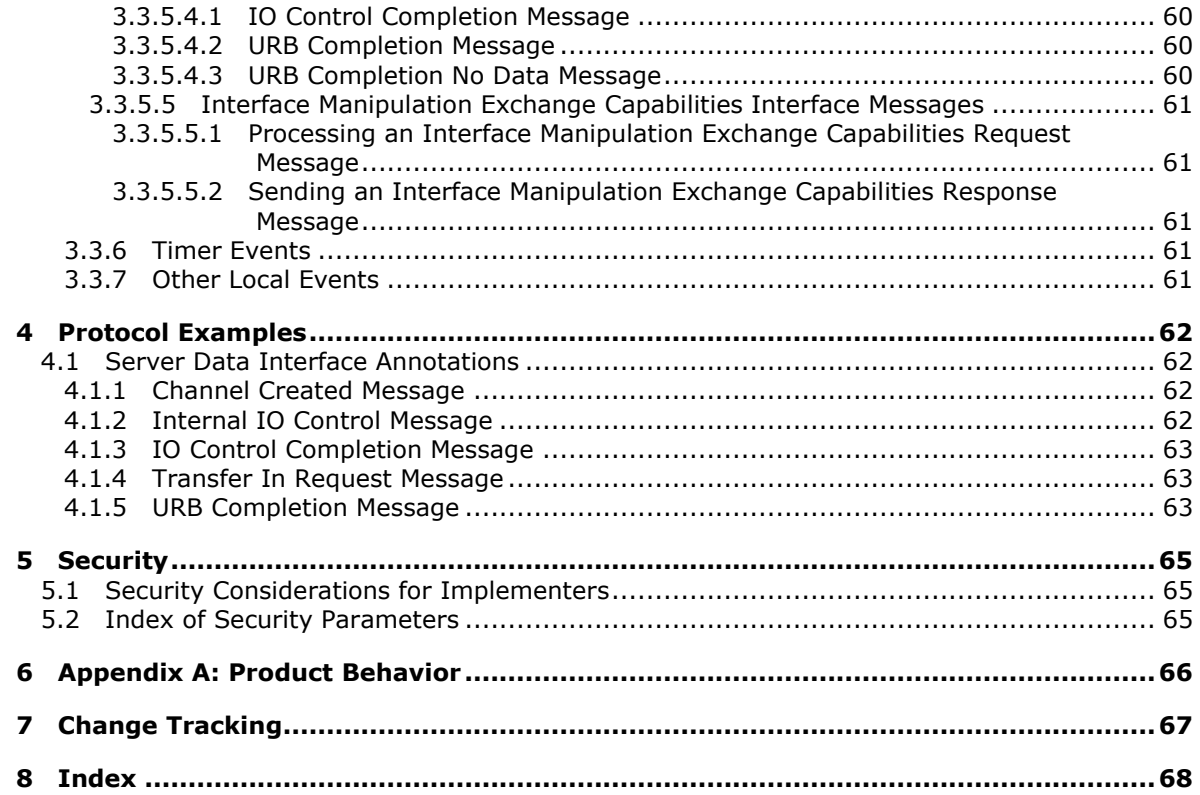

# <span id="page-6-0"></span>**1 Introduction**

<span id="page-6-9"></span>This document specifies the Remote Desktop Protocol: USB Devices Virtual Channel Extension to the Remote Desktop Protocol. This protocol is used to redirect USB devices from a **[terminal client](#page-6-2)** to the **[terminal server](%5bMS-GLOS%5d.pdf)**. This allows the server access to devices that are physically connected to the client as if the device were local to the server.

Sections 1.8, 2, and 3 of this specification are normative and can contain the terms MAY, SHOULD, MUST, MUST NOT, and SHOULD NOT as defined in RFC 2119. Sections 1.5 and 1.9 are also normative but cannot contain those terms. All other sections and examples in this specification are informative.

## <span id="page-6-1"></span>**1.1 Glossary**

The following terms are defined in [\[MS-GLOS\]:](%5bMS-GLOS%5d.pdf)

<span id="page-6-8"></span>**American National Standards Institute (ANSI) character set device driver globally unique identifier (GUID) HRESULT terminal server Unicode string**

The following terms are specific to this document:

- <span id="page-6-5"></span>**device interface:** A uniform and extensible mechanism that interacts programmatically with applications and the system. A **[device driver](%5bMS-GLOS%5d.pdf)** can expose zero, one, or more than one **device interfaces** for a particular device. A **device interface** is represented by a **[GUID](%5bMS-GLOS%5d.pdf)**.
- <span id="page-6-3"></span>**Input/Output (I/O) routines:** A routine defined by an operating system for applications to interact with a **[device driver](%5bMS-GLOS%5d.pdf)**. Applications use these routines for tasks, such as opening a device, creating a file, reading data from a device, writing data to a device, or sending control codes to a device.
- <span id="page-6-4"></span>**multisz string:** A null-terminated Unicode string composed of other null-terminated strings appended together. For example, a **multisz string** that contains "one", "brown", and "cow" would be represented as three null-terminated strings "one\0", "brown\0", "cow\0" appended together with an additional null appended, as follows: "one\0brown\0cow\0\0".
- <span id="page-6-7"></span>**remote device:** A device remotely attached to a remote (or client) machine, as opposed to a device physically attached to a machine.

<span id="page-6-2"></span>**terminal client:** A client of a **[terminal server](%5bMS-GLOS%5d.pdf)**. A program that runs on the client machine.

- <span id="page-6-6"></span>**URB:** This stands for USB Request Packet, as described in [MSFT-W2KDDK], Volume 2, Part 4, Chapter 3.
- **MAY, SHOULD, MUST, SHOULD NOT, MUST NOT:** These terms (in all caps) are used as described in [\[RFC2119\].](http://go.microsoft.com/fwlink/?LinkId=90317) All statements of optional behavior use either MAY, SHOULD, or SHOULD NOT.

*[MS-RDPEUSB] — v20140502 Remote Desktop Protocol: USB Devices Virtual Channel Extension* 

*Copyright © 2014 Microsoft Corporation.* 

## <span id="page-7-0"></span>**1.2 References**

References to Microsoft Open Specifications documentation do not include a publishing year because links are to the latest version of the documents, which are updated frequently. References to other documents include a publishing year when one is available.

## <span id="page-7-1"></span>**1.2.1 Normative References**

<span id="page-7-5"></span>We conduct frequent surveys of the normative references to assure their continued availability. If you have any issue with finding a normative reference, please contact [dochelp@microsoft.com.](mailto:dochelp@microsoft.com) We will assist you in finding the relevant information.

[MS-DTYP] Microsoft Corporation, ["Windows Data Types"](%5bMS-DTYP%5d.pdf).

[MS-ERREF] Microsoft Corporation, ["Windows Error Codes"](%5bMS-ERREF%5d.pdf).

[MS-RDPEDYC] Microsoft Corporation, ["Remote Desktop Protocol: Dynamic Channel Virtual Channel](%5bMS-RDPEDYC%5d.pdf)  [Extension"](%5bMS-RDPEDYC%5d.pdf).

[MS-RDPEXPS] Microsoft Corporation, ["Remote Desktop Protocol: XML Paper Specification \(XPS\)](%5bMS-RDPEXPS%5d.pdf)  [Print Virtual Channel Extension"](%5bMS-RDPEXPS%5d.pdf).

[MSFT-W2KDDK] Microsoft Press, "Microsoft Windows 2000 Driver Development Reference Kit, volumes 1-3", March 2000, ISBN: 0735609292.

**Note** The Windows 2000 DDK publication is cited as it was the last DDK (Driver Developers' Kit) that was physically in print. All driver development documentation since then has been delivered in soft format, and is available for download here: [http://www.microsoft.com/en](http://go.microsoft.com/fwlink/?LinkId=386362)[us/download/details.aspx?displaylang=en&id=11800.](http://go.microsoft.com/fwlink/?LinkId=386362) The Windows 7.1 WDK (Windows Driver Kit) contains all the documentation and headers of the cited DDK.

[RFC2119] Bradner, S., "Key words for use in RFCs to Indicate Requirement Levels", BCP 14, RFC 2119, March 1997, [http://www.rfc-editor.org/rfc/rfc2119.txt](http://go.microsoft.com/fwlink/?LinkId=90317)

[USB-SPC2.0] USB Consortium, "USB 2.0 Specification", April 2000, [http://www.usb.org/developers/docs/](http://go.microsoft.com/fwlink/?LinkId=207891)

## <span id="page-7-2"></span>**1.2.2 Informative References**

<span id="page-7-4"></span>[MS-GLOS] Microsoft Corporation, ["Windows Protocols Master Glossary"](%5bMS-GLOS%5d.pdf).

[MS-RDPBCGR] Microsoft Corporation, ["Remote Desktop Protocol: Basic Connectivity and Graphics](%5bMS-RDPBCGR%5d.pdf)  [Remoting"](%5bMS-RDPBCGR%5d.pdf).

[MS-RDPEFS] Microsoft Corporation, "Remote Desktop Protocol: File System Virtual Channel [Extension"](%5bMS-RDPEFS%5d.pdf).

## <span id="page-7-3"></span>**1.3 Protocol Overview (Synopsis)**

<span id="page-7-6"></span>The Remote Desktop Protocol: USB Devices Virtual Channel Extension is used to transfer USB packets from a terminal server to a terminal client. The client forwards the USB packets to a physical device. Then the client returns the results after the physical device reassembles the packets.

Because this protocol can redirect a USB device, the implementer has to provide a way for the client to specify the USB devices that are redirected using this protocol, or the devices that will use an

*Copyright © 2014 Microsoft Corporation.* 

alternative method or the devices that are not redirected at all. When the device is redirected it cannot be used on the client. Examples:

- A USB mouse is attached to the client. If redirected using this protocol the mouse cannot be used on the client locally. However, if the client doesn't have a driver for the USB mouse, or if this is a second USB mouse, then this is an appropriate scenario to redirect a USB mouse using this protocol.
- Flash drive: alternative methods for redirecting the drive, such as the one described in  $MS-$ [RDPEFS\],](%5bMS-RDPEFS%5d.pdf) may or may not be more successful because that protocol is optimized for drives.

The examples can become complicated if composite devices are behind one USB device, because there are several different devices that can be used. As a result there isn't one definitive answer to what method can be used; as a result, this protocol is not trying to enforce any decision. The implementer of this protocol should consider enough provisions to give the user flexibility to choose whether or not to redirect a device, and should attempt to prevent the user from losing control of a USB device that the user doesn't want to be redirected. Examples of such provisions are: group policies, notifications, User Interface for selecting the right device, and so on.

The following diagram describes the event sequences in relation to the hardware USB device and the USB driver stack on the server.

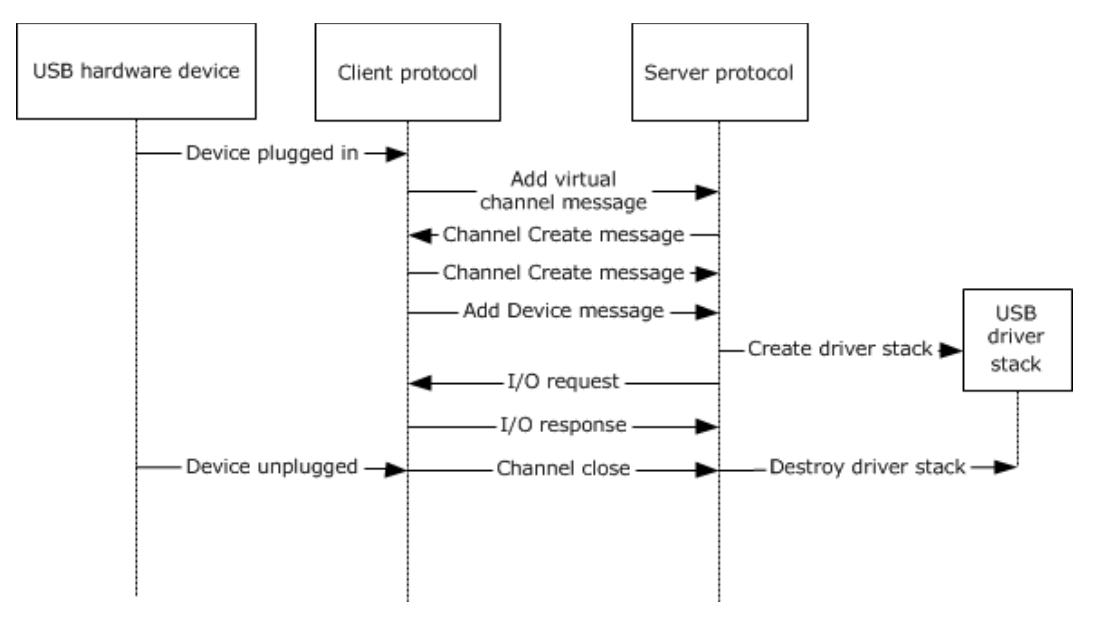

#### **Figure 1: USB stack flow**

When a USB device is plugged in, the client sends to the server the Add Virtual Channel Message as described in section [1.3.1.2.](#page-9-3) The server in response sends the Channel Create Message described in section [2.2.5.1](#page-18-2) and waits for the same message to arrive from the client. The server then creates a USB driver stack that will represent the device to the system. Immediately after the client has sent the Channel Create Message, the client then sends the Add Device Message as described in section [1.3.1.2.](#page-9-3) After that point, the server and the client are ready to exchange I/O packets as described in section [1.3.1.3.](#page-10-1)

When the device is unplugged from the client, it closes the channel to the server on which the I/O is sent for that particular device. This destroys the driver stacks and stops any further I/O between the client and the server.

*[MS-RDPEUSB] — v20140502 Remote Desktop Protocol: USB Devices Virtual Channel Extension* 

*Copyright © 2014 Microsoft Corporation.* 

## <span id="page-9-0"></span>**1.3.1 USB Devices Virtual Channel Protocol**

The Remote Desktop Protocol: USB Devices Virtual Channel Extension is divided into the following logical sequences:

- <span id="page-9-5"></span>**Channel setup sequence:** A channel is opened, and capabilities are exchanged. The channel is assigned a specific identifier that is used by the client and the server to identify the USB device.
- **New device sequence:** The client notifies the server about the arrival of a new device. The server creates a device on the server machine that corresponds to the device reported by the client.
- <span id="page-9-4"></span>**I/O sequence:** The server sends USB packets to the client and the client forwards the USB packets to the physical device and sends back the results after the physical device reassembles the packets.

#### <span id="page-9-1"></span>**1.3.1.1 Channel Setup Sequence**

The Remote Desktop Protocol: USB Devices Virtual Channel Extension uses multiple channels within a single named dynamic virtual channel. There is one control channel and one channel for each of the USB devices. The goal of this sequence is to set up the identifiers for the channel and to exchange the platform and version capabilities.

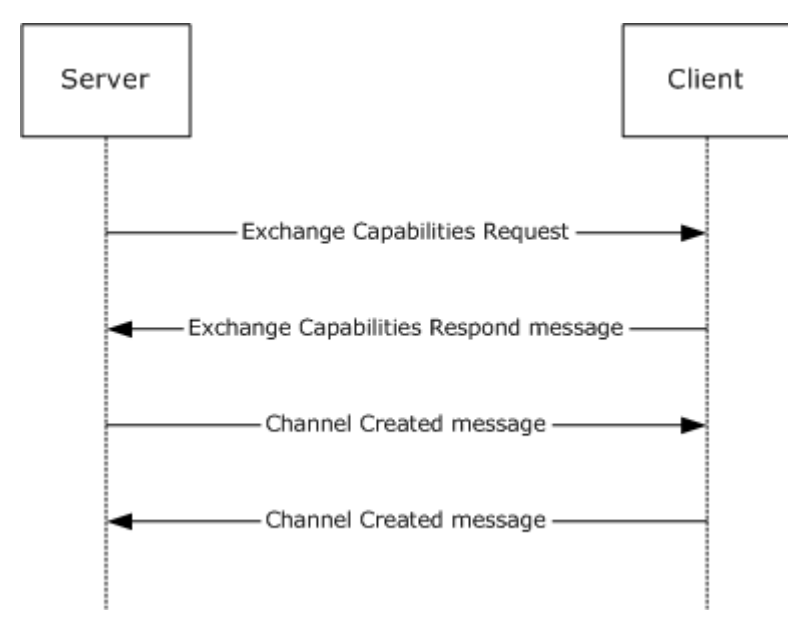

#### <span id="page-9-3"></span>**Figure 2: Channel setup sequence**

## <span id="page-9-2"></span>**1.3.1.2 New Device Sequence**

The client uses the new device sequence to notify the server about a new device. It first notifies the server to create a new instance of the USB Redirection virtual channel. Once the new virtual channel is created, a new device message is sent to the server via the new virtual channel. The device is recognized based on the **HardwareIds** field of Add device message (section [2.2.4.2\)](#page-16-3).

*[MS-RDPEUSB] — v20140502 Remote Desktop Protocol: USB Devices Virtual Channel Extension* 

*Copyright © 2014 Microsoft Corporation.* 

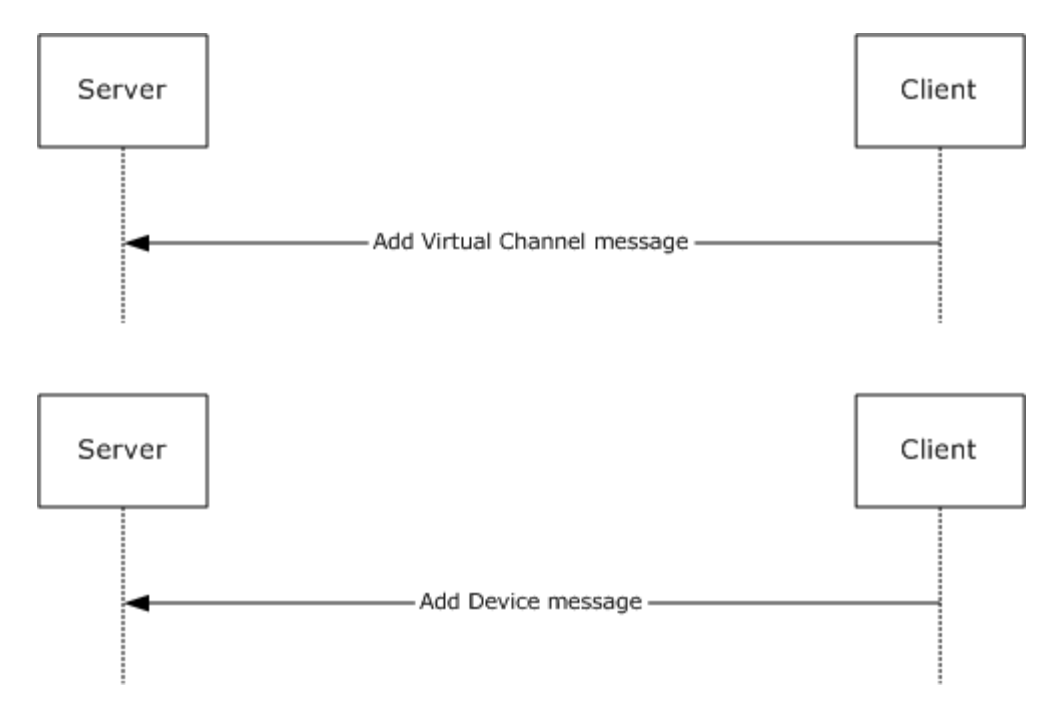

<span id="page-10-1"></span>**Figure 3: New device sequence**

## <span id="page-10-0"></span>**1.3.1.3 I/O Sequence**

The server uses the I/O sequence to send I/O requests to the client. The server can send multiple I/O requests to the client without first waiting for the previously sent requests to be completed first.

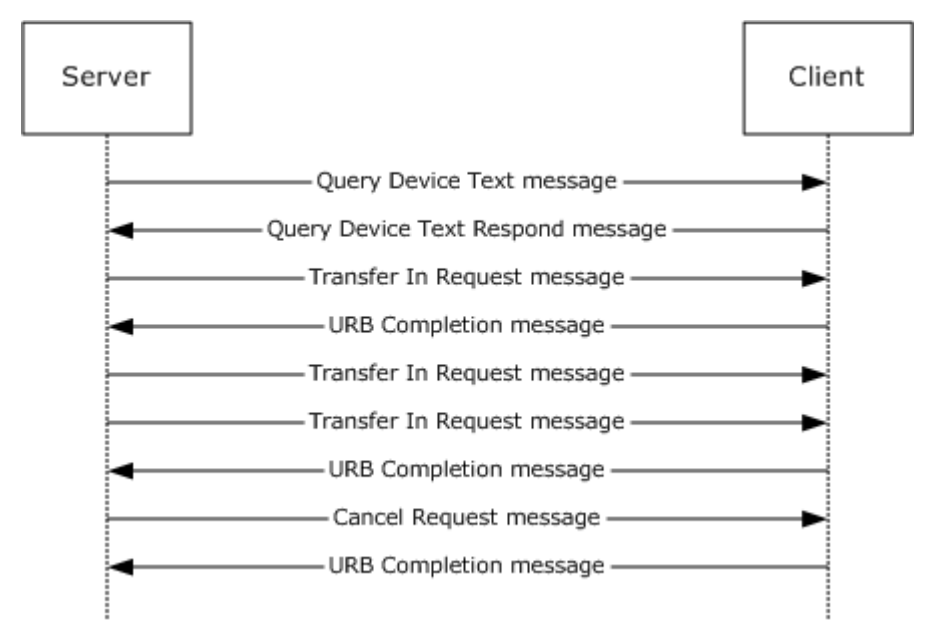

#### **Figure 4: I/O sequence**

*[MS-RDPEUSB] — v20140502 Remote Desktop Protocol: USB Devices Virtual Channel Extension* 

*Copyright © 2014 Microsoft Corporation.* 

## <span id="page-11-0"></span>**1.4 Relationship to Other Protocols**

<span id="page-11-10"></span>The Remote Desktop Protocol: USB Devices Virtual Channel Extension is embedded in a dynamic virtual channel transport, as specified in [\[MS-RDPEDYC\].](%5bMS-RDPEDYC%5d.pdf)

#### <span id="page-11-1"></span>**1.5 Prerequisites and Preconditions**

<span id="page-11-9"></span>The Remote Desktop Protocol: USB Devices Virtual Channel Extension operates only after the dynamic virtual channel transport is fully established. If the dynamic virtual channel transport is terminated, the Remote Desktop Protocol: USB Devices Virtual Channel Extension is also terminated. The protocol is terminated by closing the underlying virtual channel. For details about closing the dynamic virtual channel, refer to [\[MS-RDPEDYC\]](%5bMS-RDPEDYC%5d.pdf) section 3.2.5.2.

#### <span id="page-11-2"></span>**1.6 Applicability Statement**

<span id="page-11-6"></span>The Remote Desktop Protocol: USB Devices Virtual Channel Extension is designed to run within the context of a Remote Desktop Protocol (RDP) virtual channel established between a client and server. This protocol is applicable when any local client USB devices are to be accessible (redirected) in the remote session hosted on the server.

**[Device drivers](%5bMS-GLOS%5d.pdf)** and applications must meet the following requirements if they are to be redirected:

- This protocol is not intended for use with devices that require quality-of-service guarantees (because the I/O is sent over a network, there is no guarantee about the timeframe for delivering the I/O to and receiving it from the device).
- For redirection to operate properly using this protocol, all communication between devices and applications must be routed through the **[I/O routines](#page-6-3)** supported by device drivers. Communication should not be routed by any other means, such as shared memory, the registry, or disk files.
- This protocol redirects the following operating system-specific I/O calls: Read, Write, and IOControl. Communication between the device driver and the application cannot be anything other than these basic calls. If there is any other I/O, the device cannot be redirected using this protocol hence the device will be treated as any other device attached to the client and this protocol will not be involved in any means.

#### <span id="page-11-3"></span>**1.7 Versioning and Capability Negotiation**

<span id="page-11-7"></span>This protocol supports versioning and capability negotiation at two levels. The first is supported through the use of interface manipulation messages, as specified in sections [2.2.2](#page-14-3) and [2.2.3.](#page-14-4) The second is supported by the capability exchange messages, as specified in section  $2.2.5.1$ .

The USB2.0 specification also includes versioning in the Device descriptor as described in section 9.6.1 of [\[USB-SPC2.0\].](http://go.microsoft.com/fwlink/?LinkId=207891)

#### <span id="page-11-4"></span>**1.8 Vendors-Extensible Fields**

<span id="page-11-8"></span>This protocol uses **[HRESULTs](%5bMS-GLOS%5d.pdf)**, as specified in [\[MS-ERREF\]](%5bMS-ERREF%5d.pdf) section 2.1. Vendors are free to choose their own values, as long as the C bit (0x20000000) is set, indicating that it is a customer code.

#### <span id="page-11-5"></span>**1.9 Standards Assignments**

<span id="page-11-11"></span>None.

*[MS-RDPEUSB] — v20140502 Remote Desktop Protocol: USB Devices Virtual Channel Extension* 

*Copyright © 2014 Microsoft Corporation.* 

# <span id="page-12-6"></span><span id="page-12-0"></span>**2 Messages**

## <span id="page-12-1"></span>**2.1 Transport**

<span id="page-12-5"></span>The Remote Desktop Protocol: USB Devices Virtual Channel Extension is designed to operate over dynamic virtual channels, as specified in [\[MS-RDPEDYC\].](%5bMS-RDPEDYC%5d.pdf) The dynamic virtual channel name is the **[ANSI](%5bMS-GLOS%5d.pdf)**-encoded null-terminated string "URBDRC". The usage of a channel name when opening a dynamic virtual channel is specified in [\[MS-RDPEDYC\]](%5bMS-RDPEDYC%5d.pdf) section 2.2.2.1.

## <span id="page-12-2"></span>**2.2 Message Syntax**

## <span id="page-12-3"></span>**2.2.1 Shared Message Header (SHARED\_MSG\_HEADER)**

Every packet in this extension contains a common header. $\leq 1$ 

<span id="page-12-7"></span><span id="page-12-4"></span>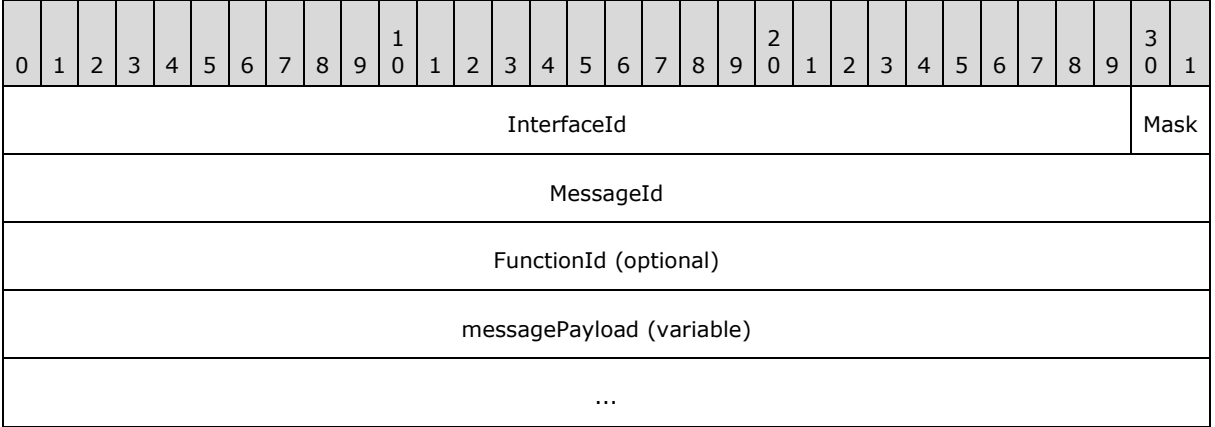

**InterfaceId (30 bits):** A 30-bit field that represents the common identifier for the interface. Some interfaces have predefined default IDs. If the message uses a default interface ID, the message is interpreted for the associated interface. All other values MUST be retrieved either from a Query Interface response (QI\_RSP) [\(\[MS-RDPEXPS\]](%5bMS-RDPEXPS%5d.pdf) section 2.2.2.1.2) or from responses that contain interface IDs. The highest two bits of the **NetInterfaceId** field in a QI\_RSP message MUST be ignored.

This interface ID is valid until it is sent or received in an Interface Release (IFACE\_RELEASE) message [\(\[MS-RDPEXPS\]](%5bMS-RDPEXPS%5d.pdf) section 2.2.2.2). After an IFACE\_RELEASE message is processed, the ID is considered invalid.

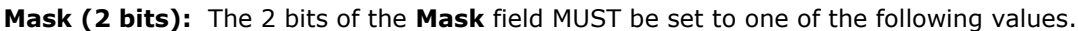

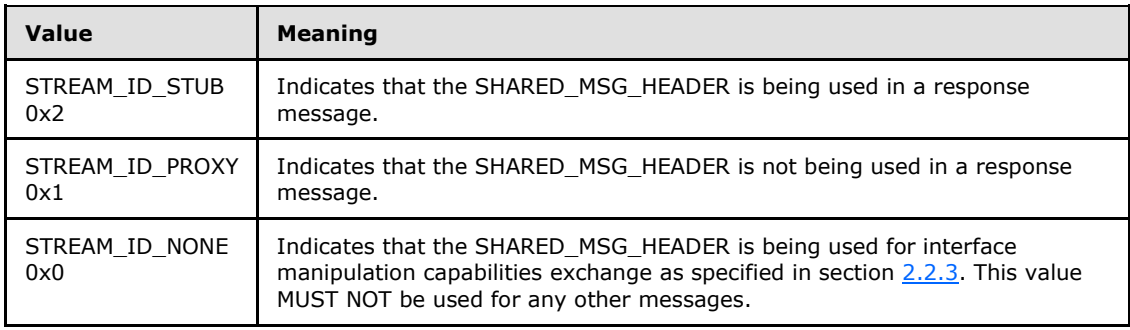

*[MS-RDPEUSB] — v20140502 Remote Desktop Protocol: USB Devices Virtual Channel Extension* 

*Copyright © 2014 Microsoft Corporation.* 

- **MessageId (4 bytes):** A 32-bit unsigned integer. A unique ID for the request or response pair. Requests and responses are matched based on this ID coupled with the **InterfaceId**.
- **FunctionId (4 bytes):** A 32-bit unsigned integer. This field MUST be present in all packets except response packets. Its value is either used in interface manipulation messages or defined for a specific interface. The following values are categorized by the interface for which they are defined.

Common IDs for all interfaces are as follows.

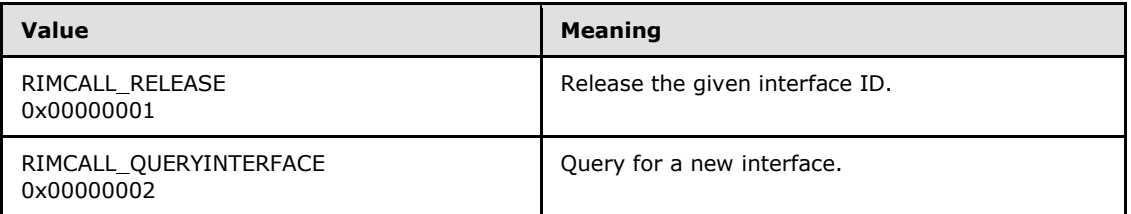

Capabilities Negotiator Interface IDs are as follows.

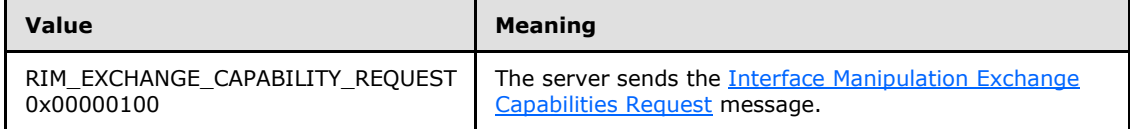

Client Request Completion Interface IDs are as follows.

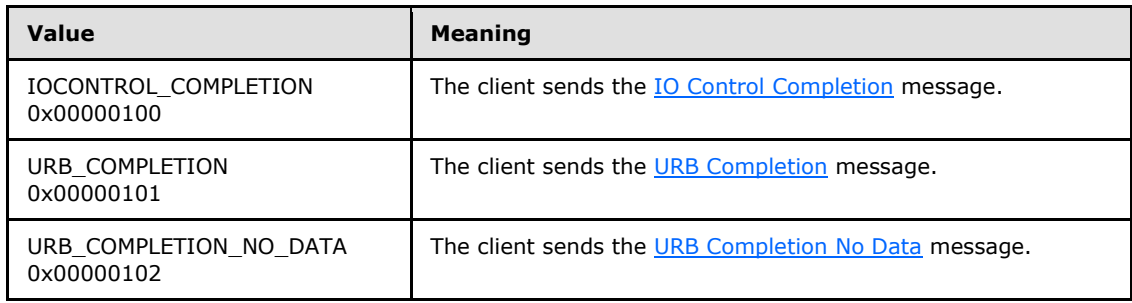

Server USB Device Interface IDs are as follows.

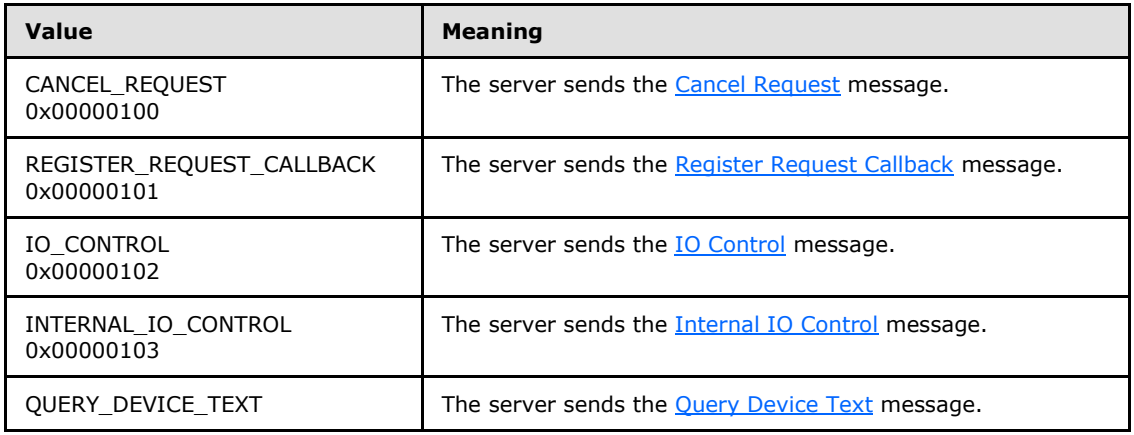

*[MS-RDPEUSB] — v20140502 Remote Desktop Protocol: USB Devices Virtual Channel Extension* 

*Copyright © 2014 Microsoft Corporation.* 

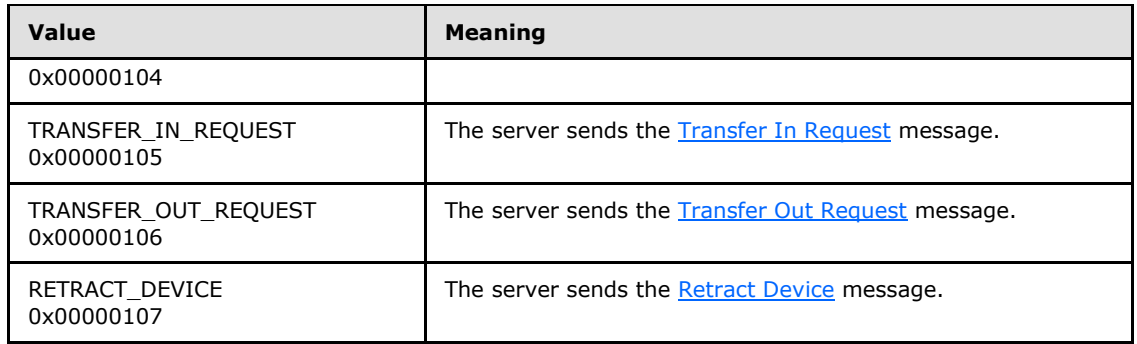

Client Device Sink Interface IDs are as follows.

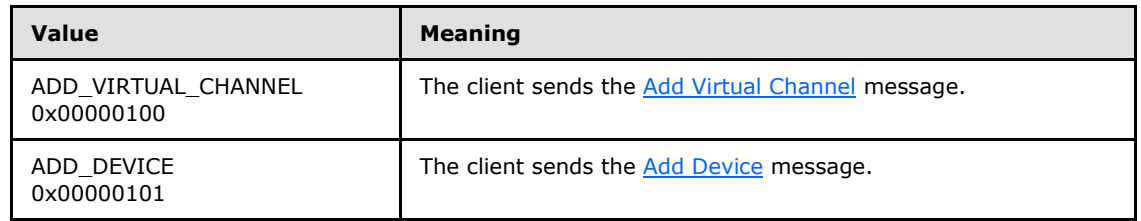

Channel Notification Interface IDs are as follows.

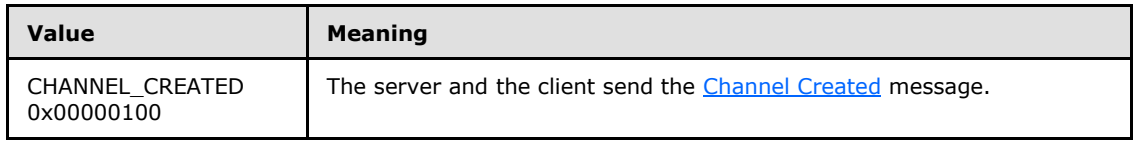

<span id="page-14-4"></span><span id="page-14-3"></span>**messagePayload (variable):** An array of unsigned 8-bit integers. The remainder of the message is interpreted based on the interface for which the packet is sent. This field is optional based on the packet length.

## <span id="page-14-0"></span>**2.2.2 Interface Manipulation**

This protocol utilizes the same Interface Query and Interface Release messages that are defined in [\[MS-RDPEXPS\]](%5bMS-RDPEXPS%5d.pdf) section 2.2.2.

## <span id="page-14-1"></span>**2.2.3 Interface Manipulation Exchange Capabilities Interface**

The Exchange Capabilities Interface is identified by the interface ID 0x00000000. This interface is used to exchange the client's and the server's capabilities for interface manipulation.

## <span id="page-14-2"></span>**2.2.3.1 Interface Manipulation Exchange Capabilities Request (RIM\_EXCHANGE\_CAPABILITY\_REQUEST)**

<span id="page-14-5"></span>This message is used by the server to request interface manipulation capabilities from the client.

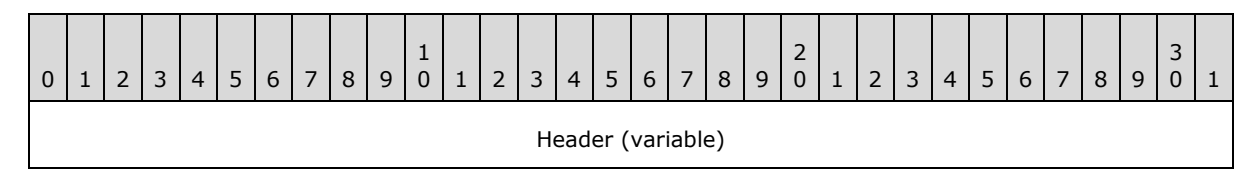

*[MS-RDPEUSB] — v20140502 Remote Desktop Protocol: USB Devices Virtual Channel Extension* 

*Copyright © 2014 Microsoft Corporation.* 

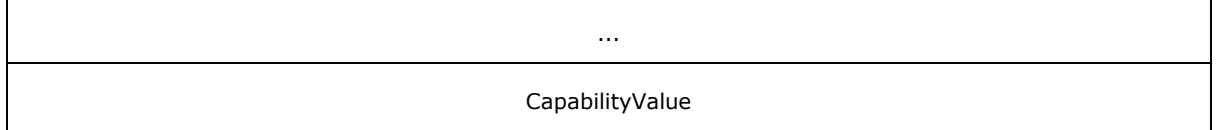

- **Header (variable):** The SHARED\_MSG\_HEADER (as specified in section [2.2.1\)](#page-12-4). The **InterfaceId** field MUST be set to 0x00000000. The **Mask** field MUST be set to STREAM\_ID\_NONE. The **FunctionId** field MUST be set to RIM\_EXCHANGE\_CAPABILITY\_REQUEST (0x00000100).
- **CapabilityValue (4 bytes):** A 32-bit unsigned integer that identifies the server's capability. The valid values for this field are as follows.

<span id="page-15-1"></span>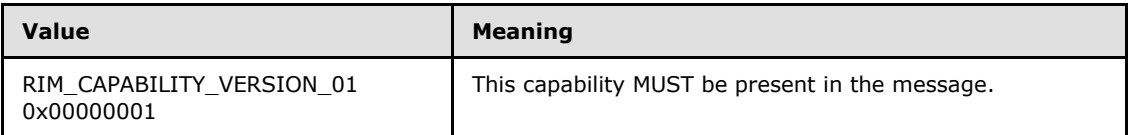

# <span id="page-15-0"></span>**2.2.3.2 Interface Manipulation Exchange Capabilities Response (RIM\_EXCHANGE\_CAPABILITY\_RESPONSE)**

This message is sent by the client in response to [RIM\\_EXCHANGE\\_CAPABILITY\\_REQUEST.](#page-14-5)

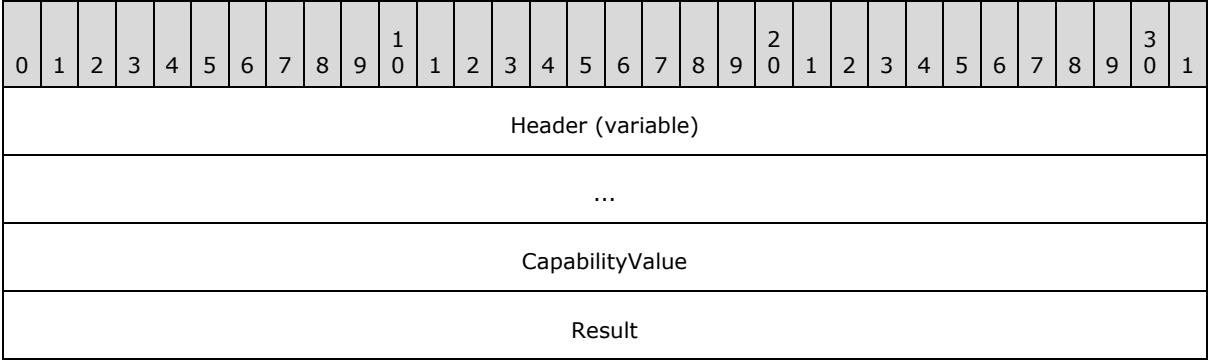

**Header (variable):** The SHARED MSG HEADER (as specified in section [2.2.1\)](#page-12-4). The **InterfaceId** field and the **MessageId** field in this message header SHOULD contain the same values as the **InterfaceId** and **MessageId** fields in the corresponding RIM\_EXCHANGE\_CAPABILITY\_REQUEST message. The **Mask** field MUST be set to STREAM\_ID\_NONE.

**CapabilityValue (4 bytes):** A 32-bit unsigned integer that identifies the client's capability. The valid values for this field are as follows.

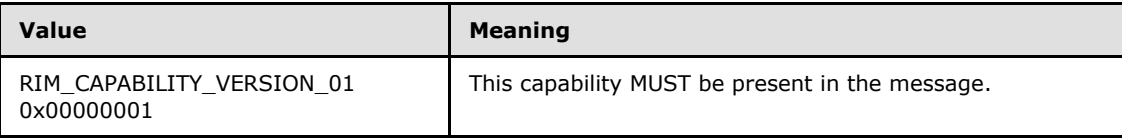

**Result (4 bytes):** A 32-bit unsigned integer that indicates the HRESULT of the operation.

*[MS-RDPEUSB] — v20140502 Remote Desktop Protocol: USB Devices Virtual Channel Extension* 

*Copyright © 2014 Microsoft Corporation.* 

# <span id="page-16-0"></span>**2.2.4 Device Sink Interface**

<span id="page-16-5"></span>The device sink interface is identified by the default interface ID 0x00000001. The device sink interface is used by the client to communicate with the server about new USB devices.

# <span id="page-16-1"></span>**2.2.4.1 Add Virtual Channel Message (ADD\_VIRTUAL\_CHANNEL)**

<span id="page-16-4"></span>The ADD\_VIRTUAL\_CHANNEL message is sent from the client to the server to create a new instance of dynamic virtual channel.

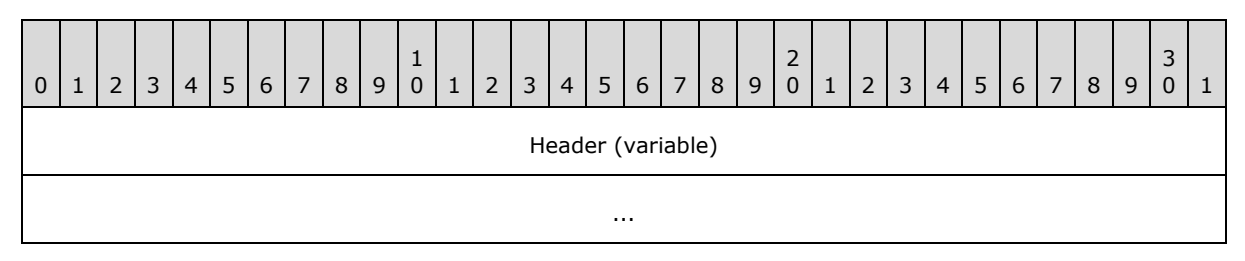

<span id="page-16-3"></span>**Header (variable):** The SHARED\_MSG\_HEADER (as specified in section [2.2.1\)](#page-12-4). The **InterfaceId** field MUST be set to 0x00000001. The **Mask** field MUST be set to STREAM\_ID\_PROXY. The **FunctionId** field MUST be set to ADD\_VIRTUAL\_CHANNEL (0x00000100).

## <span id="page-16-2"></span>**2.2.4.2 Add Device Message (ADD\_DEVICE)**

The ADD\_DEVICE message is sent from the client to the server in order to create a redirected USB device on the server.

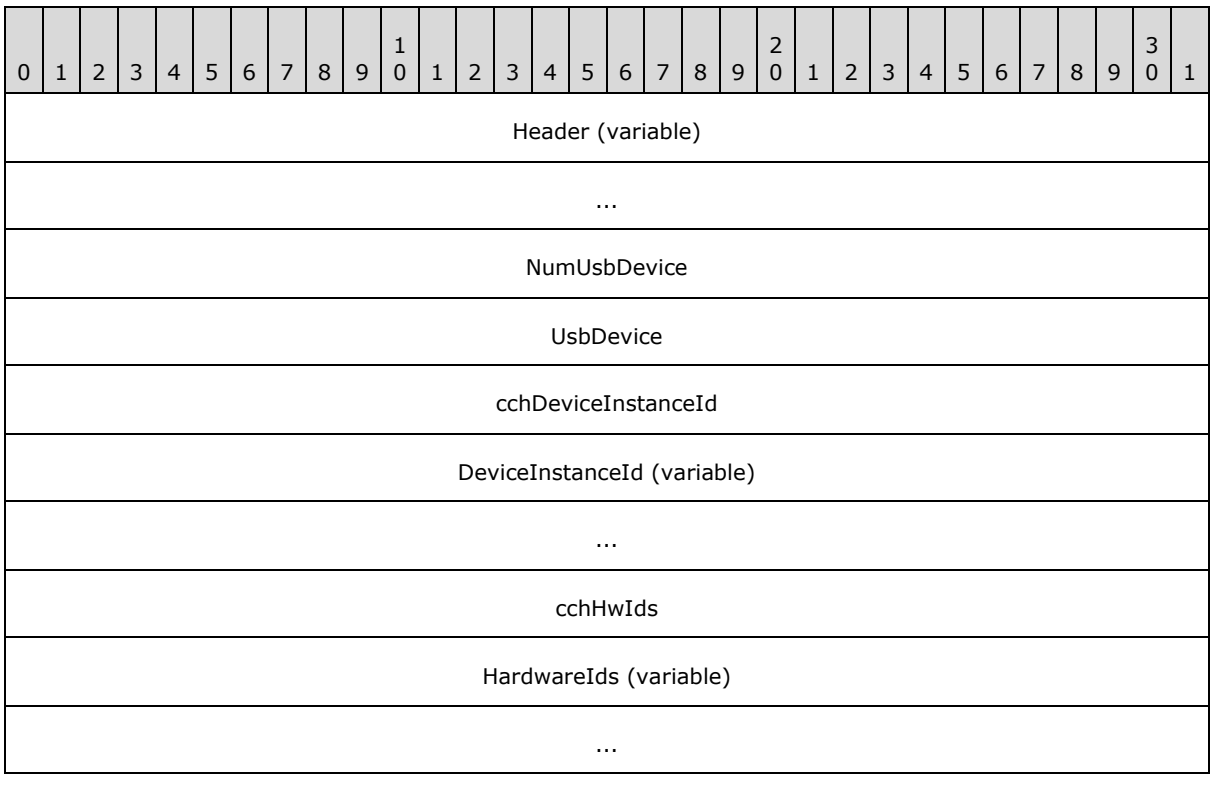

*[MS-RDPEUSB] — v20140502 Remote Desktop Protocol: USB Devices Virtual Channel Extension* 

*Copyright © 2014 Microsoft Corporation.* 

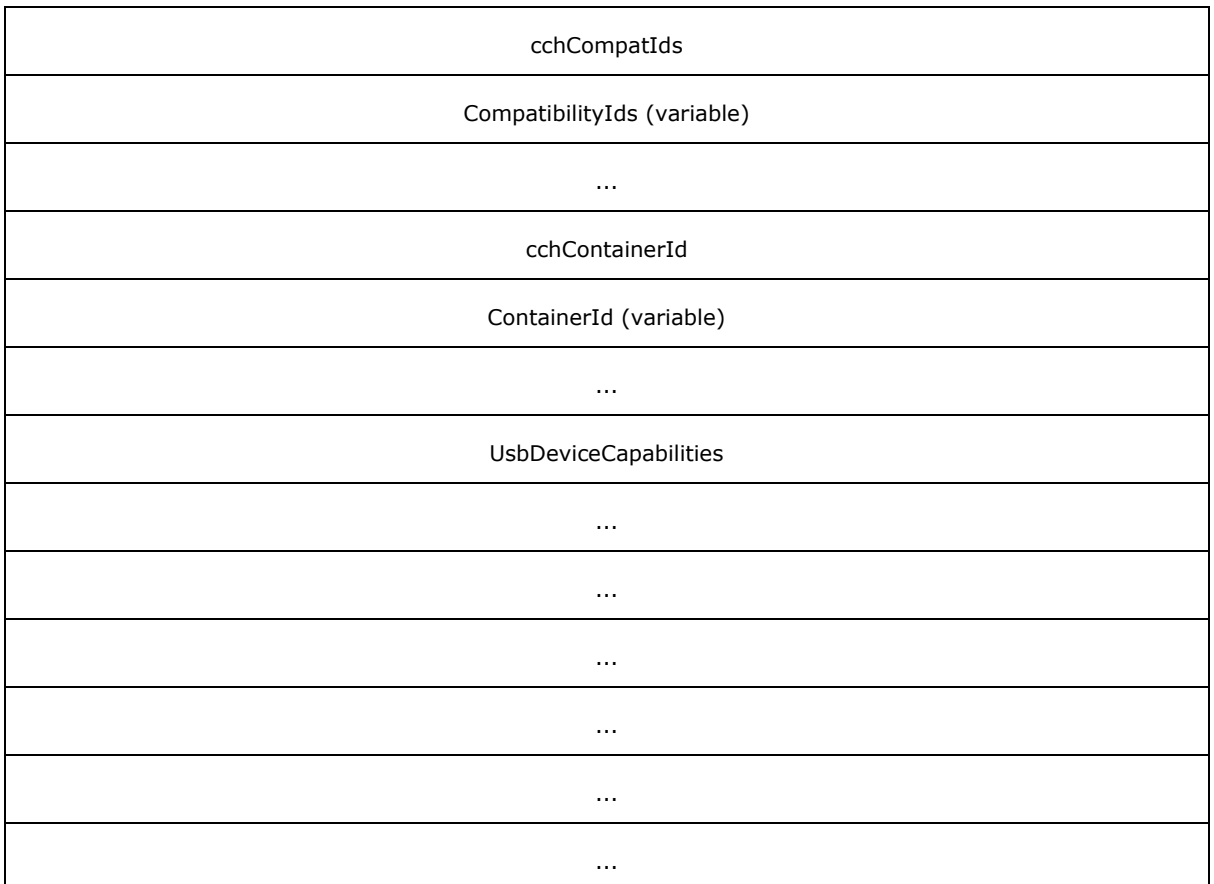

- **Header (variable):** The SHARED\_MSG\_HEADER (as specified in section [2.2.1\)](#page-12-4). The **InterfaceId** field MUST be set to 0x00000001. The **Mask** field MUST be set to STREAM\_ID\_PROXY. The **FunctionId** field MUST be set to ADD\_DEVICE (0x00000101).
- **NumUsbDevice (4 bytes):** A 32-bit unsigned integer. MUST be set to 0x00000001.
- **UsbDevice (4 bytes):** A 32-bit unsigned integer. A unique interface ID to be used by request messages defined in USB device interface.
- **cchDeviceInstanceId (4 bytes):** A 32-bit unsigned integer. This field MUST contain the number of Unicode characters in the **DeviceInstanceId** field.
- **DeviceInstanceId (variable):** An array of bytes. A variable-length field that contains a nullterminated **[Unicode string](%5bMS-GLOS%5d.pdf)** that identifies an instance of a USB device.
- **cchHwIds (4 bytes):** A 32-bit unsigned integer. This field MUST contain the number of Unicode characters in the **HardwareIds** field. This field MAY be 0x00000000.
- **HardwareIds (variable):** An array of bytes. A variable-length field that specifies a **[multisz](#page-6-4)  [string](#page-6-4)** representing the hardware IDs of the client-side device. If the value in the **cchHwIds** field is 0x00000000, the **HardwareIds** buffer MUST NOT be present.
- **cchCompatIds (4 bytes):** A 32-bit unsigned integer. This field MUST contain the number of Unicode characters in the **CompatibilityIds** field.

*[MS-RDPEUSB] — v20140502 Remote Desktop Protocol: USB Devices Virtual Channel Extension* 

*Copyright © 2014 Microsoft Corporation.* 

- **CompatibilityIds (variable):** An array of bytes. A variable-length field that specifies a multisz string representing the compatibility IDs of the client-side device. If the value in the **cchCompatIds** field is 0x00000000, the **CompatibilityIds** buffer MUST NOT be present.
- **cchContainerId (4 bytes):** A 32-bit unsigned integer. This field MUST contain the number of Unicode characters in the **ContainerId** field.
- **ContainerId (variable):** An array of bytes. A variable-length field that contains a nullterminated Unicode string that contains the container ID in **[GUID](%5bMS-GLOS%5d.pdf)**, as specified in [\[MS-DTYP\]](%5bMS-DTYP%5d.pdf) section 2.3.4.2, format of the USB device. A group of devices that represent the same physical unit share the same container ID. The value of the container ID MUST be unique and MUST not be set to zero.

<span id="page-18-3"></span><span id="page-18-2"></span>**UsbDeviceCapabilities (28 bytes):** A 28-byte structure as specified in section [2.2.11.](#page-44-1)

## <span id="page-18-0"></span>**2.2.5 Channel Notification Interface**

The channel notification interface is used by both the client and the server to communicate with the other side. For server-to-client notifications, the default interface ID is 0x00000003; for client-toserver notifications, the default interface ID is 0x00000002.

## <span id="page-18-1"></span>**2.2.5.1 Channel Created Message (CHANNEL\_CREATED)**

The CHANNEL\_CREATED message is sent from both the client and the server to inform the other side of the RDP USB device redirection version supported.

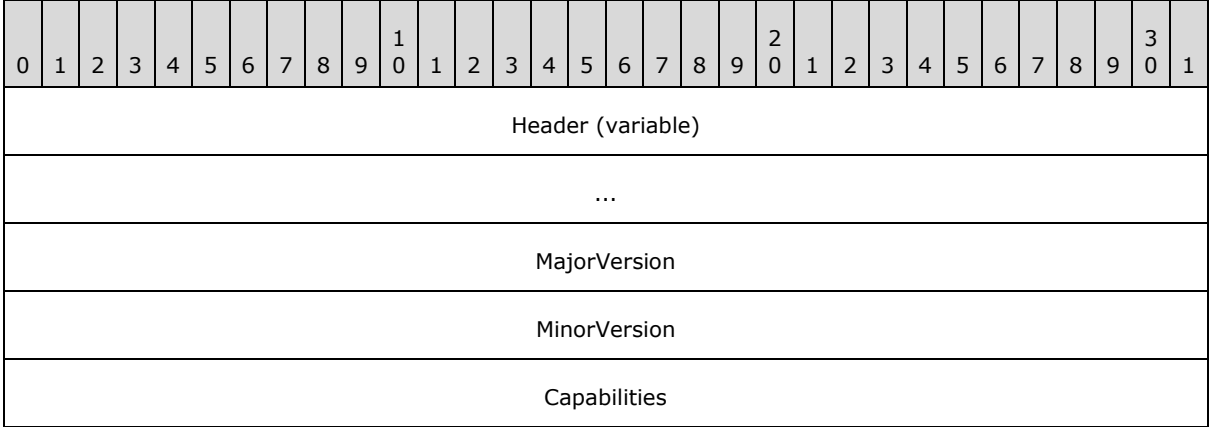

- **Header (variable):** The SHARED MSG HEADER (as specified in section [2.2.1\)](#page-12-4). The **InterfaceId** field MUST be set to 0x00000002 if sent by the server and it MUST be set to 0x000000003 if sent by the client. The **Mask** field MUST be set to STREAM\_ID\_PROXY. The **FunctionId** field MUST be set to CHANNEL\_CREATED (0x00000100).
- **MajorVersion (4 bytes):** A 32-bit unsigned integer. The major version of RDP USB redirection supported. This value MUST be set to one.
- **MinorVersion (4 bytes):** A 32-bit unsigned integer. The minor version of RDP USB redirection supported. This value MUST be set to zero.
- **Capabilities (4 bytes):** A 32-bit unsigned integer. The capabilities of RDP USB redirection supported. This value MUST be set to zero.

*[MS-RDPEUSB] — v20140502 Remote Desktop Protocol: USB Devices Virtual Channel Extension* 

*Copyright © 2014 Microsoft Corporation.* 

# <span id="page-19-0"></span>**2.2.6 USB Device Interface**

<span id="page-19-5"></span>The USB **[device interface](#page-6-5)** is used by the server to send IO-related requests to the client.

# <span id="page-19-1"></span>**2.2.6.1 Cancel Request Message (CANCEL\_REQUEST)**

<span id="page-19-3"></span>The CANCEL\_REQUEST message is sent from the server to the client to cancel an outstanding IO request.

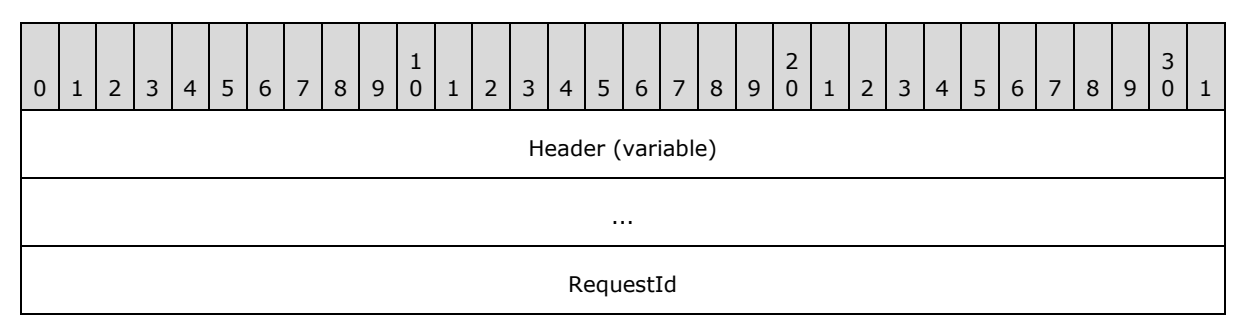

**Header (variable):** The SHARED\_MSG\_HEADER (as specified in section [2.2.1\)](#page-12-4). The **InterfaceId** field MUST match the value sent previously in the **UsbDevice** field of the ADD\_DEVICE message. The **Mask** field MUST be set to STREAM\_ID\_PROXY. The **FunctionId** field MUST be set to CANCEL\_REQUEST (0x00000100).

<span id="page-19-4"></span>**RequestId (4 bytes):** A 32-bit unsigned integer. This value represents the ID of a request previously sent via IO\_CONTROL, INTERNAL\_IO\_CONTROL, TRANSFER\_IN\_REQUEST, or TRANSFER\_OUT\_REQUEST message.

#### <span id="page-19-2"></span>**2.2.6.2 Register Request Callback Message (REGISTER\_REQUEST\_CALLBACK)**

The REGISTER\_REQUEST\_CALLBACK message is sent from the server to the client in order to provide a Request Completion Interface to the client.

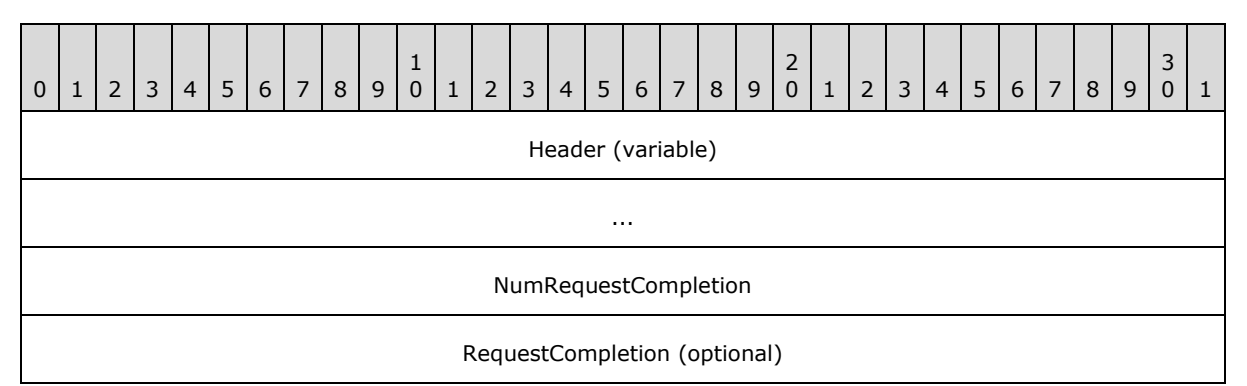

**Header (variable):** The SHARED MSG HEADER (as specified in section [2.2.1\)](#page-12-4). The **InterfaceId** field MUST match the value sent previously in the **UsbDevice** field of the ADD\_DEVICE message. The **Mask** field MUST be set to STREAM\_ID\_PROXY. The **FunctionId** field MUST be set to REGISTER\_REQUEST\_CALLBACK (0x00000101).

**NumRequestCompletion (4 bytes):** A 32-bit unsigned integer. If this field is set to 0x00000001 or greater, then the **RequestCompletion** field is also present. If this field is set to 0x0000000, the **RequestCompletion** field is not present.

*[MS-RDPEUSB] — v20140502 Remote Desktop Protocol: USB Devices Virtual Channel Extension* 

*Copyright © 2014 Microsoft Corporation.* 

<span id="page-20-2"></span>**RequestCompletion (4 bytes):** A 32-bit unsigned integer. A unique **InterfaceID** to be used by all Request Completion messages defined in the Request Completion Interface (section  $2.2.7$ ).

# <span id="page-20-0"></span>**2.2.6.3 IO Control Message (IO\_CONTROL)**

The IO\_CONTROL message is sent from the server to the client in order to submit an IO control request to the USB device.

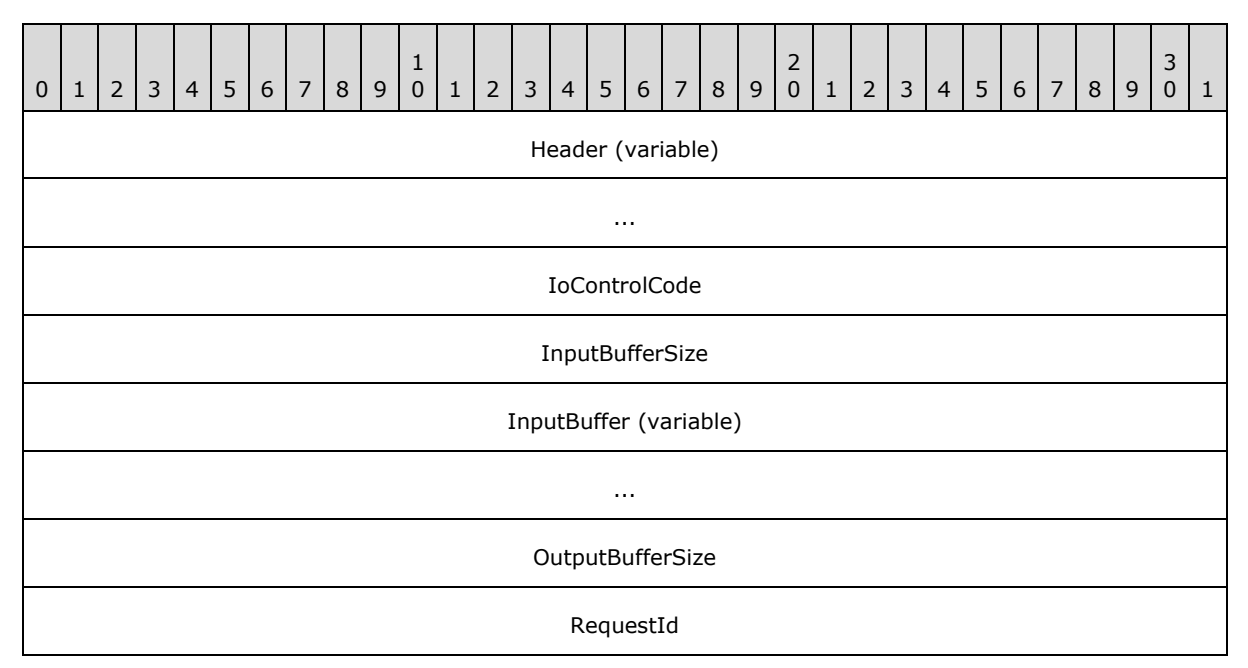

- Header (variable): The SHARED\_MSG\_HEADER (as specified in section [2.2.1\)](#page-12-4). The **InterfaceId** field MUST match the value sent previously in the **UsbDevice** field of the ADD\_DEVICE message. The **Mask** field MUST be set to STREAM\_ID\_PROXY. The **FunctionId** field MUST be set to IO\_CONTROL (0x00000102).
- **IoControlCode (4 bytes):** A 32-bit unsigned integer. An IO control code as specified in section [2.2.12.](#page-45-2)
- **InputBufferSize (4 bytes):** A 32-bit unsigned integer. The size, in bytes, of the **InputBuffer** field.
- **InputBuffer (variable):** A byte array. This value represents the input buffer for the IO control request.
- **OutputBufferSize (4 bytes):** A 32-bit unsigned integer. The maximum number of bytes the client can return to the server.
- <span id="page-20-3"></span>**RequestId (4 bytes):** A 32-bit unsigned integer. This ID uniquely identifies the I/O control request.

# <span id="page-20-1"></span>**2.2.6.4 Internal IO Control Message (INTERNAL\_IO\_CONTROL)**

The INTERNAL\_IO\_CONTROL message is sent from the server to the client in order to submit an internal IO control request to the USB device.

*[MS-RDPEUSB] — v20140502 Remote Desktop Protocol: USB Devices Virtual Channel Extension* 

*Copyright © 2014 Microsoft Corporation.* 

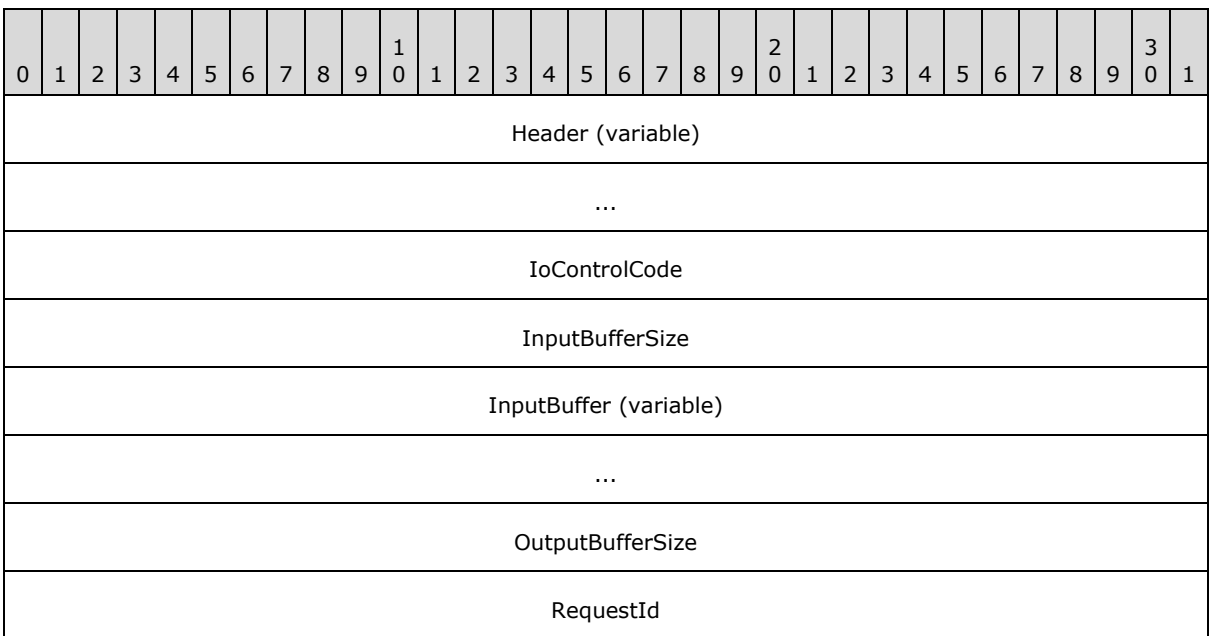

- **Header (variable):** The SHARED MSG HEADER (as specified in section [2.2.1\)](#page-12-4). The **InterfaceId** field MUST match the value sent previously in the **UsbDevice** field of the ADD\_DEVICE message. The **Mask** field MUST be set to STREAM\_ID\_PROXY. The **FunctionId** field MUST be set to INTERNAL\_IO\_CONTROL (0x00000103).
- **IoControlCode (4 bytes):** A 32-bit unsigned integer. An internal IO control code as specified in section [2.2.13.](#page-47-3)
- **InputBufferSize (4 bytes):** A 32-bit unsigned integer. The size, in bytes, of the **InputBuffer** field.
- **InputBuffer (variable):** A byte array. This value represents the input buffer for the internal IO control request.
- **OutputBufferSize (4 bytes):** A 32-bit unsigned integer. The maximum number of bytes the internal IO control request can return.
- <span id="page-21-1"></span>**RequestId (4 bytes):** A 32-bit unsigned integer. This value represents an ID that uniquely identifies this internal IO control request.

## <span id="page-21-0"></span>**2.2.6.5 Query Device Text Message (QUERY\_DEVICE\_TEXT)**

The QUERY\_DEVICE\_TEXT message is sent from the server to the client in order to query the USB device's text when the server receives a query device test request (IRP\_MN\_QUERY\_DEVICE\_TEXT) from the system as described in [MSFT-W2KDDK], Volume 1, Part 1, Chapter 2.

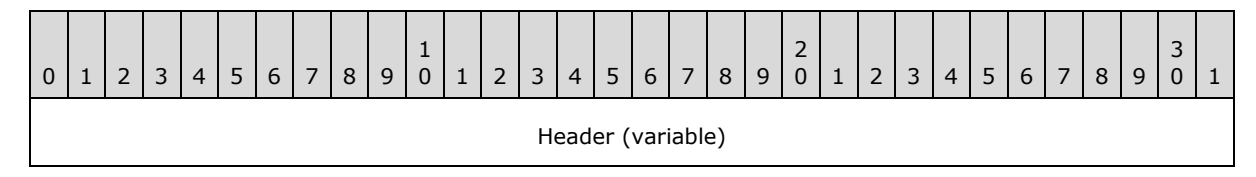

*[MS-RDPEUSB] — v20140502 Remote Desktop Protocol: USB Devices Virtual Channel Extension* 

*Copyright © 2014 Microsoft Corporation.* 

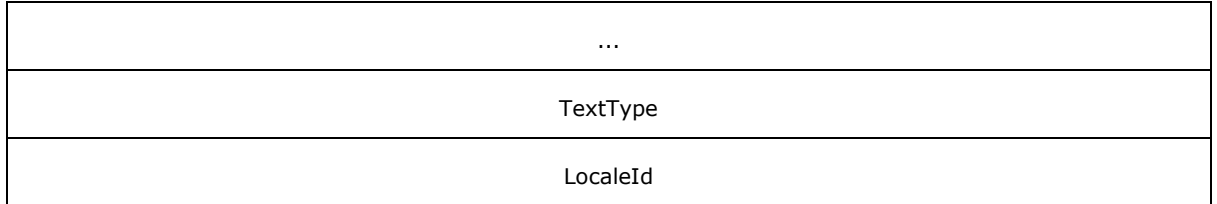

**Header (variable):** The SHARED MSG HEADER (as specified in section [2.2.1\)](#page-12-4). The **InterfaceId** field MUST match the value sent previously in the **UsbDevice** field of the ADD\_DEVICE message. The **Mask** field MUST be set to STREAM\_ID\_PROXY. The **FunctionId** field MUST be set to QUERY\_DEVICE\_TEXT (0x00000104).

**TextType (4 bytes):** A 32-bit unsigned integer. This value represents the type of text to query as described in [MSFT-W2KDDK], Volume 1, Part 1, Chapter 2.

<span id="page-22-1"></span>**LocaleId (4 bytes):** A 32-bit unsigned integer. This value represents the locale of the text to query as described in [MSFT-W2KDDK], Volume 1, Part 1, Chapter 2.

#### <span id="page-22-0"></span>**2.2.6.6 Query Device Text Response Message (QUERY\_DEVICE\_TEXT\_RSP)**

The QUERY\_DEVICE\_TEXT\_RSP message is sent from the client in response to a QUERY DEVICE TEXT message sent by the server.

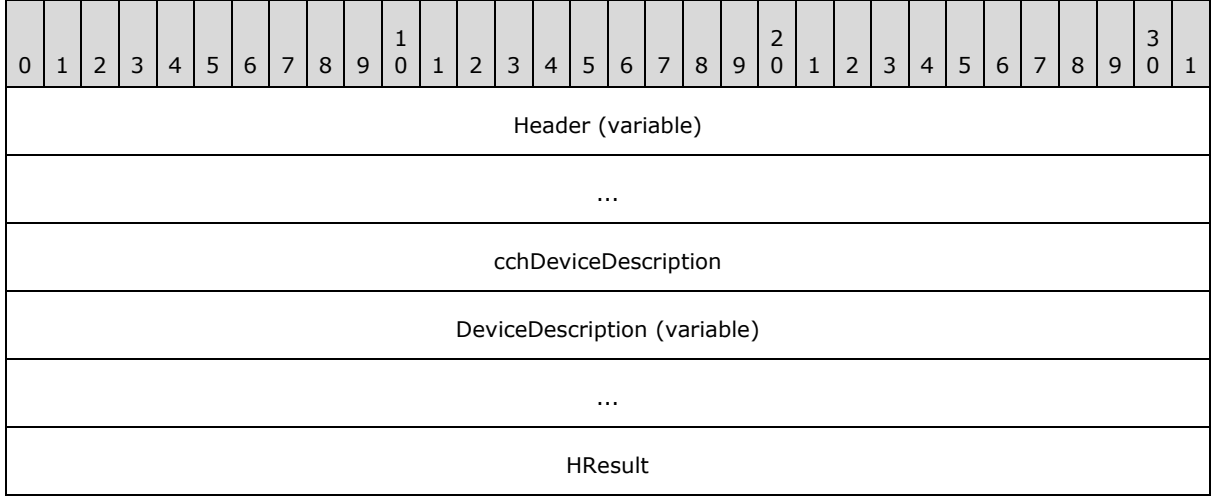

- **Header (variable):** The SHARED\_MSG\_HEADER (as specified in section [2.2.1\)](#page-12-4). The **InterfaceId** and **MessageId** fields in this header MUST contain the same values as the **InterfaceId** and **MessageId** fields in the corresponding QUERY\_DEVICE\_TEXT. The **Mask** field MUST be set to STREAM\_ID\_STUB.
- **cchDeviceDescription (4 bytes):** A 32-bit unsigned integer. This field MUST contain the number of Unicode characters in the **DeviceDescription** field.
- **DeviceDescription (variable):** An array of bytes. A variable-length field that contains a nullterminated Unicode string that contains the requested device text.

**HResult (4 bytes):** A 32-bit unsigned integer that indicates the HRESULT of the operation.

*[MS-RDPEUSB] — v20140502 Remote Desktop Protocol: USB Devices Virtual Channel Extension* 

*Copyright © 2014 Microsoft Corporation.* 

# <span id="page-23-0"></span>**2.2.6.7 Transfer In Request (TRANSFER\_IN\_REQUEST)**

The TRANSFER\_IN\_REQUEST message is sent from the server to the client in order to request data from the USB device.

<span id="page-23-2"></span>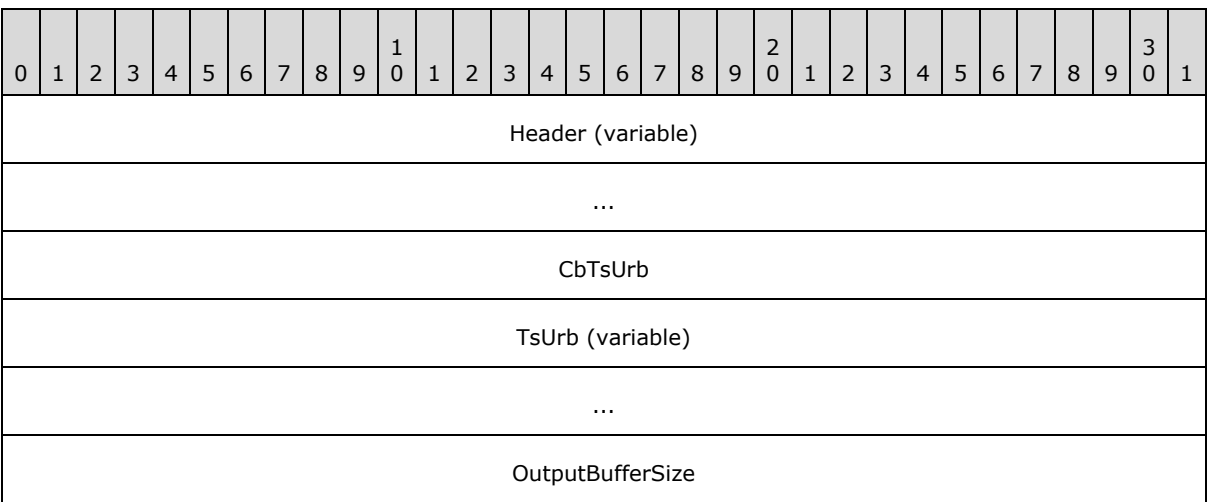

**Header (variable):** The SHARED\_MSG\_HEADER (as specified in section [2.2.1\)](#page-12-4). The **InterfaceId** field MUST match the value sent previously in the **UsbDevice** field of the ADD\_DEVICE message. The **Mask** field MUST be set to STREAM\_ID\_PROXY. The **FunctionId** field MUST be set to TRANSFER\_IN\_REQUEST (0x00000105).

**CbTsUrb (4 bytes):** A 32-bit unsigned integer. The size, in bytes, of the **TsUrb** field.

**TsUrb (variable):** A TS\_URB structure as defined in section [2.2.9.](#page-28-4)

<span id="page-23-3"></span>**OutputBufferSize (4 bytes):** A 32-bit unsigned integer. This value represents the maximum number of bytes of data that is requested from the USB device.

## <span id="page-23-1"></span>**2.2.6.8 Transfer Out Request (TRANSFER\_OUT\_REQUEST)**

The TRANSFER\_OUT\_REQUEST message is sent from the server to the client in order to submit data to the USB device.

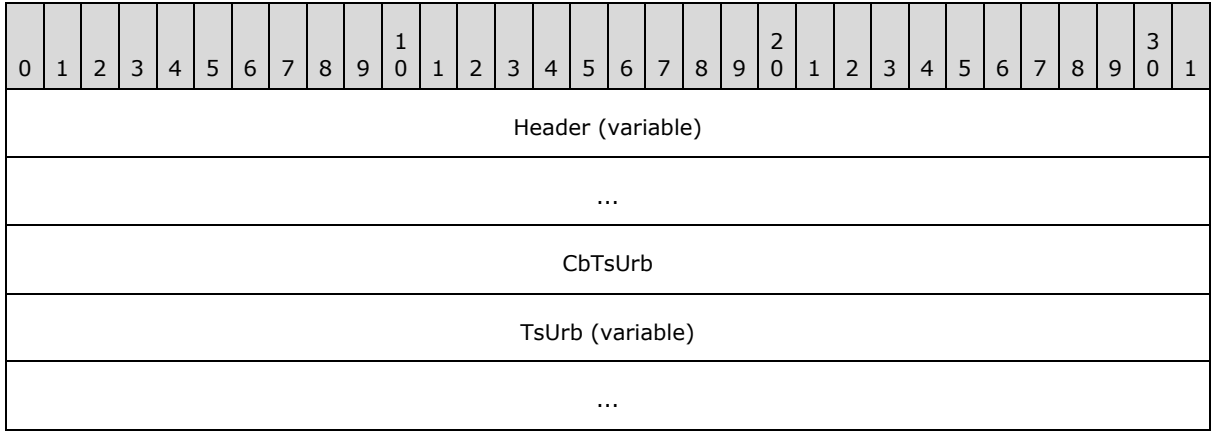

*[MS-RDPEUSB] — v20140502 Remote Desktop Protocol: USB Devices Virtual Channel Extension* 

*Copyright © 2014 Microsoft Corporation.* 

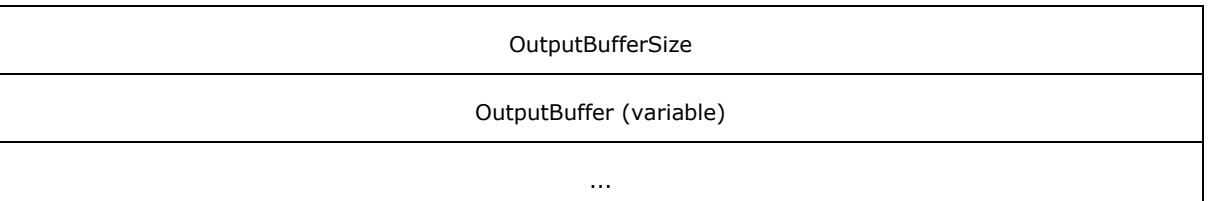

**Header (variable):** The SHARED MSG HEADER (as specified in section [2.2.1\)](#page-12-4). The **InterfaceId** field MUST match the value sent previously in the **UsbDevice** field of the ADD\_DEVICE message. The **Mask** field MUST be set to STREAM\_ID\_PROXY. The **FunctionId** field MUST be set to TRANSFER\_OUT\_REQUEST (0x00000106).

**CbTsUrb (4 bytes):** A 32-bit unsigned integer. The size, in bytes, of the **TsUrb** field.

**TsUrb (variable):** A TS\_URB structure as defined in section [2.2.9.](#page-28-4)

**OutputBufferSize (4 bytes):** A 32-bit unsigned integer. The size in bytes of the **OutputBuffer** field.

<span id="page-24-4"></span>**OutputBuffer (variable):** An array of bytes. The raw data to be sent to the device.

## <span id="page-24-0"></span>**2.2.6.9 Retract Device (RETRACT\_DEVICE)**

The RETRACT\_DEVICE message is sent from the server to the client in order to stop redirecting the USB device.

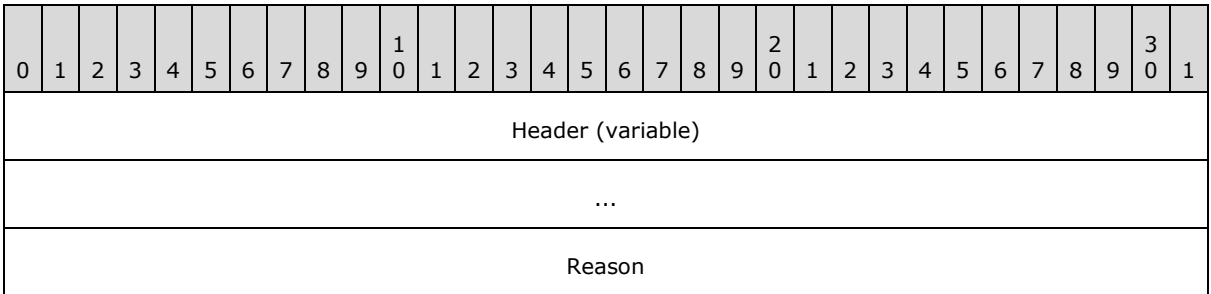

**Header (variable):** The SHARED\_MSG\_HEADER (as specified in section [2.2.1\)](#page-12-4). The **InterfaceId** field MUST match the value sent previously in the **UsbDevice** field of the ADD\_DEVICE message. The **Mask** field MUST be set to STREAM\_ID\_PROXY. The **FunctionId** field MUST be set to RETRACT\_DEVICE (0x00000107).

<span id="page-24-5"></span><span id="page-24-3"></span>**Reason (4 bytes):** A 32-bit unsigned integer. The reason code, as specified in section [2.2.8,](#page-27-1) to stop redirecting the USB device.

# <span id="page-24-1"></span>**2.2.7 Request Completion Interface**

The Request Completion Interface is used by the client to send the final result for a request previously sent from the server.

# <span id="page-24-2"></span>**2.2.7.1 IO Control Completion (IOCONTROL\_COMPLETION)**

The IOCONTROL\_COMPLETION request is sent from the client to the server as the final result of an IO Control request or internal IO Control request.

*[MS-RDPEUSB] — v20140502 Remote Desktop Protocol: USB Devices Virtual Channel Extension* 

*Copyright © 2014 Microsoft Corporation.* 

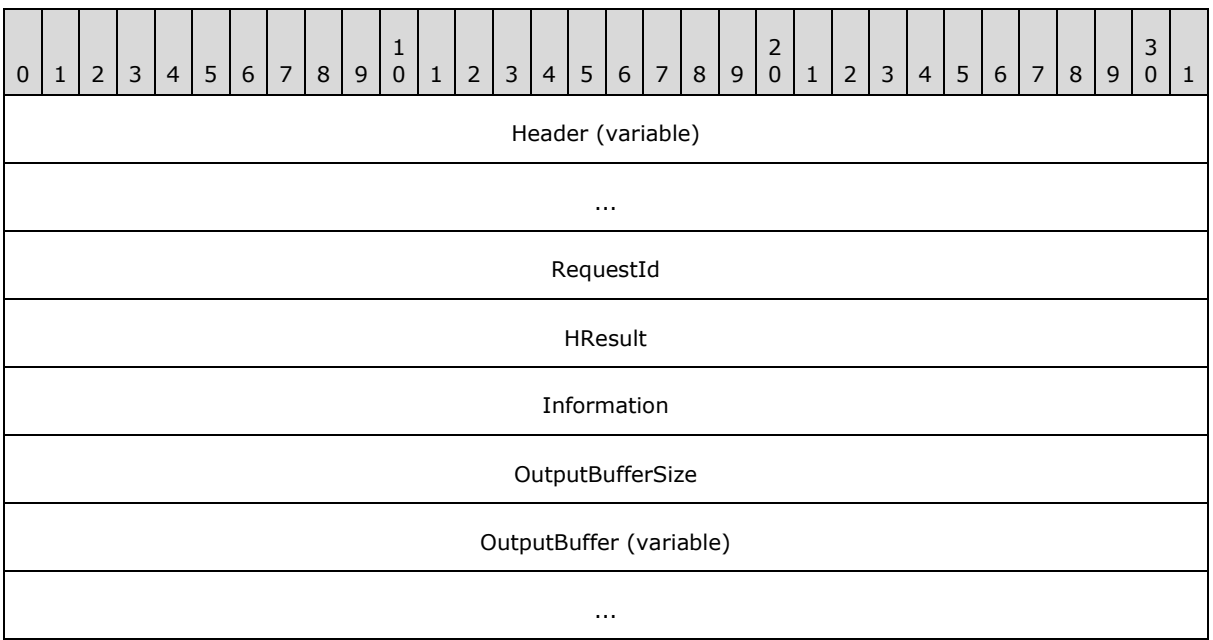

- **Header (variable):** The SHARED MSG HEADER (as specified in section [2.2.1\)](#page-12-4). The **InterfaceId** field MUST match the value sent previously in the **RequestCompletion** field of the REGISTER\_REQUEST\_CALLBACK message. The **Mask** field MUST be set to STREAM\_ID\_PROXY. The **FunctionId** field MUST be set to IOCONTROL\_COMPLETION (0x00000100).
- **RequestId (4 bytes):** A 32-bit unsigned integer. This field MUST match the value sent previously in the **RequestId** field of the IO\_CONTROL message, as specified in section  $2.2.6.3.$

**HResult (4 bytes):** A 32-bit unsigned integer that indicates the HRESULT of the operation.

- **Information (4 bytes):** A 32-bit unsigned integer. The number of bytes of data to be transferred by the request.
- **OutputBufferSize (4 bytes):** A 32-bit unsigned integer. The size, in bytes, of the **OutputBuffer** field. The value of this field MUST not exceed the value of **OutputBufferSize** field from IO\_CONTROL message. If the **HResult** field indicates success, this field and the **Information** field MUST be equal. If the **HResult** field is equal to HRESULT\_FROM\_WIN32(ERROR\_INSUFFICIENT\_BUFFER) then this field is set to the value of **OutputBufferSize** from IO\_CONTROL message and the **Information** field MUST indicate the expected size of the **OutputBuffer** field. For any other case this field MUST be set to 0 and the value of the **Information** field MUST be ignored.

<span id="page-25-1"></span>**OutputBuffer (variable):** A data buffer that results from processing the request.

## <span id="page-25-0"></span>**2.2.7.2 URB Completion (URB\_COMPLETION)**

The URB\_COMPLETION request is sent from the client to the server as the final result of a TRANSFER\_IN\_REQUEST that contains output data.

*[MS-RDPEUSB] — v20140502 Remote Desktop Protocol: USB Devices Virtual Channel Extension* 

*Copyright © 2014 Microsoft Corporation.* 

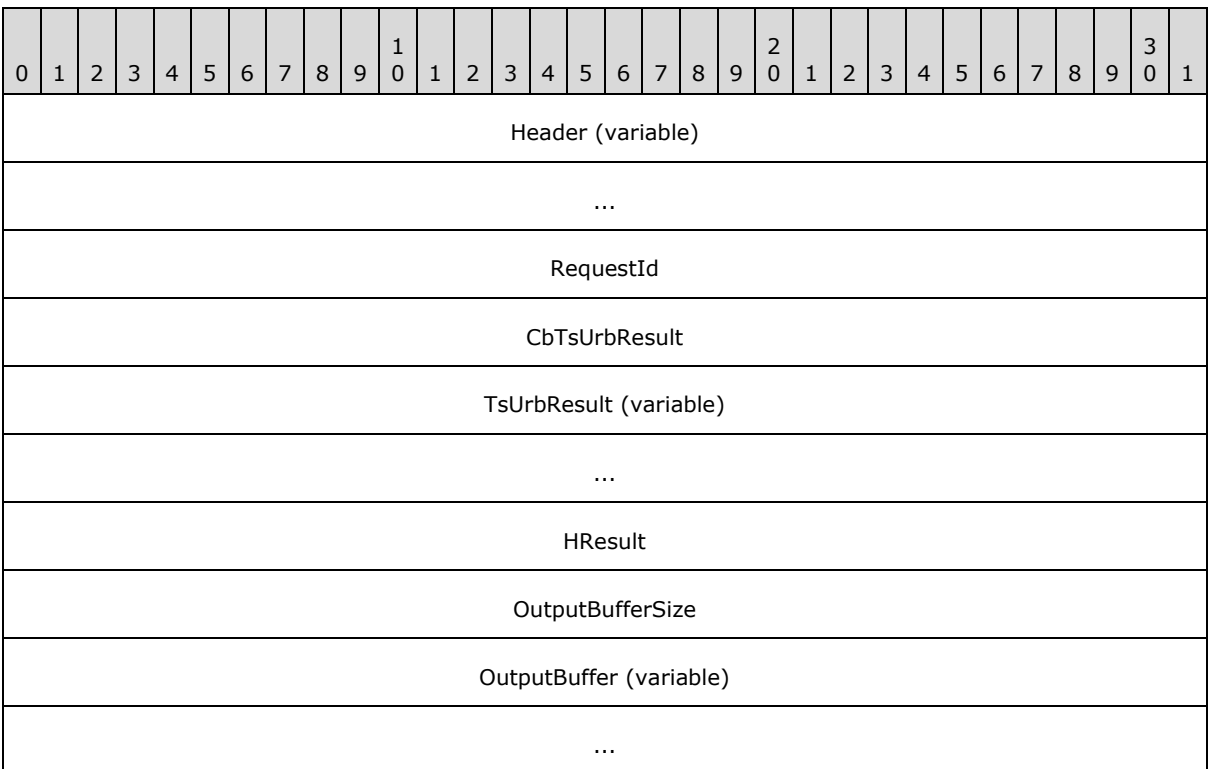

- **Header (variable):** The SHARED\_MSG\_HEADER (as specified in section [2.2.1\)](#page-12-4). The **InterfaceId** field MUST match the value sent previously in the **RequestCompletion** field of the REGISTER\_REQUEST\_CALLBACK message. The **Mask** field MUST be set to STREAM\_ID\_PROXY. The **FunctionId** field MUST be set to URB\_COMPLETION (0x00000101).
- **RequestId (4 bytes):** A 32-bit unsigned integer. This field MUST match the value sent previously in the **RequestId** field of TsUrb structure in the TRANSFER\_IN\_REQUEST message.
- **CbTsUrbResult (4 bytes):** A 32-bit unsigned integer. The size, in bytes, of the **TsUrbResult** field.
- **TsUrbResult (variable):** A TS\_URB\_RESULT structure as defined in [2.2.10.](#page-39-3)
- **HResult (4 bytes):** A 32-bit unsigned integer that indicates the HRESULT of the operation.
- **OutputBufferSize (4 bytes):** A 32-bit unsigned integer. The size, in bytes, of the **OutputBuffer** field.
- <span id="page-26-1"></span>**OutputBuffer (variable):** A data buffer that results from processing the request.

## <span id="page-26-0"></span>**2.2.7.3 URB Completion No Data (URB\_COMPLETION\_NO\_DATA)**

The URB\_COMPLETION\_NO\_DATA request is sent from the client to the server as the final result of a TRANSFER\_IN\_REQUEST that contains no output data or a TRANSFER\_OUT\_REQUEST.

*Copyright © 2014 Microsoft Corporation.* 

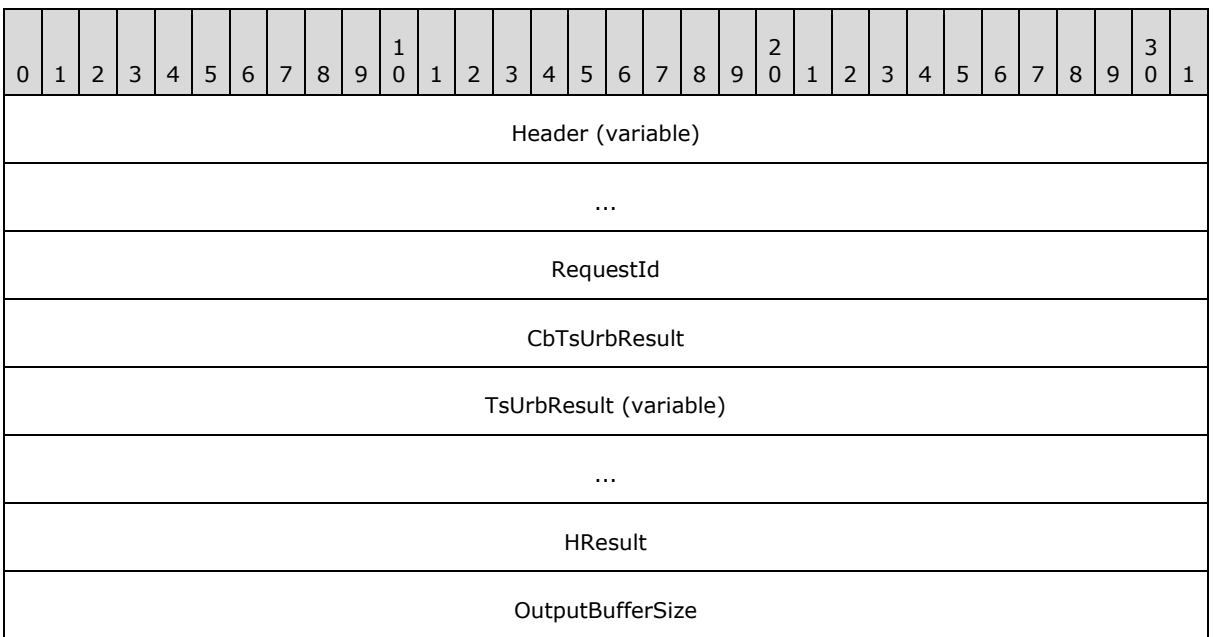

- **Header (variable):** The SHARED MSG HEADER (as specified in section [2.2.1\)](#page-12-4). The **InterfaceId** field MUST match the value sent previously in the **RequestCompletion** field of the REGISTER\_REQUEST\_CALLBACK message. The **Mask** field MUST be set to STREAM\_ID\_PROXY. The **FunctionId** field MUST be set to URB\_COMPLETION\_NO\_DATA (0x00000102).
- **RequestId (4 bytes):** A 32-bit unsigned integer. This field MUST match the value sent previously in the **RequestId** field of TsUrb structure in the TRANSFER\_IN\_REQUEST or TRANSFER\_OUT\_REQUEST message.
- **CbTsUrbResult (4 bytes):** A 32-bit unsigned integer. The size, in bytes, of the **TsUrbResult** field.

**TsUrbResult (variable):** A TS\_URB\_RESULT structure as defined in [2.2.10.](#page-39-3)

**HResult (4 bytes):** A 32-bit unsigned integer that indicates the HRESULT of the operation.

<span id="page-27-1"></span>**OutputBufferSize (4 bytes):** A 32-bit unsigned integer. The size, in bytes, of data sent to the device of the **RequestId** that corresponds to a TRANSFER\_OUT\_REQUEST. This field MUST be zero if the **RequestId** corresponds to a TRANSFER\_IN\_REQUEST.

#### <span id="page-27-0"></span>**2.2.8 USB\_RETRACT\_REASON Constants**

The reason why the server requests the client to stop redirecting a USB device.

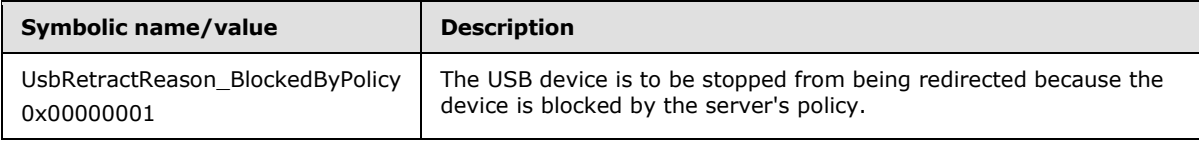

*[MS-RDPEUSB] — v20140502 Remote Desktop Protocol: USB Devices Virtual Channel Extension* 

*Copyright © 2014 Microsoft Corporation.* 

## <span id="page-28-0"></span>**2.2.9 TS\_URB Structures**

<span id="page-28-4"></span>The TRANSFER\_IN\_REQUEST or TRANSFER\_OUT\_REQUEST is sent in response to a URB request received from the system.

For information on **[URB](#page-6-6)** definitions, see [MSFT-W2KDDK], Volume 2, Part 4, Chapter 3.

#### <span id="page-28-1"></span>**2.2.9.1 Common Structures**

<span id="page-28-5"></span>This section specifies common structures that are used by more than one TS\_URB structure.

## <span id="page-28-2"></span>**2.2.9.1.1 TS\_URB\_HEADER**

Every TS\_URB structure begins with a common header called TS\_URB\_HEADER.

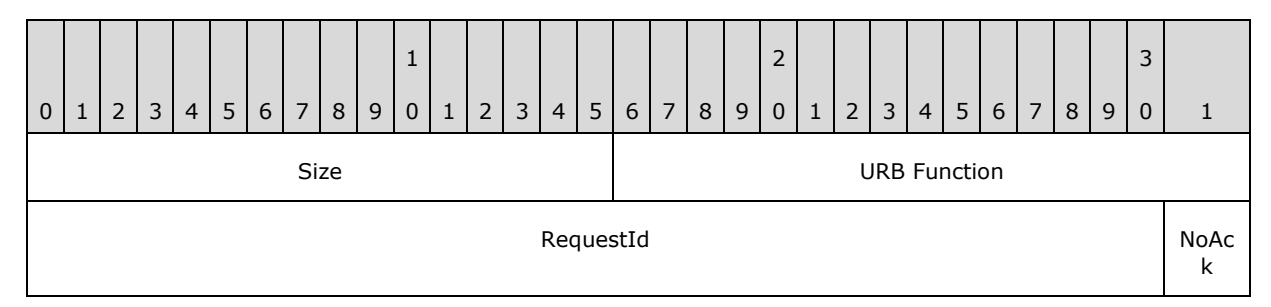

**Size (2 bytes):** A 16-bit unsigned integer. The size in bytes of the TS URB structure.

**URB Function (2 bytes):** A 16-bit unsigned integer. The URB function as specified in [MSFT-W2KDDK], Volume 2, Part 4, Chapter 3. The URB structure specified by the URB function is represented by appropriate TS\_URB structure as it is described in this protocol.

- **RequestId (31 bits):** A 31-bit field. An ID that uniquely identifies the TRANSFER\_IN\_REQUEST or TRANSFER\_OUT\_REQUEST.
- **NoAck (1 bit):** A 1-bit field, this is the highest bit of a little endian byte-order field. If this bit is nonzero the client should not send a URB\_COMPLETION message for this TRANSFER\_OUT\_REQUEST. This bit can be nonzero only if the

<span id="page-28-6"></span>**NoAckIsochWriteJitterBufferSizeInMs** field in USB\_DEVICE\_CAPABILITIES is nonzero and URB Function is set to URB\_FUNCTION\_ISOCH\_TRANSFER. If the **RequestId** field is set to TRANSFER\_IN\_REQUEST, this field MUST be set to zero.

## <span id="page-28-3"></span>**2.2.9.1.2 TS\_USBD\_INTERFACE\_INFORMATION**

The TS\_USBD\_INTERFACE\_INFORMATION is based on the USBD\_INTERFACE\_INFORMATION structure as described in [MSFT-W2KDDK], Volume 2, Part 4, Chapter 3.

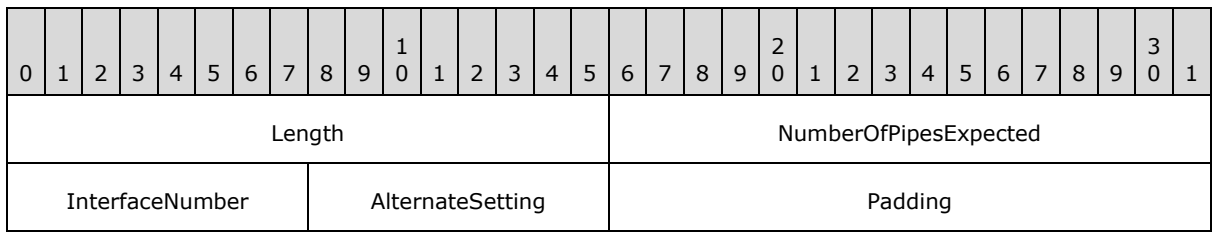

*[MS-RDPEUSB] — v20140502 Remote Desktop Protocol: USB Devices Virtual Channel Extension* 

*Copyright © 2014 Microsoft Corporation.* 

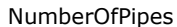

#### TS\_USBD\_PIPE\_INFORMATION (variable)

...

- **Length (2 bytes):** A 16-bit unsigned integer. The size in bytes of the TS\_USBD\_INTERFACE\_INFORMATION structure.
- **NumberOfPipesExpected (2 bytes):** A 16-bit unsigned integer. The number of USBD\_PIPE\_INFORMATION structures found in the USBD\_INTERFACE\_INFORMATION.
- **InterfaceNumber (1 byte):** A 8-bit unsigned integer. This value is from the **InterfaceNumber** field in USBD\_INTERFACE\_INFORMATION.
- **AlternateSetting (1 byte):** A 8-bit unsigned integer. This value is from the **AlternateSetting** field in USBD\_INTERFACE\_INFORMATION.
- Padding (2 bytes): A 16-bit unsigned integer for padding. This field can be set to any value and MUST be ignored upon receipt.
- **NumberOfPipes (4 bytes):** A 32-bit unsigned integer. This value is from the **NumberOfPipes** field in USBD\_INTERFACE\_INFORMATION.
- <span id="page-29-1"></span>**TS\_USBD\_PIPE\_INFORMATION (variable):** An array of TS\_USBD\_PIPE\_INFORMATION structures, as specified in section  $2.2.9.1.3$ . The number of array elements is determined by the **NumberOfPipes** field.

#### <span id="page-29-0"></span>**2.2.9.1.3 TS\_USBD\_PIPE\_INFORMATION**

The TS\_USBD\_PIPE\_INFORMATION is based on the USBD\_PIPE\_INFORMATION structure as described in [MSFT-W2KDDK], Volume 2, Part 4, Chapter 3[.<2>](#page-65-2)

<span id="page-29-2"></span>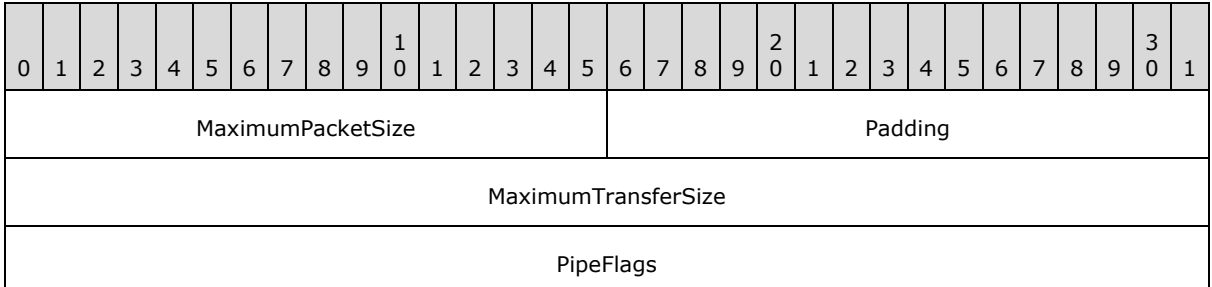

- **MaximumPacketSize (2 bytes):** A 16-bit unsigned integer. This value is from the **MaximumPacketSize** field in USBD\_PIPE\_INFORMATION.
- **Padding (2 bytes):** A 16-bit unsigned integer for padding. This field can be set to any value and MUST be ignored upon receipt.
- **MaximumTransferSize (4 bytes):** A 32-bit unsigned integer. This value is from the **MaximumTransferSize** field in USBD\_PIPE\_INFORMATION.
- **PipeFlags (4 bytes):** A 32-bit unsigned integer. This value is from the **PipeFlags** field in USBD\_PIPE\_INFORMATION.

*[MS-RDPEUSB] — v20140502 Remote Desktop Protocol: USB Devices Virtual Channel Extension* 

*Copyright © 2014 Microsoft Corporation.* 

# <span id="page-30-0"></span>**2.2.9.2 TS\_URB\_SELECT\_CONFIGURATION**

<span id="page-30-1"></span>This packet represents the URB structure URB\_SELECT\_CONFIGURATION, as specified in [MSFT-W2KDDK] Volume 2, Part 4, chapter 3. The packet is sent using TRANSFER\_IN\_REQUEST. **OutputBufferSize** MUST be set to zero.

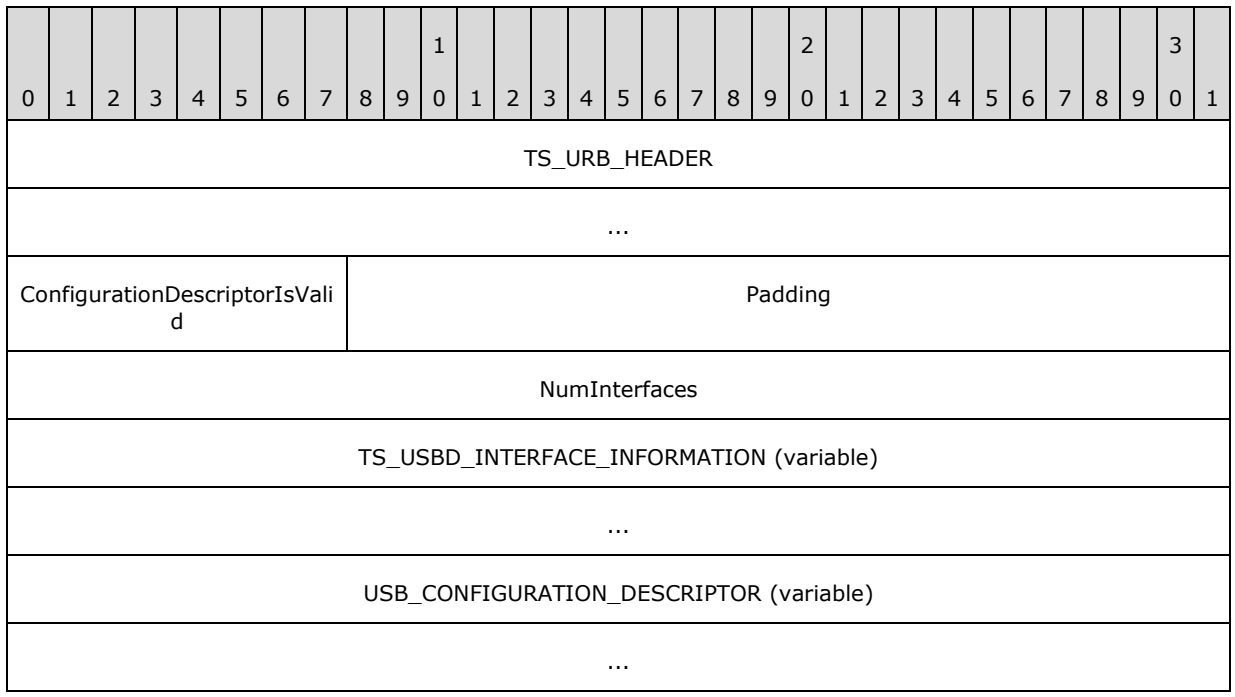

**TS\_URB\_HEADER (8 bytes):** A TS\_URB\_HEADER as specified in section [2.2.9.1.1.](#page-28-5)

- **ConfigurationDescriptorIsValid (1 byte):** A 8-bit unsigned integer. A non-zero value indicates that the TS\_URB\_SELECT\_CONFIGURATION contains the USB\_CONFIGURATION\_DESCRIPTOR field.
- **Padding (3 bytes):** A 24-bit unsigned integer for padding. This field can be set to any value and MUST be ignored upon receipt.
- **NumInterfaces (4 bytes):** A 32-bit unsigned integer. The number of TS\_USBD\_INTERFACE\_INFORMATION structures that are in the TS\_URB\_SELECT\_CONFIGURATION.
- **TS\_USBD\_INTERFACE\_INFORMATION (variable):** An array of TS\_USBD\_INTERFACE\_INFORMATION structures as specified in section [2.2.9.1.2.](#page-28-6) The number of elements is determined by the **NumInterfaces** field.
- **USB\_CONFIGURATION\_DESCRIPTOR (variable):** All data for the configuration with a USB\_CONFIGURATION\_DESCRIPTOR as specified in [MSFT-W2KDDK] Volume 2, Part 4, Chapter 3.

# <span id="page-31-0"></span>**2.2.9.3 TS\_URB\_SELECT\_INTERFACE**

<span id="page-31-3"></span>This packet represents the URB structure URB\_SELECT\_INTERFACE, as specified in [MSFT-W2KDDK] Volume 2, Part 4, Chapter 3. The packet is sent using the TRANSFER\_IN\_REQUEST message with **OutputBufferSize** set to zero.

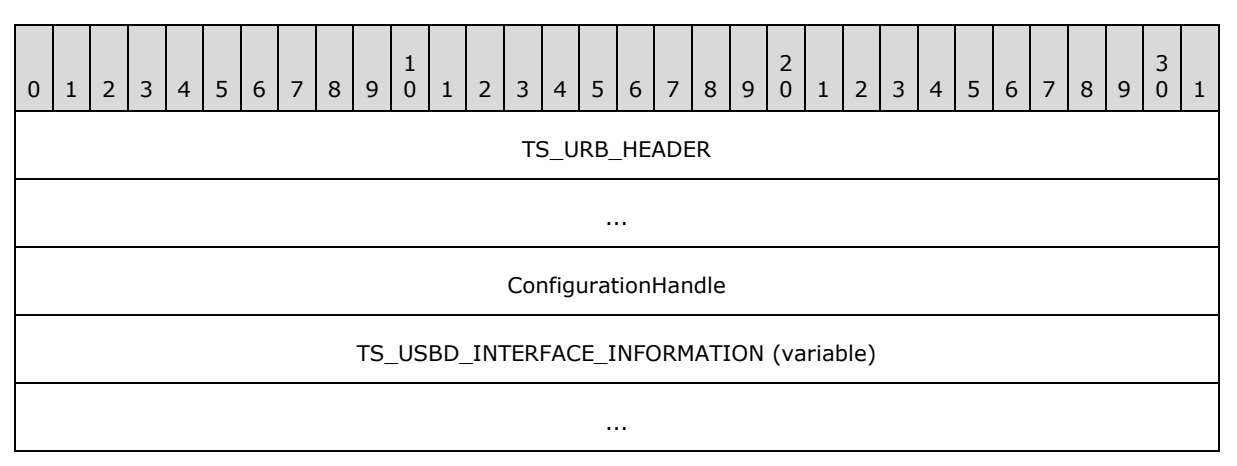

**TS\_URB\_HEADER (8 bytes):** A TS\_URB\_HEADER as specified in section [2.2.9.1.1.](#page-28-5)

**ConfigurationHandle (4 bytes):** A 32-bit unsigned integer. The handle returned from the client after it successfully completes a TS\_URB\_SELECT\_CONFIGURATION request.

<span id="page-31-2"></span>**TS\_USBD\_INTERFACE\_INFORMATION (variable):** A TS\_USBD\_INTERFACE\_INFORMATION structure as specified in section [2.2.9.1.2.](#page-28-6)

# <span id="page-31-1"></span>**2.2.9.4 TS\_URB\_PIPE\_REQUEST**

This packet represents the URB structure URB\_PIPE\_REQUEST, as specified in [MSFT-W2KDDK] Volume 2, Part 4, Chapter 3. The packet is sent using the TRANSFER\_IN\_REQUEST message with **OutputBufferSize** set to zero.

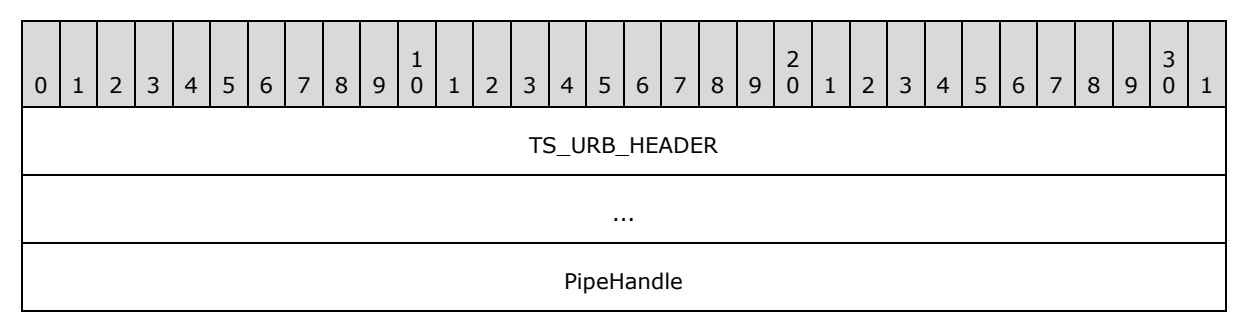

**TS\_URB\_HEADER (8 bytes):** A TS\_URB\_HEADER as specified in section [2.2.9.1.1.](#page-28-5)

**PipeHandle (4 bytes):** A 32-bit unsigned integer. This is either the **ConfigurationHandle** field used in TS\_URB\_SELECT\_INTERFACE request or the **ConfigurationHandle** field returned by the client with TS\_URB\_SELECT\_CONFIGURATION\_RESULT.

*[MS-RDPEUSB] — v20140502 Remote Desktop Protocol: USB Devices Virtual Channel Extension* 

*Copyright © 2014 Microsoft Corporation.* 

# <span id="page-32-0"></span>**2.2.9.5 TS\_URB\_GET\_CURRENT\_FRAME\_NUMBER**

<span id="page-32-3"></span>This packet represents the URB structure URB\_GET\_CURRENT\_FRAME\_NUMBER, as specified in [MSFT-W2KDDK] Volume 2, Part 4, Chapter 3. The packet is sent using the TRANSFER\_IN\_REQUEST. The **OutputBufferSize** field MUST be set to 0.

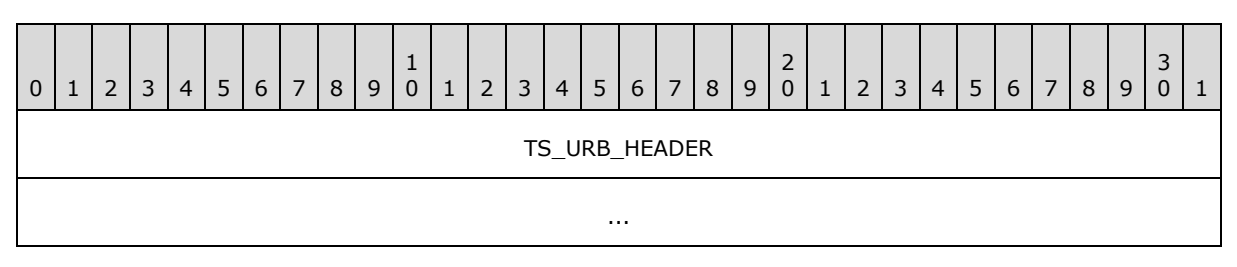

<span id="page-32-2"></span>**TS\_URB\_HEADER (8 bytes):** A TS\_URB\_HEADER as specified in section [2.2.9.1.1.](#page-28-5)

## <span id="page-32-1"></span>**2.2.9.6 TS\_URB\_CONTROL\_TRANSFER**

This packet represents the URB structure URB\_CONTROL\_TRANSFER, as specified in *[MSFT-W2KDDK]* Volume 2, Part 4, Chapter 3. If the **TransferFlags** field in URB\_CONTROL\_TRANSFER contains the USBD\_TRANSFER\_DIRECTION\_IN flag, the packet is sent using the TRANSFER\_IN\_REQUEST message with **OutputBufferSize** set to **TransferBufferLength** as defined in URB\_CONTROL\_TRANSFER; otherwise, the packet is sent using the TRANSFER\_OUT\_REQUEST message with **OutputBufferSize** set to **TransferBufferLength** and **OutputBuffer** set to data in **TransferBuffer** or **TransferBufferMDL** as defined in URB\_CONTROL\_TRANSFER.

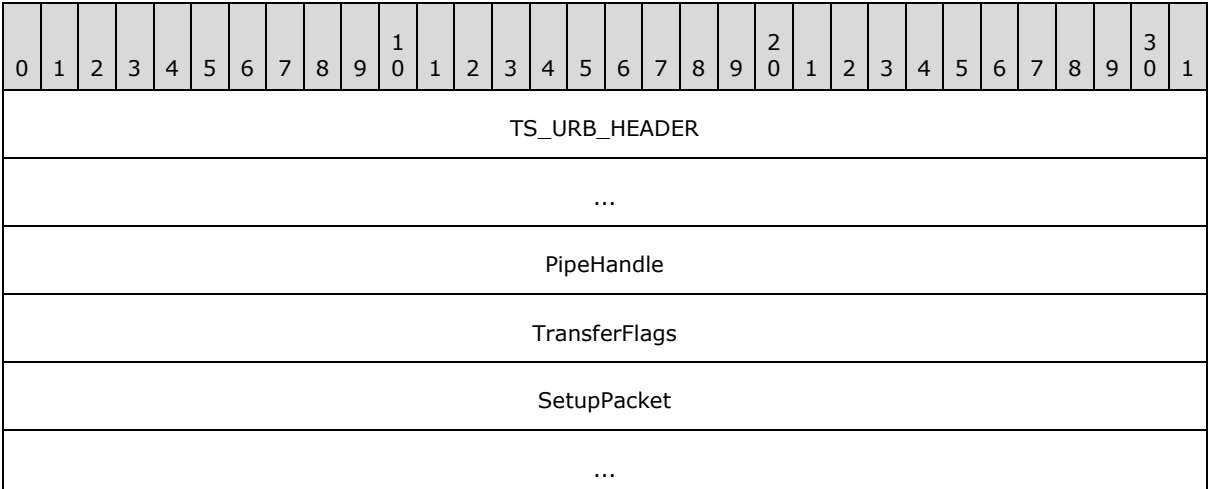

**TS\_URB\_HEADER (8 bytes):** A TS\_URB\_HEADER as specified in section [2.2.9.1.1.](#page-28-5)

**PipeHandle (4 bytes):** A 32-bit unsigned integer. The handle returned from the client after it successfully completes a TS\_URB\_SELECT\_INTERFACE request.

**TransferFlags (4 bytes):** A 32-bit unsigned integer. This value is from the **TransferFlags** field in URB\_CONTROL\_TRANSFER.

**SetupPacket (8 bytes):** An 8-byte array. This value is from the **SetupPacket** field in URB\_CONTROL\_TRANSFER.

*[MS-RDPEUSB] — v20140502 Remote Desktop Protocol: USB Devices Virtual Channel Extension* 

*Copyright © 2014 Microsoft Corporation.* 

# <span id="page-33-0"></span>**2.2.9.7 TS\_URB\_BULK\_OR\_INTERRUPT\_TRANSFER**

<span id="page-33-2"></span>The packet represents the URB structure URB\_BULK\_OR\_INTERRUPT\_TRANSFER, as specified in *[MSFT-W2KDDK]* Volume 2, Part 4, Chapter 3. If the **TransferFlags** field in URB\_BULK\_OR\_INTERRUPT\_TRANSFER contains the USBD\_TRANSFER\_DIRECTION\_IN flag, the packet is sent using the TRANSFER\_IN\_REQUEST message with the **OutputBufferSize** field set to **TransferBufferLength** as defined in URB\_BULK\_OR\_INTERRUPT\_TRANSFER; otherwise, the packet is sent using the TRANSFER\_OUT\_REQUEST message with the **OutputBufferSize** field set to **TransferBufferLength** and the **OutputBuffer** field set to the data in **TransferBuffer** or **TransferBufferMDL** as defined in URB\_BULK\_OR\_INTERRUPT\_TRANSFER.

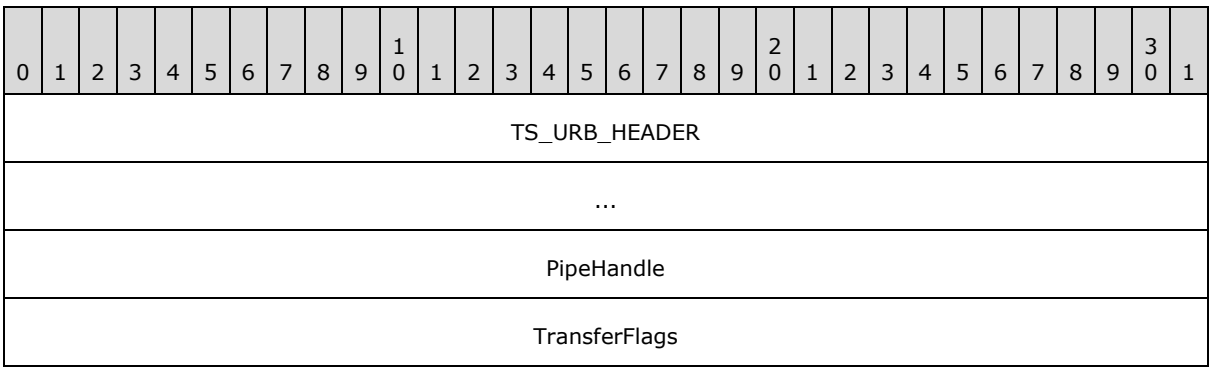

**TS\_URB\_HEADER (8 bytes):** A TS\_URB\_HEADER as specified in section [2.2.9.1.1.](#page-28-5)

**PipeHandle (4 bytes):** A 32-bit unsigned integer. The handle returned from the client after it successfully completes a TS\_URB\_SELECT\_INTERFACE request.

<span id="page-33-3"></span>**TransferFlags (4 bytes):** A 32-bit unsigned integer. This value is from the **TransferFlags** field in URB\_BULK\_OR\_INTERRUPT\_TRANSFER.

## <span id="page-33-1"></span>**2.2.9.8 TS\_URB\_ISOCH\_TRANSFER**

This packet represents the URB structure URB\_ISOCH\_TRANSFER, as specified in *[MSFT-W2KDDK]* Volume 2, Part 4, Chapter 3. If the **TransferFlags** field in URB\_ISOCH\_TRANSFER contains the USBD\_TRANSFER\_DIRECTION\_IN flag, the packet is sent using the TRANSFER\_IN\_REQUEST message with the **OutputBufferSize** field set to **TransferBufferLength** as defined in URB\_ISOCH\_TRANSFER; otherwise, the packet is sent using the TRANSFER\_OUT\_REQUEST message with the **OutputBufferSize** field set to **TransferBufferLength** and the **OutputBuffer** field set to the data in **TransferBuffer** or **TransferBufferMDL** as defined in URB\_ISOCH\_TRANSFER.

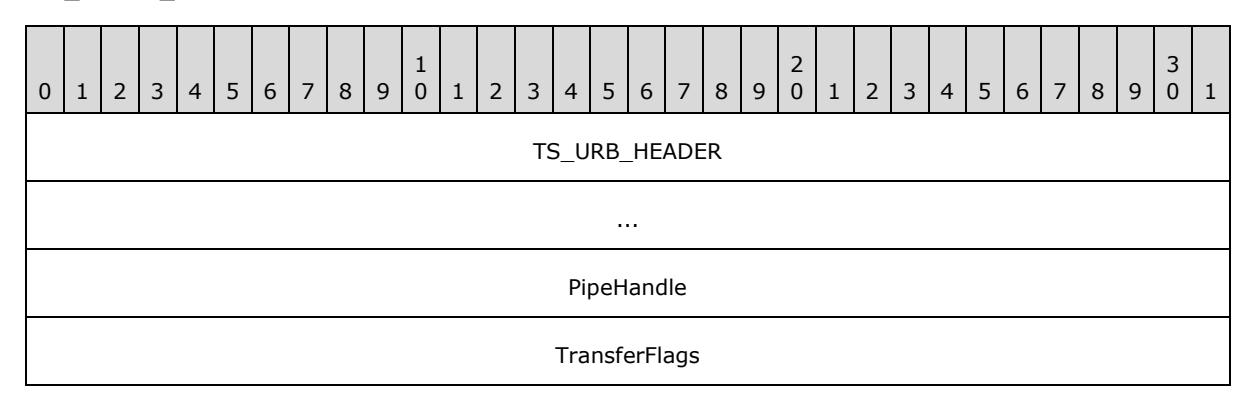

*[MS-RDPEUSB] — v20140502 Remote Desktop Protocol: USB Devices Virtual Channel Extension* 

*Copyright © 2014 Microsoft Corporation.* 

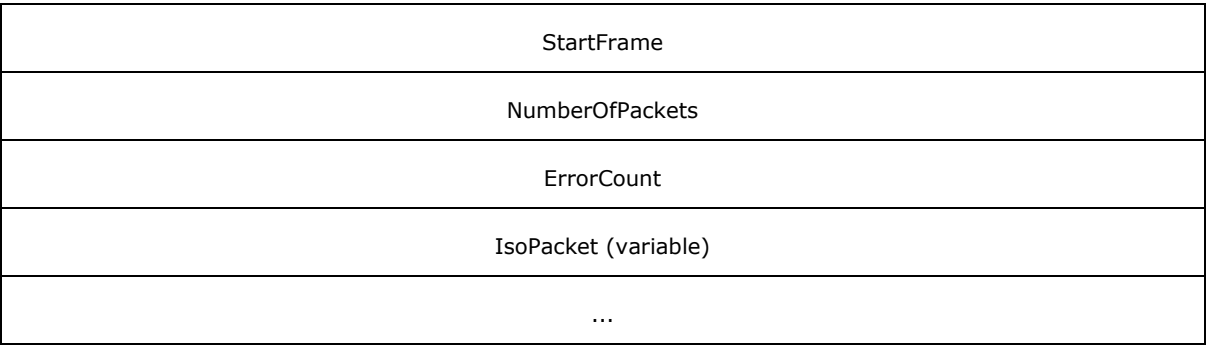

**TS\_URB\_HEADER (8 bytes):** A TS\_URB\_HEADER as specified in section [2.2.9.1.1.](#page-28-5)

- **PipeHandle (4 bytes):** A 32-bit unsigned integer. The handle returned from the client after it successfully completes a TS\_URB\_SELECT\_INTERFACE request.
- **TransferFlags (4 bytes):** A 32-bit unsigned integer. This value is from the **TransferFlags** field in URB\_ISOCH\_TRANSFER.
- **StartFrame (4 bytes):** A 32-bit unsigned integer. This value is from the **StartFrame** field in URB\_ISOCH\_TRANSFER.
- **NumberOfPackets (4 bytes):** A 32-bit unsigned integer. This value is from the **NumberOfPackets** field in URB\_ISOCH\_TRANSFER.
- **ErrorCount (4 bytes):** A 32-bit unsigned integer. This value is from the **ErrorCount** field in URB\_ISOCH\_TRANSFER.
- <span id="page-34-1"></span>**IsoPacket (variable):** An array of USBD\_ISO\_PACKET\_DESCRIPTOR structures. This value is from the **IsoPacket** field in URB\_ISOCH\_TRANSFER.

## <span id="page-34-0"></span>**2.2.9.9 TS\_URB\_CONTROL\_DESCRIPTOR\_REQUEST**

This packet represents the URB structure URB\_CONTROL\_DESCRIPTOR\_REQUEST, as specified in *[MSFT-W2KDDK]* Volume 2, Part 4, Chapter 3. If the URB Function in

URB\_CONTROL\_DESCRIPTOR\_REQUEST is URB\_FUNCTION\_GET\_DESCRIPTOR\_FROM\_DEVICE, URB\_FUNCTION\_GET\_DESCRIPTOR\_FROM\_ENDPOINT, or

URB\_FUNCTION\_GET\_DESCRIPTOR\_FROM\_INTERFACE, the packet is sent using the TRANSFER\_IN\_REQUEST message with the **OutputBufferSize** field set to **TransferBufferLength** as defined in URB\_CONTROL\_DESCRIPTOR\_REQUEST; otherwise, the packet is sent using the TRANSFER\_OUT\_REQUEST message with the **OutputBufferSize** field set to **TransferBufferLength** and the **OutputBuffer** field set to the data in **TransferBuffer** or **TransferBufferMDL** as defined in URB\_CONTROL\_DESCRIPTOR\_REQUEST.

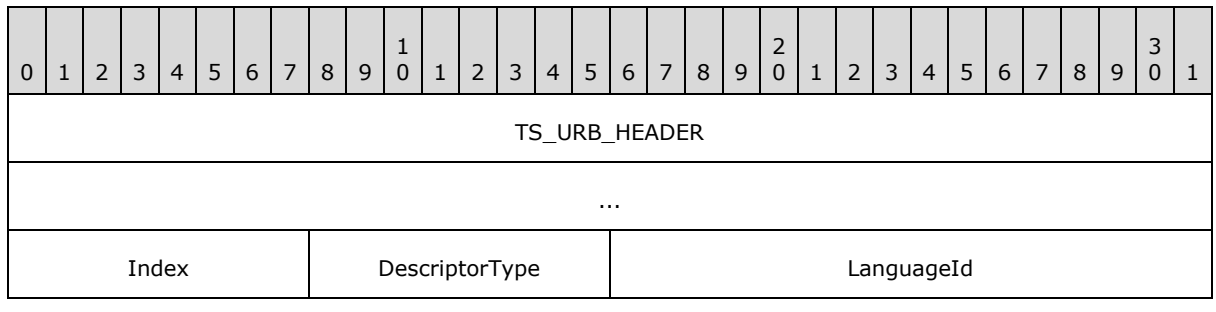

*[MS-RDPEUSB] — v20140502 Remote Desktop Protocol: USB Devices Virtual Channel Extension* 

*Copyright © 2014 Microsoft Corporation.* 

**TS\_URB\_HEADER (8 bytes):** A TS\_URB\_HEADER as specified in section [2.2.9.1.1.](#page-28-5)

**Index (1 byte):** A 8-bit unsigned integer. This value is from the **Index** field in URB\_CONTROL\_DESCRIPTOR\_REQUEST.

**DescriptorType (1 byte):** A 8-bit unsigned integer. This value is from the **DescriptorType** field in URB\_CONTROL\_DESCRIPTOR\_REQUEST.

<span id="page-35-2"></span>**LanguageId (2 bytes):** A 16-bit unsigned integer. This value is from the **LanguageId** field in URB\_CONTROL\_DESCRIPTOR\_REQUEST.

## <span id="page-35-0"></span>**2.2.9.10 TS\_URB\_CONTROL\_FEATURE\_REQUEST**

This packet represents the URB structure URB\_CONTROL\_FEATURE\_REQUEST, as specified in [MSFT-W2KDDK] Volume 2, Part 4, Chapter 3. The packet is sent using the TRANSFER\_IN\_REQUEST message with the **OutputBufferSize** field set to zero.

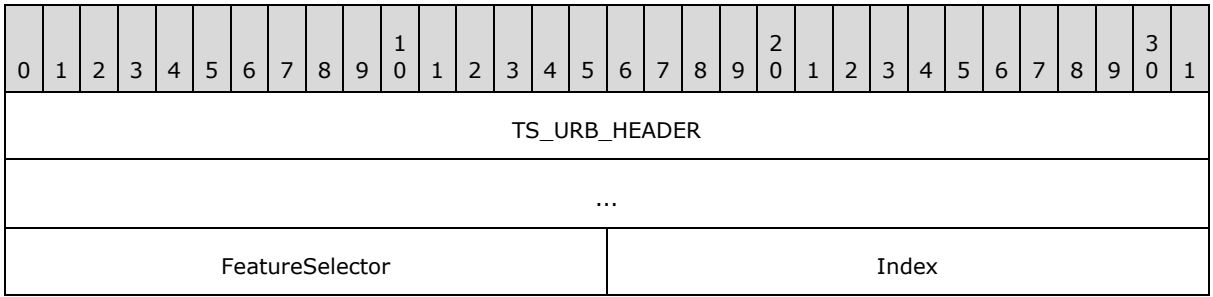

**TS\_URB\_HEADER (8 bytes):** A TS\_URB\_HEADER as specified in section [2.2.9.1.1.](#page-28-5)

**FeatureSelector (2 bytes):** A 16-bit unsigned integer. This value is from the **FeatureSelector** field in URB\_CONTROL\_FEATURE\_REQUEST.

<span id="page-35-3"></span>**Index (2 bytes):** A 16-bit unsigned integer. This value is from the **Index** field in URB\_CONTROL\_FEATURE\_REQUEST.

## <span id="page-35-1"></span>**2.2.9.11 TS\_URB\_CONTROL\_GET\_STATUS\_REQUEST**

This packet represents the URB structure URB\_CONTROL\_GET\_STATUS\_REQUEST, as specified in [MSFT-W2KDDK] Volume 2, Part 4, Chapter 3. The packet is sent using the TRANSFER\_IN\_REQUEST message with the **OutputBufferSize** field set to **TransferBufferLength** as defined in URB\_CONTROL\_GET\_STATUS\_REQUEST.

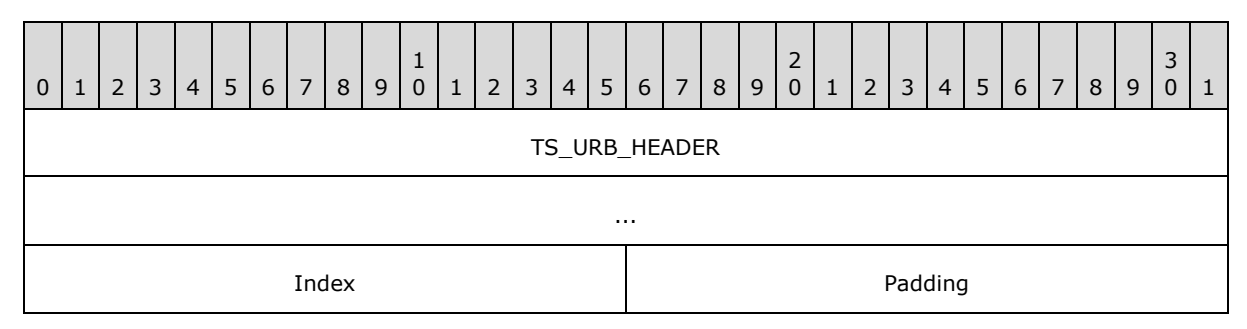

**TS\_URB\_HEADER (8 bytes):** A TS\_URB\_HEADER as specified in section [2.2.9.1.1.](#page-28-5)

*[MS-RDPEUSB] — v20140502 Remote Desktop Protocol: USB Devices Virtual Channel Extension* 

*Copyright © 2014 Microsoft Corporation.* 

**Index (2 bytes):** A 16-bit unsigned integer. This value is from the **Index** field in URB\_CONTROL\_GET\_STATUS\_REQUEST.

<span id="page-36-1"></span>**Padding (2 bytes):** A 16-bit unsigned integer for padding. This field can be set to any value and MUST be ignored upon receipt.

#### <span id="page-36-0"></span>**2.2.9.12 TS\_URB\_CONTROL\_VENDOR\_OR\_CLASS\_REQUEST**

This packet represents the URB structure URB\_CONTROL\_VENDOR\_OR\_CLASS\_REQUEST, as specified in *[MSFT-W2KDDK]* Volume 2, Part 4, Chapter 3. If the **TransferFlags** field in URB\_CONTROL\_VENDOR\_OR\_CLASS\_REQUEST contains the USBD\_TRANSFER\_DIRECTION\_IN flag, the packet is sent using the TRANSFER\_IN\_REQUEST message with the **OutputBufferSize** field set to **TransferBufferLength** as defined in URB\_CONTROL\_VENDOR\_OR\_CLASS\_REQUEST; otherwise, the packet is sent using the TRANSFER\_OUT\_REQUEST message with the **OutputBufferSize** field set to **TransferBufferLength** and the **OutputBuffer** field set to the data in **TransferBuffer** or **TransferBufferMDL** as defined in URB\_CONTROL\_VENDOR\_OR\_CLASS\_REQUEST.

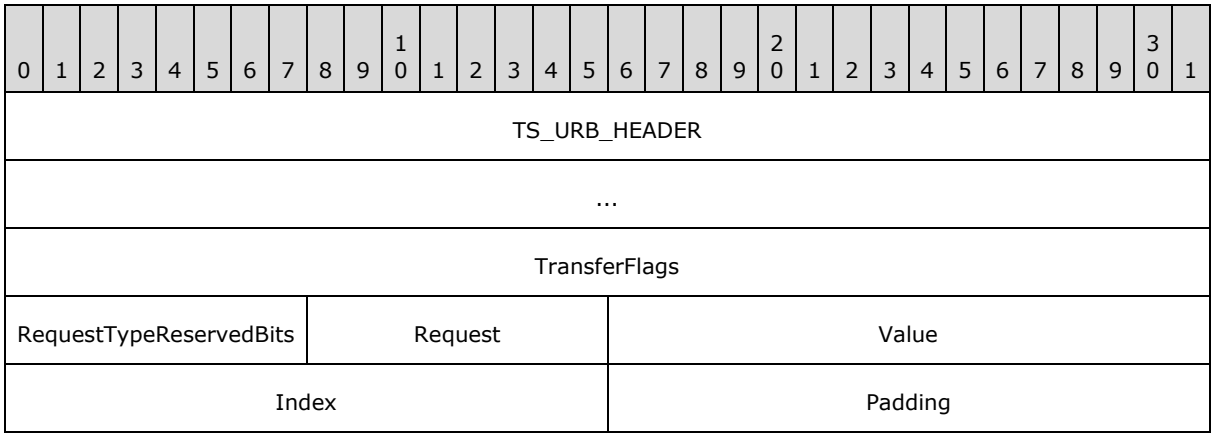

**TS\_URB\_HEADER (8 bytes):** A TS\_URB\_HEADER as specified in section [2.2.9.1.1.](#page-28-5)

- **TransferFlags (4 bytes):** A 32-bit unsigned integer. This value is from the **TransferFlags** field in URB\_CONTROL\_VENDOR\_OR\_CLASS\_REQUEST.
- **RequestTypeReservedBits (1 byte):** An 8-bit unsigned integer. This value is from the **RequestTypeReservedBits** field in URB\_CONTROL\_VENDOR\_OR\_CLASS\_REQUEST.
- **Request (1 byte):** An 8-bit unsigned integer. If the operating system (OS) descriptor request has been successfully retrieved the **Request** field is set to the value, see section [3.3.5.3.9](#page-58-1) Processing an OS descriptor request on how to retrieve an OS descriptor. Otherwise this value contains the value from the **Request** field in URB\_CONTROL\_VENDOR\_OR\_CLASS\_REQUEST.
- **Value (2 bytes):** A 16-bit unsigned integer. This value is from the **Value** field in URB\_CONTROL\_VENDOR\_OR\_CLASS\_REQUEST.
- **Index (2 bytes):** A 16-bit unsigned integer. This value is from the **Index** field in URB\_CONTROL\_VENDOR\_OR\_CLASS\_REQUEST.
- **Padding (2 bytes):** A 16-bit unsigned integer for padding. This field can be set to any value and MUST be ignored upon receipt.

*[MS-RDPEUSB] — v20140502 Remote Desktop Protocol: USB Devices Virtual Channel Extension* 

*Copyright © 2014 Microsoft Corporation.* 

# <span id="page-37-0"></span>**2.2.9.13 TS\_URB\_CONTROL\_GET\_CONFIGURATION\_REQUEST**

<span id="page-37-3"></span>This packet represents the URB structure URB\_CONTROL\_GET\_CONFIGURATION\_REQUEST, as specified in [MSFT-W2KDDK] Volume 2, Part 4, Chapter 3. The packet is sent using the TRANSFER\_IN\_REQUEST message with the **OutputBufferSize** field set to **TransferBufferLength** as defined in URB\_CONTROL\_GET\_CONFIGURATION\_REQUEST.

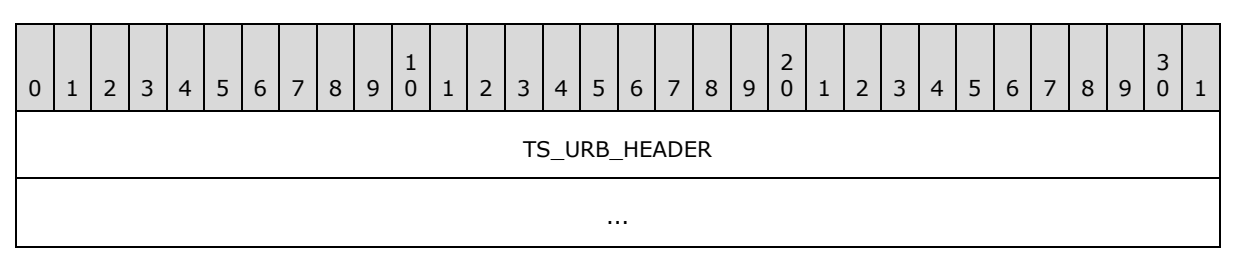

<span id="page-37-4"></span>**TS\_URB\_HEADER (8 bytes):** A TS\_URB\_HEADER as specified in section [2.2.9.1.1.](#page-28-5)

# <span id="page-37-1"></span>**2.2.9.14 TS\_URB\_CONTROL\_GET\_INTERFACE\_REQUEST**

This packet represents the URB structure URB\_CONTROL\_GET\_INTERFACE\_REQUEST, as specified in [MSFT-W2KDDK] Volume 2, Part 4, Chapter 3. The packet is sent using the TRANSFER\_IN\_REQUEST message with the **OutputBufferSize** field set to **TransferBufferLength** as defined in URB\_CONTROL\_GET\_INTERFACE\_REQUEST.

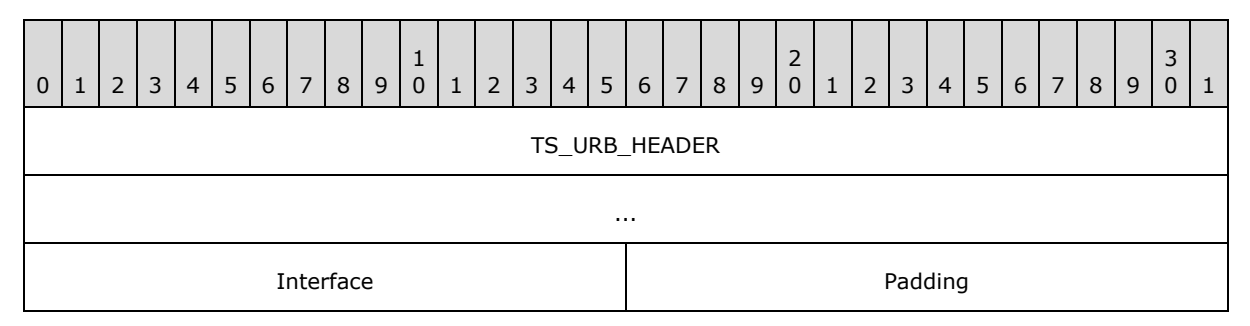

**TS\_URB\_HEADER (8 bytes):** A TS\_URB\_HEADER as specified in section [2.2.9.1.1.](#page-28-5)

**Interface (2 bytes):** A 16-bit unsigned integer. This value is from the **Interface** field in URB\_CONTROL\_GET\_INTERFACE\_REQUEST.

<span id="page-37-5"></span>**Padding (2 bytes):** A 16-bit unsigned integer for padding. This field can be set to any value and MUST be ignored upon receipt.

# <span id="page-37-2"></span>**2.2.9.15 TS\_URB\_OS\_FEATURE\_DESCRIPTOR\_REQUEST**

This packet represents the URB structure URB\_OS\_FEATURE\_DESCRIPTOR\_REQUEST, as specified in [MSFT-W2KDDK] Volume 2, Part 4, Chapter 3. The packet is sent using the TRANSFER\_IN\_REQUEST message with the **OutputBufferSize** field set to **TransferBufferLength** as defined in URB\_OS\_FEATURE\_DESCRIPTOR\_REQUEST.

*Copyright © 2014 Microsoft Corporation.* 

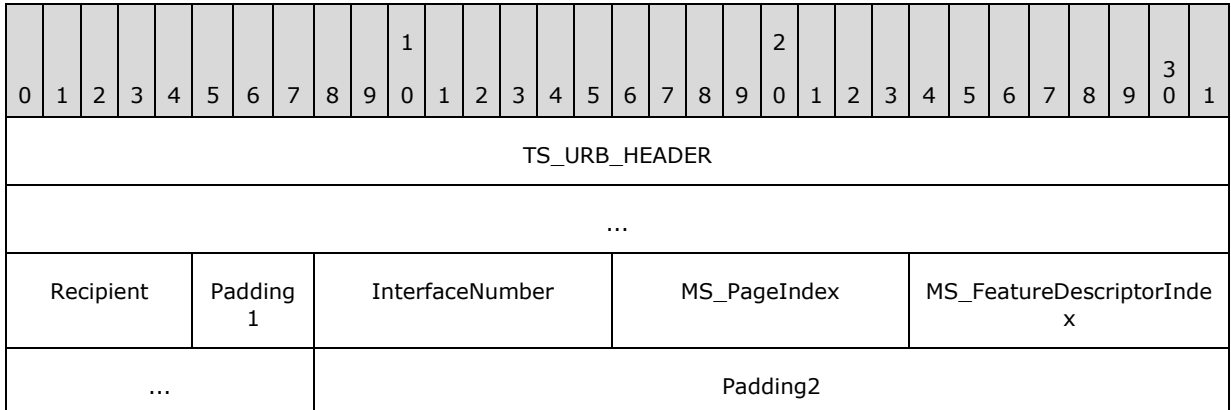

**TS\_URB\_HEADER (8 bytes):** A TS\_URB\_HEADER as specified in section [2.2.9.1.1.](#page-28-5)

**Recipient (5 bits):** A 5-bit field. This value is from the **Recipient** field in URB\_OS\_FEATURE\_DESCRIPTOR\_REQUEST. When converting this value from the 8-bit field in URB\_OS\_FEATURE\_DESCRIPTOR\_REQUEST into the 5-bit field in TS URB OS FEATURE DESCRIPTOR REQUEST, the highest 3 bits MUST be ignored. In an inverse conversion, the highest 3 bits MUST be set to 0.

- **Padding1 (3 bits):** A 3-bit field for padding. This field can be set to any value and MUST be ignored upon receipt.
- **InterfaceNumber (1 byte):** An 8-bit unsigned integer. This value is from the **InterfaceNumber** field in URB\_OS\_FEATURE\_DESCRIPTOR\_REQUEST.
- **MS\_PageIndex (1 byte):** An 8-bit unsigned integer. This value is from the **MS\_PageIndex** field in URB\_OS\_FEATURE\_DESCRIPTOR\_REQUEST.
- **MS\_FeatureDescriptorIndex (2 bytes):** A 16-bit unsigned integer. This value is from the **MS\_FeatureDescriptorIndex** field in URB\_OS\_FEATURE\_DESCRIPTOR\_REQUEST.
- <span id="page-38-1"></span>**Padding2 (3 bytes):** A 24-bit unsigned integer for padding. This field can be set to any value and MUST be ignored upon receipt.

# <span id="page-38-0"></span>**2.2.9.16 TS\_URB\_CONTROL\_TRANSFER\_EX**

This packet represents the URB structure URB\_CONTROL\_TRANSFER\_EX, as specified in *[MSFT-W2KDDK]* Volume 2, Part 4, Chapter 3. URB\_CONTROL\_TRANSFER\_EX is same as URB\_CONTROL\_TRANSFER except URB\_CONTROL\_TRANSFER\_EX contains a new field called timeout following the TransferBufferMDL field. The timeout field in URB\_CONTROL\_TRANSFER\_EX is 32-bit unsigned integer. If the **TransferFlags** field in URB\_CONTROL\_TRANSFER\_EX contains the USBD\_TRANSFER\_DIRECTION\_IN flag, the packet is sent using the TRANSFER\_IN\_REQUEST message with the **OutputBufferSize** field set to **TransferBufferLength** as defined in URB\_CONTROL\_TRANSFER\_EX; otherwise, the packet is sent using the TRANSFER\_OUT\_REQUEST message with the **OutputBufferSize** field set to **TransferBufferLength** and the **OutputBuffer** field set to the data in **TransferBuffer** or **TransferBufferMDL** as defined in URB\_CONTROL\_TRANSFER\_EX.

*[MS-RDPEUSB] — v20140502 Remote Desktop Protocol: USB Devices Virtual Channel Extension* 

*Copyright © 2014 Microsoft Corporation.* 

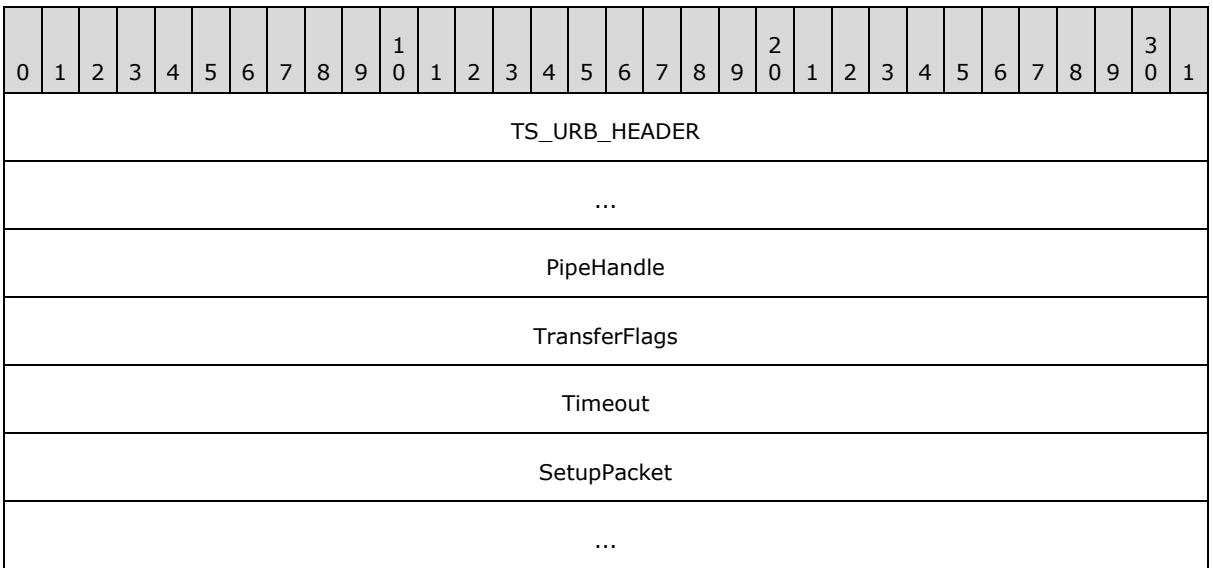

**TS\_URB\_HEADER (8 bytes):** A TS\_URB\_HEADER as specified in section [2.2.9.1.1.](#page-28-5)

- **PipeHandle (4 bytes):** A 32-bit unsigned integer. The handle returned from the client after it successfully completes a TS\_URB\_SELECT\_INTERFACE request.
- **TransferFlags (4 bytes):** A 32-bit unsigned integer. This value is from the **TransferFlags** field in URB\_CONTROL\_TRANSFER\_EX.
- **Timeout (4 bytes):** A 32-bit unsigned integer. This value is from the **Timeout** field in URB\_CONTROL\_TRANSFER\_EX. This value indicates the time, in milliseconds, before the request times out. A value of zero indicates that there is no timeout for this request. The value of this field is passed to the physical device.
- <span id="page-39-3"></span>**SetupPacket (8 bytes):** An array of 8-bytes. This value is from the **SetupPacket** field in URB\_CONTROL\_TRANSFER\_EX.

## <span id="page-39-0"></span>**2.2.10 TS\_URB\_RESULT Structures**

The TS\_URB\_RESULT structures sent in response to the TRANSFER\_IN\_REQUEST and TRANSFER\_OUT\_REQUEST messages, are sent via the URB\_COMPLETION or URB\_COMPLETION\_NO\_DATA messages. These messages contain the TS\_URB\_RESULT field, which is described in this section.

All the fields in TS\_URB\_RESULT are the output fields defined in URB. For information on URB definitions, see [MSFT-W2KDDK], Volume 2, Part 4, Chapter 3.

#### <span id="page-39-1"></span>**2.2.10.1 Common Structures**

#### <span id="page-39-2"></span>**2.2.10.1.1 TS\_URB\_RESULT\_HEADER**

<span id="page-39-4"></span>Every TS\_URB\_RESULT structure begins with a common header called TS\_URB\_RESULT\_HEADER.

*Copyright © 2014 Microsoft Corporation.* 

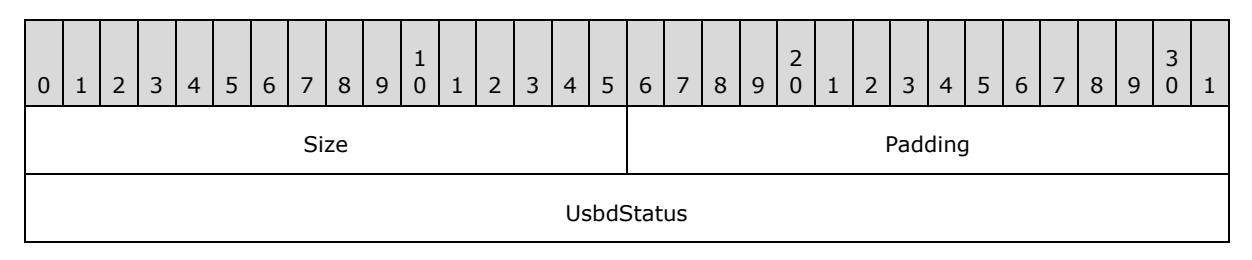

**Size (2 bytes):** A 16-bit unsigned integer. The size, in bytes, of the TS\_URB\_RESULT structure.

**Padding (2 bytes):** A 16-bit unsigned integer for padding. This field can be set to any value and MUST be ignored upon receipt.

<span id="page-40-1"></span>**UsbdStatus (4 bytes):** A 32-bit unsigned integer. This value represents the **Status** field of the **URB\_STATUS** structure as specified in [MSFT-W2KDDK], Volume 2, Part 4, Chapter 3.

## <span id="page-40-0"></span>**2.2.10.1.2 TS\_USBD\_INTERFACE\_INFORMATION\_RESULT**

The TS\_USBD\_INTERFACE\_INFORMATION\_RESULT structure is based on the USBD\_INTERFACE\_INFORMATION structure as described in [MSFT-W2KDDK], Volume 2, Part 4, Chapter 3.

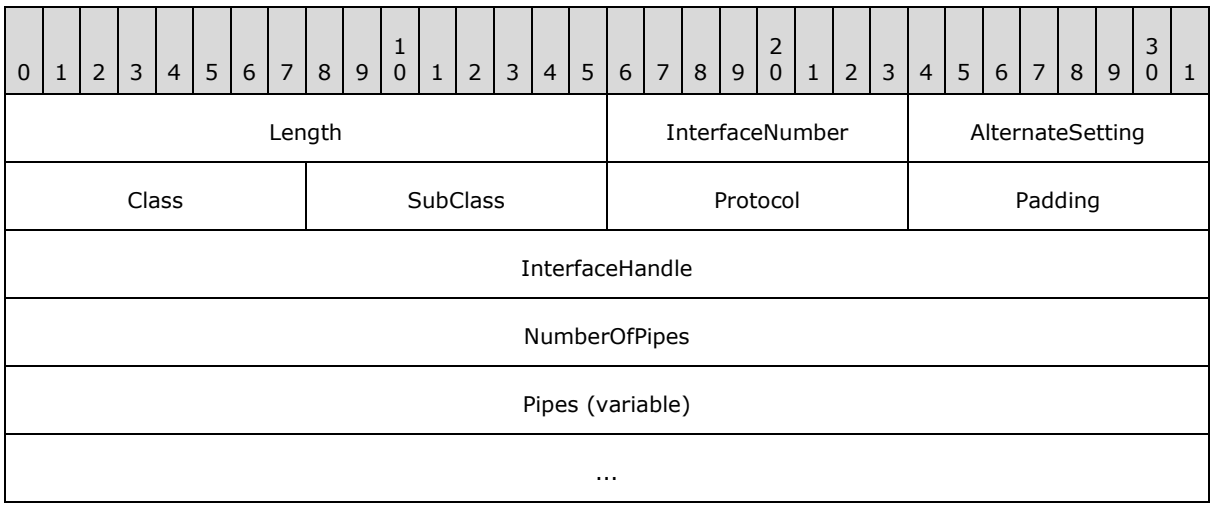

**Length (2 bytes):** A 16-bit unsigned integer. The size, in bytes, of the TS\_USBD\_INTERFACE\_INFORMATION\_RESULT structure.

**InterfaceNumber (1 byte):** A 8-bit unsigned integer. This value represents the **InterfaceNumber** field in USBD\_INTERFACE\_INFORMATION.

**AlternateSetting (1 byte):** A 8-bit unsigned integer. This value represents the **AlternateSetting** field in USBD\_INTERFACE\_INFORMATION.

**Class (1 byte):** A 8-bit unsigned integer. This value represents the **Class** field in USBD\_INTERFACE\_INFORMATION.

**SubClass (1 byte):** A 8-bit unsigned integer. This value represents the **SubClass** field in USBD\_INTERFACE\_INFORMATION.

*[MS-RDPEUSB] — v20140502 Remote Desktop Protocol: USB Devices Virtual Channel Extension* 

*Copyright © 2014 Microsoft Corporation.* 

- **Protocol (1 byte):** A 8-bit unsigned integer. This value represents the **Protocol** field in USBD\_INTERFACE\_INFORMATION.
- **Padding (1 byte):** A 8-bit unsigned integer for padding. This field can be set to any value and MUST be ignored upon receipt.
- **InterfaceHandle (4 bytes):** A 32-bit unsigned integer. This value represents the **InterfaceHandle** field in USBD\_INTERFACE\_INFORMATION.
- **NumberOfPipes (4 bytes):** A 32-bit unsigned integer. This value represents the **NumberOfPipes** field in USBD\_INTERFACE\_INFORMATION. It also indicates the number of Pipes array elements that are to follow.
- <span id="page-41-1"></span>**Pipes (variable):** An array of TS\_USBD\_PIPE\_INFORMATION\_RESULT structures. The number of array elements is determined by the **NumberOfPipes** field.

## <span id="page-41-0"></span>**2.2.10.1.3 TS\_USBD\_PIPE\_INFORMATION\_RESULT**

The TS\_USBD\_PIPE\_INFORMATION\_RESULT is based on the USBD\_PIPE\_INFORMATION structure as described in [MSFT-W2KDDK], Volume 2, Part 4, Chapter 3.

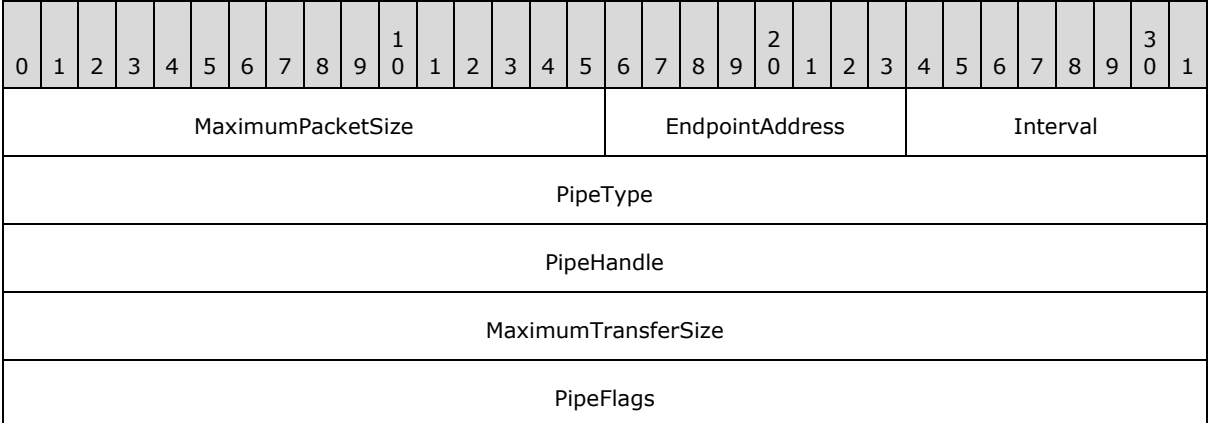

- **MaximumPacketSize (2 bytes):** A 16-bit unsigned integer. This value represents the **MaximumPacketSize** field in USBD\_PIPE\_INFORMATION.
- **EndpointAddress (1 byte):** A 8-bit unsigned integer. This value represents the **EndpointAddress** field in USBD\_PIPE\_INFORMATION.
- **Interval (1 byte):** A 8-bit unsigned integer. This value represents the **Interval** field in USBD\_PIPE\_INFORMATION.
- **PipeType (4 bytes):** A 32-bit unsigned integer. This value represents the **PipeType** field in USBD\_PIPE\_INFORMATION.
- **PipeHandle (4 bytes):** A 32-bit unsigned integer. This value represents the **PipeHandle** field in USBD\_PIPE\_INFORMATION.
- **MaximumTransferSize (4 bytes):** A 32-bit unsigned integer. This value represents the **MaximumTransferSize** field in USBD\_PIPE\_INFORMATION.
- **PipeFlags (4 bytes):** A 32-bit unsigned integer. This value represents the **PipeFlags** field in USBD\_PIPE\_INFORMATION.

*[MS-RDPEUSB] — v20140502 Remote Desktop Protocol: USB Devices Virtual Channel Extension* 

*Copyright © 2014 Microsoft Corporation.* 

# <span id="page-42-0"></span>**2.2.10.2 TS\_URB\_SELECT\_CONFIGURATION\_RESULT**

This packet represents the result of the TRANSFER\_IN\_REQUEST with TS URB SELECT CONFIGURATION. The TS URB SELECT CONFIGURATION RESULT is sent via the URB\_COMPLETION\_NO\_DATA message.

<span id="page-42-2"></span>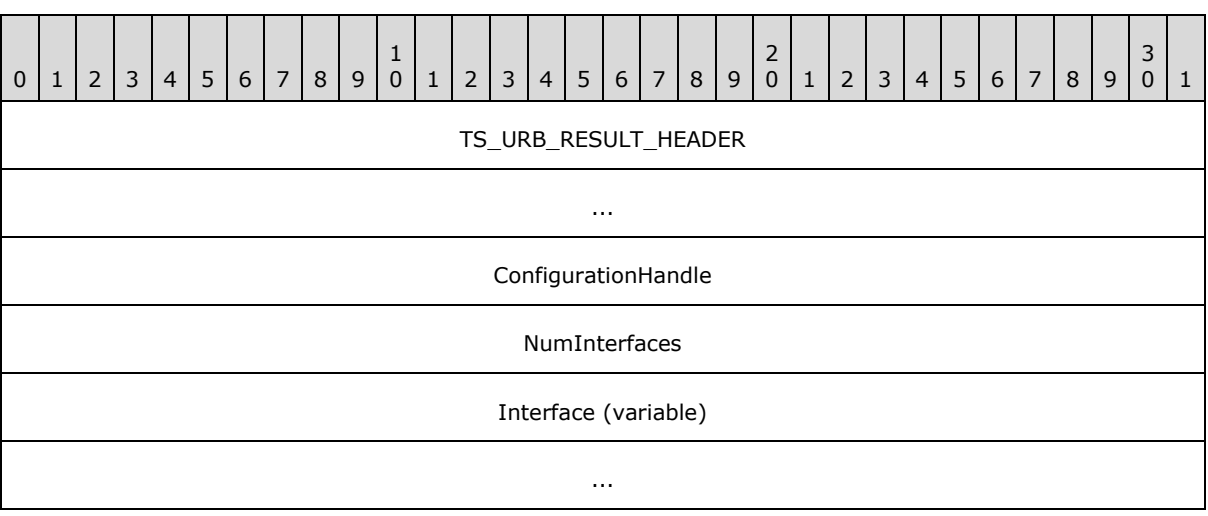

**TS\_URB\_RESULT\_HEADER (8 bytes):** A TS\_URB\_RESULT\_HEADER as specified in section [2.2.10.1.1.](#page-39-4)

**ConfigurationHandle (4 bytes):** A 32-bit unsigned integer. An opaque handle that identifies the configuration described by the TS\_URB\_SELECT\_CONFIGURATION operation.

**NumInterfaces (4 bytes):** A 32-bit unsigned integer. The number of **Interface** fields that are to follow.

<span id="page-42-3"></span>**Interface (variable):** An array of TS\_USBD\_INTERFACE\_INFORMATION\_RESULT structures as specified in section [2.2.10.1.2.](#page-40-1) The number of elements is determined by the **NumInterfaces** field.

# <span id="page-42-1"></span>**2.2.10.3 TS\_URB\_SELECT\_INTERFACE\_RESULT**

This packet represents the result of the TRANSFER\_IN\_REQUEST with TS\_URB\_SELECT\_INTERFACE. The TS\_URB\_SELECT\_CONFIGURATION\_RESULT structure is sent via the URB\_COMPLETION\_NO\_DATA message.

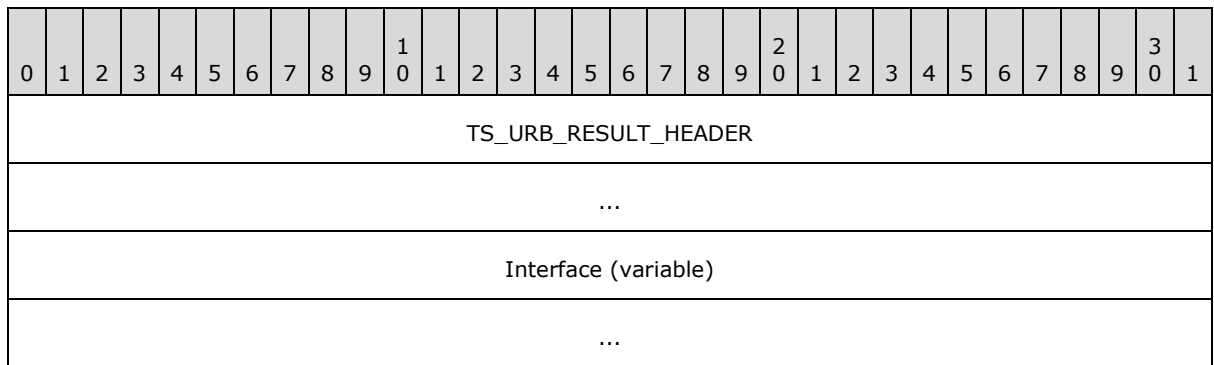

*[MS-RDPEUSB] — v20140502 Remote Desktop Protocol: USB Devices Virtual Channel Extension* 

*Copyright © 2014 Microsoft Corporation.* 

**TS\_URB\_RESULT\_HEADER (8 bytes):** A TS\_URB\_RESULT\_HEADER as specified in section [2.2.10.1.1.](#page-39-4)

<span id="page-43-2"></span>**Interface (variable):** A TS\_USBD\_INTERFACE\_INFORMATION\_RESULT structure as specified in section [2.2.10.1.2.](#page-40-1)

#### <span id="page-43-0"></span>**2.2.10.4 TS\_URB\_GET\_CURRENT\_FRAME\_NUMBER\_RESULT**

This packet represents the result of the TRANSFER\_IN\_REQUEST with TS\_URB\_GET\_CURRENT\_FRAME\_NUMBER. The TS\_URB\_GET\_CURRENT\_FRAME\_NUMBER\_RESULT structure is sent via the URB\_COMPLETION\_NO\_DATA message.

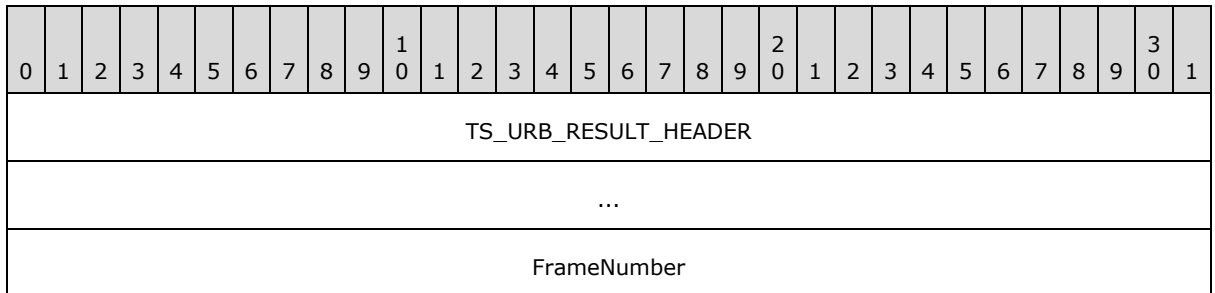

**TS\_URB\_RESULT\_HEADER (8 bytes):** A TS\_URB\_RESULT\_HEADER as specified in section [2.2.10.1.1.](#page-39-4)

<span id="page-43-3"></span>**FrameNumber (4 bytes):** A 32-bit unsigned integer. The current frame number whose value is the same as the one returned by IOCTL TSUSBGD\_IOCTL\_USBDI\_QUERY\_BUS\_TIME. Each frame represents a 1 millisecond (ms) interval.

## <span id="page-43-1"></span>**2.2.10.5 TS\_URB\_ISOCH\_TRANSFER\_RESULT**

This packet represents the result of TRANSFER\_IN\_REQUEST or TRANSFER\_OUT\_REQUEST with TS\_URB\_ISOCH\_TRANSFER. The TS\_URB\_ISOCH\_TRANSFER\_RESULT structure is sent via the URB\_COMPLETION message if the result contains the data buffer to be sent back; otherwise, the TS\_URB\_ISOCH\_TRANSFER\_RESULT is sent via the URB\_COMPLETION\_NO\_DATA message.

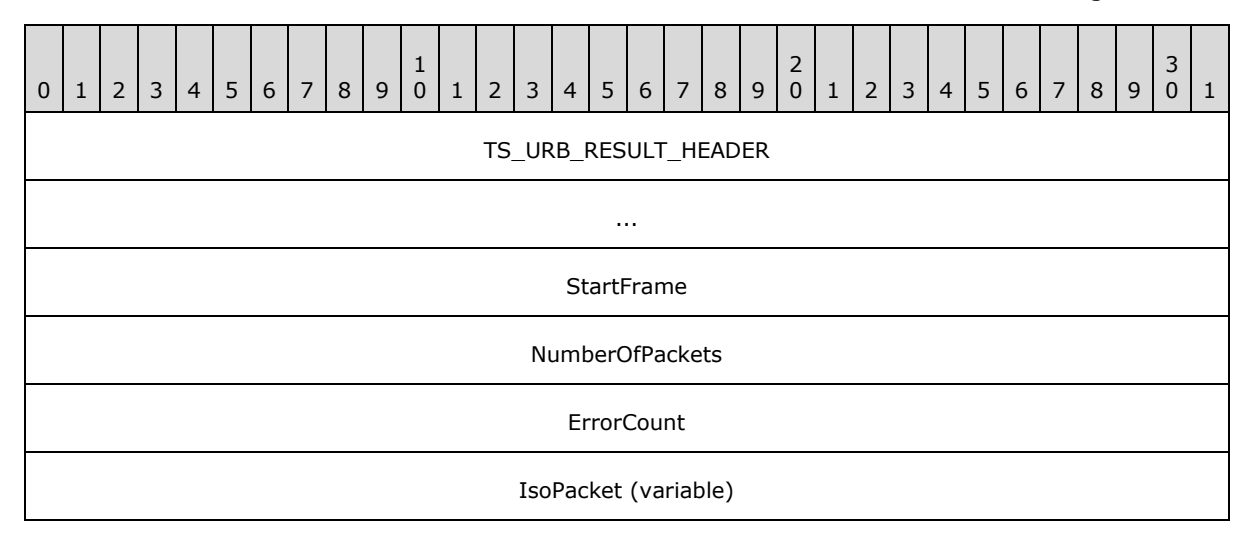

*[MS-RDPEUSB] — v20140502 Remote Desktop Protocol: USB Devices Virtual Channel Extension* 

*Copyright © 2014 Microsoft Corporation.* 

**TS\_URB\_RESULT\_HEADER (8 bytes):** A TS\_URB\_RESULT\_HEADER as specified in section [2.2.10.1.1.](#page-39-4)

...

- **StartFrame (4 bytes):** A 32-bit unsigned integer. The resulting StartFrame value as specified in URB\_ISOCH\_TRANSFER.
- **NumberOfPackets (4 bytes):** A 32-bit unsigned integer. This value is the number of URB\_ISOCH\_TRANSFER following the **IsoPacket** field.
- **ErrorCount (4 bytes):** A 32-bit unsigned integer. The resulting ErrorCount value as described in URB\_ISOCH\_TRANSFER.

**IsoPacket (variable):** The resulting array of USBD\_ISO\_PACKET\_DESCRIPTOR structures as described in URB\_ISOCH\_TRANSFER.

For the TRANSFER\_IN\_REQUEST operation, the **IsoPacket** field describes the data validity in the stream of data that the physical device has generated. Each **IsoPacket** field describes a different part of the data stream. If the **IsoPacket** field indicates an error, the part of the data stream it describes does not contain valid data and the client SHOULD NOT send it to the server. When a client constructs the **OutputDataBuffer** field for a URB\_COMPLETION message that contains TS URB ISOCH TRANSFER RESULT structure, the client MUST copy the data from the data stream into the **OutputDataBuffer** field if and only if the corresponding **IsoPacket** indicates no error.

## <span id="page-44-0"></span>**2.2.11 USB\_DEVICE\_CAPABILITIES**

The USB\_DEVICE\_CAPABILITIES structure defines the capabilities of a USB device.

<span id="page-44-1"></span>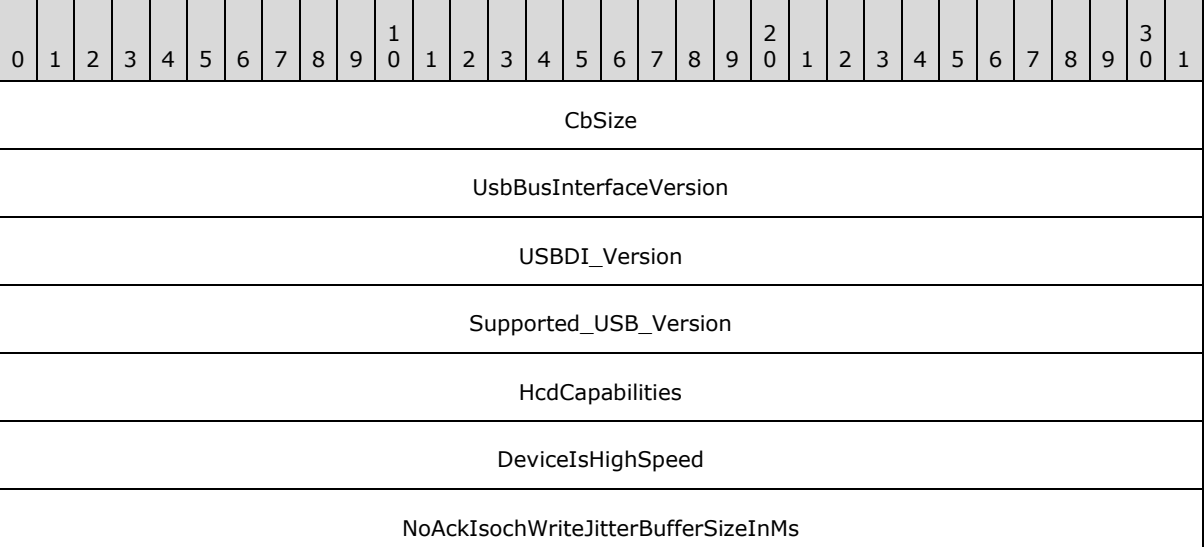

**CbSize (4 bytes):** A 32-bit unsigned integer. The byte size of this structure. This value MUST be 28.

**UsbBusInterfaceVersion (4 bytes):** A 32-bit unsigned integer. The USB version the device supports.

*[MS-RDPEUSB] — v20140502 Remote Desktop Protocol: USB Devices Virtual Channel Extension* 

*Copyright © 2014 Microsoft Corporation.* 

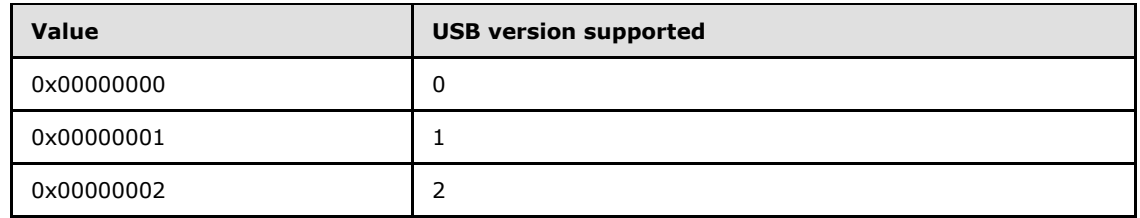

- **USBDI\_Version (4 bytes):** A 32-bit unsigned integer. The highest USBDI version the device supports. This value can be 0x00000500 or 0x00000600.
- **Supported\_USB\_Version (4 bytes):** A 32-bit unsigned integer. The version of USB the device supports. The value MUST be one of the following:

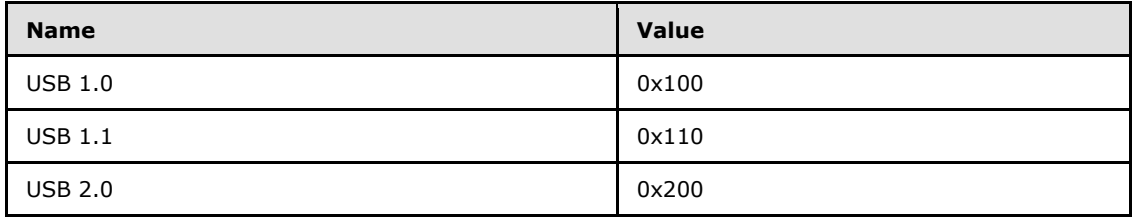

- **HcdCapabilities (4 bytes):** A 32-bit unsigned integer. The host capabilities supported. This value MUST always be zero.
- **DeviceIsHighSpeed (4 bytes):** A 32-bit unsigned integer. This value represents the device speed. 0x00000000 if the device is full speed and 0x00000001 if the device is high speed. If **UsbBusInterfaceVersion** is 0x00000000, **DeviceIsHighSpeed** MUST be 0x00000000. A high speed device operates as a USB 2.0 device while a full speed device operates as a USB 1.1 device.
- **NoAckIsochWriteJitterBufferSizeInMs (4 bytes):** A 32-bit unsigned integer. If the value is nonzero, the client supports TS\_URB\_ISOCH\_TRANSFER messages that do not expect URB\_COMPLETION messages; otherwise, if the value is zero, the client does not support TS URB ISOCH TRANSFER messages. If the value is not zero, the value represents the amount of outstanding isochronous data the client expects from the server. If this value is nonzero, it MUST be greater than or equal to 10 and less than or equal to 512.

## <span id="page-45-0"></span>**2.2.12 USB IO Control Code**

<span id="page-45-2"></span>The IO\_CONTROL messages are sent for each I/O request that the device driver sends to the USB device. Each I/O request contains a value called the I/O control code. This I/O control code specifies what operation is requested in the I/O request. This section describes the I/O control codes that the server supports.

# <span id="page-45-1"></span>**2.2.12.1 IOCTL\_INTERNAL\_USB\_RESET\_PORT**

This USB IOCTL is specified in [MSFT-W2KDDK], Volume 2, Part 4, Chapter 1.

The server converts this IOCTL into an IO\_CONTROL message with the **IoControlCode** field set to IOCTL\_INTERNAL\_USB\_RESET\_PORT, the **InputBufferSize** field set to zero, and the **OutputBufferSize** field set to zero.

In response to the IO\_CONTROL message, an IOCONTROL\_COMPLETION message is sent with the final result of the operation and the **OutputBufferSize** field set to zero.

*[MS-RDPEUSB] — v20140502 Remote Desktop Protocol: USB Devices Virtual Channel Extension* 

*Copyright © 2014 Microsoft Corporation.* 

# <span id="page-46-0"></span>**2.2.12.2 IOCTL\_INTERNAL\_USB\_GET\_PORT\_STATUS**

This USB IOCTL is specified in [MSFT-W2KDDK], Volume 2, Part 4, Chapter 1.

The server converts this IOCTL into an IO\_CONTROL message with the **IoControlCode** field set to IOCTL\_INTERNAL\_USB\_GET\_PORT\_STATUS, the **InputBufferSize** field set to zero, and the **OutputBufferSize** field set to 0x4.

In response to the IO\_CONTROL message, an IOCONTROL\_COMPLETION message is sent with the final result of the operation. If the operation is successful, the client MUST set the **OutputBufferSize** field to 0x4 and set the **OutputBuffer** field to the USB port status. If the operation is not successful, the client MUST set the **OutputBufferSize** field to zero.

# <span id="page-46-1"></span>**2.2.12.3 IOCTL\_INTERNAL\_USB\_GET\_HUB\_COUNT**

This USB IOCTL is specified in [MSFT-W2KDDK], Volume 2, Part 4, Chapter 1.

The server converts this IOCTL into an IO\_CONTROL message with the **IoControlCode** field set to IOCTL\_INTERNAL\_USB\_GET\_HUB\_COUNT, the **InputBufferSize** field set to zero, and the **OutputBufferSize** field set to 0x4.

In response to the IO\_CONTROL message, an IOCONTROL\_COMPLETION message is sent with the final result of the operation. If the operation is successful, the client MUST set the **OutputBufferSize** field to 0x4 and set the **OutputBuffer** field to the hub count. If the operation is not successful, the client MUST set the **OutputBufferSize** field to zero.

## <span id="page-46-2"></span>**2.2.12.4 IOCTL\_INTERNAL\_USB\_CYCLE\_PORT**

This USB IOCTL is specified in [MSFT-W2KDDK], Volume 2, Part 4, Chapter 1.

The server converts this IOCTL into an IO\_CONTROL message with the **IoControlCode** field set to IOCTL\_INTERNAL\_USB\_CYCLE\_PORT, the **InputBufferSize** field set to zero, and the **OutputBufferSize** field set to zero.

In response to the IO\_CONTROL message, an IOCONTROL\_COMPLETION message is sent with the final result of the operation and the **OutputBufferSize** field set to zero.

## <span id="page-46-3"></span>**2.2.12.5 IOCTL\_INTERNAL\_USB\_GET\_HUB\_NAME**

This USB IOCTL is specified in [MSFT-W2KDDK], Volume 2, Part 4, Chapter 1.

The server converts this IOCTL into an IO\_CONTROL message with the **IoControlCode** field set to IOCTL\_INTERNAL\_USB\_GET\_HUB\_NAME, the **InputBufferSize** field set to zero, and the **OutputBufferSize** field set to Parameters.DeviceIoControl.OutputBufferLength as described in [MSFT-W2KDDK], Volume 2, Part 4, Chapter 1.

In response to the IO\_CONTROL message, an IOCONTROL\_COMPLETION message is sent with the final result of the operation. If the operation is successful, the client MUST set the **OutputBufferSize** field to length of the hub name and set the **OutputBuffer** field to the hub name. If the operation is not successful, the client MUST set the **OutputBufferSize** field to zero.

# <span id="page-46-4"></span>**2.2.12.6 IOCTL\_INTERNAL\_USB\_GET\_BUS\_INFO**

This USB IOCTL is specified in [MSFT-W2KDDK], Volume 2, Part 4, Chapter 1.

*[MS-RDPEUSB] — v20140502 Remote Desktop Protocol: USB Devices Virtual Channel Extension* 

*Copyright © 2014 Microsoft Corporation.* 

The server converts this IOCTL into an IO\_CONTROL message with the **IoControlCode** field set to IOCTL\_INTERNAL\_USB\_GET\_BUS\_INFO, the **InputBufferSize** field set to zero, and the **OutputBufferSize** field set to the size of USB\_BUS\_NOTIFICATION as specified in [MSFT-W2KDDK], Volume 2, Part 4, Chapter 1.

In response to the IO\_CONTROL message, an IOCONTROL\_COMPLETION message is sent with the final result of the operation. If the operation is successful, the client MUST set the **OutputBufferSize** field to size of USB\_BUS\_NOTIFICATION and set the **OutputBuffer** field to USB\_BUS\_NOTIFICATION. If the operation is not successful, the client MUST set the **OutputBufferSize** field to zero.

# <span id="page-47-0"></span>**2.2.12.7 IOCTL\_INTERNAL\_USB\_GET\_CONTROLLER\_NAME**

This USB IOCTL is described in [MSFT-W2KDDK], Volume 2, Part 4, Chapter 1.

The server converts this IOCTL into an IO\_CONTROL message with the **IoControlCode** field set to IOCTL\_INTERNAL\_USB\_GET\_CONTROLLER\_NAME, the **InputBufferSize** field set to zero, and the **OutputBufferSize** field set to Parameters.Others.Argument2 as specified in [MSFT-W2KDDK], Volume 2, Part 4, Chapter 1.

In response to the IO\_CONTROL message, an IOCONTROL\_COMPLETION message is sent with the final result of the operation. If the operation is successful, the client MUST set the **OutputBufferSize** field to size of controller name and set the **OutputBuffer** field to the controller name. If the operation is not successful, the client MUST set the **OutputBufferSize** field to zero.

## <span id="page-47-1"></span>**2.2.13 USB Internal IO Control Code**

## <span id="page-47-2"></span>**2.2.13.1 IOCTL\_TSUSBGD\_IOCTL\_USBDI\_QUERY\_BUS\_TIME**

<span id="page-47-3"></span>The IOCTL\_TSUSBGD\_IOCTL\_USBDI\_QUERY\_BUS\_TIME value is defined as 0x00224000. The INTERNAL\_IO\_CONTROL message with IOCTL code IOCTL\_TSUSBGD\_IOCTL\_USBDI\_QUERY\_BUS\_TIME is sent when a request to query the device's current frame number as specified in [\[USB-SPC2.0\]](http://go.microsoft.com/fwlink/?LinkId=207891) USB 2.0 Specification, section 10.2.3 Frame and Microframe Generation is received.

The server converts the query current frame number call request into an INTERNAL\_IO\_CONTROL message with **IoControlCode** set to IOCTL\_TSUSBGD\_IOCTL\_USBDI\_QUERY\_BUS\_TIME, the **InputBufferSize** field is set to zero, and the **OutputBufferSize** field is set to 0x4.

In response to the INTERNAL\_IO\_CONTROL message, an IOCONTROL\_COMPLETION message is sent with the final result of the operation. If the operation is successful, the client MUST set the **OutputBufferSize** field to 0x4 and set the **OutputBuffer** field to a 32-bit unsigned integer that represents the current frame number. Each frame represents a 1 ms interval. If the operation is not successful, the client MUST set the **OutputBufferSize** field to zero.

# <span id="page-48-3"></span><span id="page-48-0"></span>**3 Protocol Details**

# <span id="page-48-1"></span>**3.1 Common Details**

The following state diagram illustrates the state transitions that both the client and the server go through.

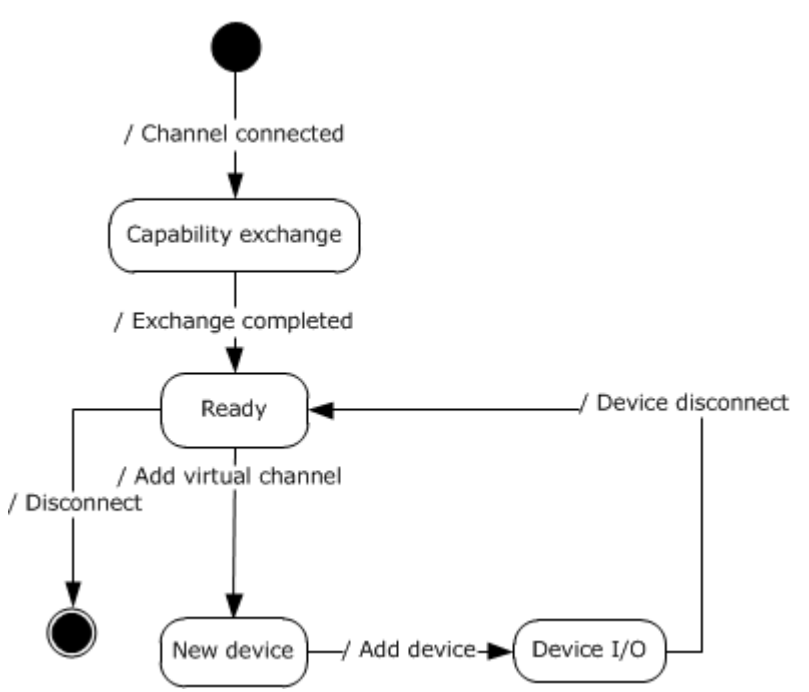

#### **Figure 5: Client and server state transitions**

**Channel-connected event**: This event signifies that the underlying transport channel is connected, as specified in section [2.1.](#page-12-5)

**Capability-exchange state**: The client and the server are exchanging capabilities, as described in section [1.3.1.1.](#page-9-4)

**Exchange-completed event**: Signifies that the capability exchange is completed, that is, the client has sent a Channel Created message (see section [2.2.5.1\)](#page-18-2).

**Ready state**: The protocol is ready to redirect new devices.

Add virtual channel event: As described in section [1.3.1.2,](#page-9-3) a new device has arrived on the client and the protocol is ready to redirect it.

**Add device event**: This event signifies that the device is ready for I/O, as described in section [1.3.1.2.](#page-9-3)

<span id="page-48-4"></span>**Device I/O state**: As described by section [1.3.1.3,](#page-10-1) the device is ready to exchange I/O.

## <span id="page-48-2"></span>**3.1.1 Abstract Data Model**

This section describes a conceptual model of possible data organization that an implementation maintains to participate in this protocol. The described organization is provided to facilitate the

*[MS-RDPEUSB] — v20140502 Remote Desktop Protocol: USB Devices Virtual Channel Extension* 

*Copyright © 2014 Microsoft Corporation.* 

explanation of how the protocol behaves. This document does not mandate that implementations adhere to this model as long as their external behavior is consistent with that described in this document.

**RequestId**: For each IO request that is sent to the client's actual USB device, the server generates a unique **RequestId** for the request. The server sends the **RequestId** to the client in the **RequestId** field of the IO\_CONTROL or INTERNAL\_IO\_CONTROL message. If the request is to be sent as a TRANSFER\_IN\_REQUEST message or a TRANSFER\_OUT\_REQUEST message, the **RequestId** field is sent in the **TsUrb** field of the message. IO\_CONTROL, INTERNAL\_IO\_CONTROL, TRANSFER\_IN\_REQUEST, and TRANSFER\_OUT\_REQUEST messages are classified as IO requests. A **RequestId** is unique among all four types of IO Requests. A **RequestId** value has to be unique until the client sends the final result of the IO request that has the **RequestId** value. Once this has happened, the **RequestId** value can be reused.

**list of pending URB requests**: For each [TRANSFER\\_IN\\_REQUEST](#page-23-2) or [TRANSFER\\_OUT\\_REQUEST](#page-23-3) request that is sent to the client's USB device, the server stores in this list until the appropriate completion message is received. The matching of replies to requests is based on the **RequestId**.

**PipeHandle:** an ID used to issue TS\_URB\_PIPE\_REQUEST, TS\_URB\_CONTROL\_TRANSFER, TS\_URB\_BULK\_OR\_INTERRUPT\_TRANSFER, TS\_URB\_ISOCH\_TRANSFER or TS\_URB\_CONTROL\_TRANSFER\_EX. The value is send by the client in TS\_USBD\_PIPE\_INFORMATION\_RESULT structure in response to TS\_URB\_SELECT\_INTERFACE request.

## <span id="page-49-0"></span>**3.1.1.1 Interface Manipulation Data Model**

<span id="page-49-7"></span>The common details of the abstract data model for the interface manipulation infrastructure are specified in  $[MS-RDPEXPS]$  sections  $3.1.1$ . The interface manipulation applies to the following fields: **InterfaceId**, **MessageId**, and **FunctionId**.

## <span id="page-49-1"></span>**3.1.2 Timers**

<span id="page-49-9"></span><span id="page-49-6"></span>A timer is started for every Query Device Text Message request. The timer expires in 30 seconds; if by that time the reply has not arrived the client or server fails the request with the error STATUS\_TRANSACTION\_TIMED\_OUT and disconnects the virtual channel over which the request was issued. $\leq 3>$ 

## <span id="page-49-2"></span>**3.1.3 Initialization**

<span id="page-49-5"></span>The dynamic virtual channel MUST be established, using the parameters specified in section [2.1,](#page-12-5) before protocol operation commences.

## <span id="page-49-3"></span>**3.1.4 Higher-Layer Triggered Events**

<span id="page-49-8"></span>None.

## <span id="page-49-4"></span>**3.1.5 Processing Events and Sequencing Rules**

Malformed packets are packets that do not adhere to the rules described in sections [2](#page-12-6) and [3](#page-48-3) with the exception of sections  $3.2.5$  and  $3.3.5$ . Out-of-sequence packets are packets that do not adhere to the rules in sections [3.2.5](#page-50-12) and [3.3.5.](#page-55-12) Malformed and out-of-sequence packets MUST be ignored by the server and the client.

*[MS-RDPEUSB] — v20140502 Remote Desktop Protocol: USB Devices Virtual Channel Extension* 

# <span id="page-50-0"></span>**3.1.5.1 Processing a Shared Message Header**

<span id="page-50-16"></span>The common rules for processing the **SHARED\_MSG\_HEADER** for the interface manipulation infrastructure are defined in [\[MS-RDPEXPS\]](%5bMS-RDPEXPS%5d.pdf) section 3.1.5.1.

## <span id="page-50-1"></span>**3.1.5.2 Interface Manipulation**

<span id="page-50-15"></span>The common rules for processing the interface manipulation messages are defined in [\[MS-RDPEXPS\]](%5bMS-RDPEXPS%5d.pdf) section 3.1.5.2. Any interface, including the default one, MUST be released with an Interface Release message if the side that has received it or owned it as default is finished sending messages over that interface.

#### <span id="page-50-2"></span>**3.1.6 Timer Events**

<span id="page-50-17"></span><span id="page-50-14"></span>None.

#### <span id="page-50-3"></span>**3.1.7 Other Local Events**

None.

## <span id="page-50-4"></span>**3.2 Server Details**

#### <span id="page-50-5"></span>**3.2.1 Abstract Data Model**

<span id="page-50-21"></span><span id="page-50-13"></span>The abstract data model is as specified in section  $3.1.1$ .

#### <span id="page-50-6"></span>**3.2.2 Timers**

<span id="page-50-19"></span>None.

#### <span id="page-50-7"></span>**3.2.3 Initialization**

Initialization is as specified in section [3.1.3.](#page-49-5)

## <span id="page-50-8"></span>**3.2.4 Higher-Layer Triggered Events**

<span id="page-50-18"></span><span id="page-50-12"></span>None.

## <span id="page-50-9"></span>**3.2.5 Processing Events and Sequencing Rules**

## <span id="page-50-10"></span>**3.2.5.1 Device Sink Interface**

#### <span id="page-50-11"></span>**3.2.5.1.1 Processing an Add Virtual Channel Message**

<span id="page-50-20"></span>The structure and fields of the ADD\_VIRTUAL\_CHANNEL message are specified in section [2.2.4.1.](#page-16-4)

After receiving the ADD\_VIRTUAL\_CHANNEL message, the server makes a new instance of a dynamic virtual channel for USB redirection.

If the server receives an invalid ADD\_VIRTUAL\_CHANNEL message, the server shall terminate the dynamic virtual channel.

*[MS-RDPEUSB] — v20140502 Remote Desktop Protocol: USB Devices Virtual Channel Extension* 

*Copyright © 2014 Microsoft Corporation.* 

# <span id="page-51-0"></span>**3.2.5.1.2 Processing a Add Device Message**

<span id="page-51-7"></span>The structure and fields of the ADD\_DEVICE message are specified in section [2.2.4.2.](#page-16-3)

After receiving the ADD\_DEVICE message, the server MUST create a **[remote device](#page-6-7)** instance on the server to represent the client-side physical device. The ADD\_DEVICE message contains a unique USB device interface ID to represent the client-side physical device. The server maintains this interface ID and uses it to identify the client-side physical device when communicating to the client.

In the case of the server receiving a duplicate interface ID, the server MUST ignore the ADD DEVICE message. The original device with the same interface ID MUST not be affected by this ADD\_DEVICE message and continue to function with no interruption.

#### <span id="page-51-1"></span>**3.2.5.2 Channel Notification Interface**

#### <span id="page-51-2"></span>**3.2.5.2.1 Sending a Channel Created Message**

<span id="page-51-10"></span>The structure and fields of the CHANNEL\_CREATED message are specified in section [2.2.5.1.](#page-18-2)

The server sends the CHANNEL\_CREATED message to the client to report the version of USB redirection it supports.

#### <span id="page-51-3"></span>**3.2.5.2.2 Processing a Channel Created Message**

<span id="page-51-9"></span>The structure and fields of the CHANNEL\_CREATED message are specified in section [2.2.5.1.](#page-18-2)

After receiving the CHANNEL CREATED message, the server validates the client USB redirection version. If the server does not support the client's USB redirection version, it MUST close the dynamic virtual channel. If the server supports the client's USB redirection version, it MUST begin processing the Device Sink interface messages.

## <span id="page-51-4"></span>**3.2.5.3 USB Device Interface**

#### <span id="page-51-5"></span>**3.2.5.3.1 Sending a Cancel Request Message**

<span id="page-51-8"></span>The structure and fields of the CANCEL\_REQUEST message are specified in section [2.2.6.1.](#page-19-3)

The server sends the CANCEL\_REQUEST message to request the client to stop processing the request specified by the **RequestId**. The request with the given **RequestId** could already have been completed by the client via the Request Completion Interface.

#### <span id="page-51-6"></span>**3.2.5.3.2 Sending a Register Request Callback Message**

<span id="page-51-11"></span>The structure and fields of the REGISTER\_REQUEST\_CALLBACK message are specified in section [2.2.6.2.](#page-19-4)

The server sends the REGISTER\_REQUEST\_CALLBACK message with the **RequestCompletion** field present to the client in order to provide a unique Request Completion Interface for the client to use. The server MUST send this message once for the same USB device and it MUST send this message before sending an IO\_CONTROL, INTERNAL\_IO\_CONTROL, TRANSFER\_IN\_REQUEST, or TRANSFER\_OUT\_REQUEST message.

The server sends REGISTERS\_REQUEST\_CALLBACK message without the **RequestCompletion** field in order to stop the client from sending any messages on the Request Completion Interface (section  $2.2.7$ ).

*[MS-RDPEUSB] — v20140502 Remote Desktop Protocol: USB Devices Virtual Channel Extension* 

*Copyright © 2014 Microsoft Corporation.* 

# <span id="page-52-0"></span>**3.2.5.3.3 Sending a IO Control Message**

<span id="page-52-8"></span>The structure and fields of the IO CONTROL message are specified in section [2.2.6.3.](#page-20-2)

The server sends the IO\_CONTROL message to the client in order to forward an IO control request to the physical device on the client-side.

#### <span id="page-52-1"></span>**3.2.5.3.4 Sending an Internal IO Control Message**

<span id="page-52-7"></span>The structure and fields of the INTERNAL\_IO\_CONTROL message are specified in section [2.2.6.4.](#page-20-3)

The server sends the INTERNAL\_IO\_CONTROL message to the client in order to forward an Internal IO control request to the physical device on the client-side.

#### <span id="page-52-2"></span>**3.2.5.3.5 Sending a Query Device Text Message**

<span id="page-52-10"></span>The structure and fields of the QUERY\_DEVICE\_TEXT message are specified in section [2.2.6.5.](#page-21-1)

The server sends the QUERY\_DEVICE\_TEXT message to the client when it receives a request to query the USB's device text from the system.

#### <span id="page-52-3"></span>**3.2.5.3.6 Processing a Query Device Text Response Message**

<span id="page-52-9"></span>The structure and fields of the QUERY\_DEVICE\_TEXT RSP message are specified in section [2.2.6.6.](#page-22-1)

After receiving the QUERY\_DEVICE\_TEXT\_RSP message, the server MUST return the description contained in the **DeviceDescription** field of the QUERY\_DEVICE\_TEXT\_RSP message to the actual application on behalf of which the QUERY\_DEVICE\_TEXT operation request was sent.

#### <span id="page-52-4"></span>**3.2.5.3.7 Sending a Transfer In Request Message**

<span id="page-52-12"></span>The structure and fields of the TRANSFER\_IN\_REQUEST message are specified in section [2.2.6.7.](#page-23-2)

The server sends the TRANSFER\_IN\_REQUEST message to the client in order to forward an URB to the physical device on the client-side and the URB requests data from the device. The request is stored in the **list of pending URB requests** until it is completed.

## <span id="page-52-5"></span>**3.2.5.3.8 Sending a Transfer Out Request Message**

<span id="page-52-13"></span>The structure and fields of the TRANSFER\_OUT\_REQUEST message are specified in section [2.2.6.8.](#page-23-3)

The server sends the TRANSFER\_OUT\_REQUEST Message to the client in order to forward an URB to the physical device on the client-side and the URB requests to write data to the device. The request is stored in the **list of pending URB requests** until it is completed.

#### <span id="page-52-6"></span>**3.2.5.3.9 Sending a Retract Device Message**

<span id="page-52-11"></span>The structure and fields of the Retract Device message are specified in section [2.2.6.9.](#page-24-4)

The server sends the Retract Device message to the client when the server fails to start the device due to group policy.

*Copyright © 2014 Microsoft Corporation.* 

# <span id="page-53-0"></span>**3.2.5.4 Request Completion Interface**

## <span id="page-53-1"></span>**3.2.5.4.1 IO Control Completion Message**

<span id="page-53-4"></span>The structure and fields of the IOCONTROL\_COMPLETION message are specified in section [2.2.7.1.](#page-24-3)

After receiving the IOCONTROL\_COMPLETION message, the server MUST use the **RequestId** specified in the IOCONTROL COMPLETION message to find the associated information stored after sending the IO\_CONTROL or INTERNAL\_IO\_CONTROL message; that information is stored in the **HResult**, **Information**, **OutputBufferSize**, and **OutputBuffer** fields of the IOCONTROL\_COMPLETION message. With this information, the server completes the original request. The server MUST redirect the result contained in the IOCONTROL\_COMPLETION to the actual application that made the IO Control or Internal IO Control operation request.

The server expects one and only one IOCONTROL\_COMPLETION message for each IO\_CONTROL or INTERNAL\_IO\_CONTROL message it sends to the client. If the server receives more than one IOCONTROL\_COMPLETION message for an IO\_CONTROL or INTERNAL\_IO\_CONTROL message, the server SHOULD terminate the dynamic virtual channel.

If the server receives an IOCONTROL\_COMPLETION message with an invalid **RequestId**, the server SHOULD terminate the dynamic virtual channel.

If the **OutputBufferSize** field in the IOCONTROL\_COMPLETION message is greater than the **OutputBufferSize** field in the corresponding IO\_CONTROL or INTERNAL\_IO\_CONTROL message, the server SHOULD terminate the dynamic virtual channel.

## <span id="page-53-2"></span>**3.2.5.4.2 URB Completion Message**

<span id="page-53-5"></span>The structure and fields of the URB\_COMPLETION message are specified in section [2.2.7.2.](#page-25-1)

After receiving the URB\_COMPLETION message, the server MUST use the **RequestId** specified in the URB\_COMPLETION message to find the associated information stored after sending the TRANSFER\_IN\_REQUEST message from the **list of pending URB requests**; that information is stored in the **CTsUrbResult**, **TsUrbResult**, **HResult**, **OutputBufferSize**, and **OutputBuffer** fields of the URB\_COMPLETION message. With this information, the server completes the original request. The server MUST redirect the result contained in the URB\_COMPLETION message to the actual application that made the Transfer In operation request.

The server expects one and only one URB\_COMPLETION message for each TRANSFER\_IN\_REQUEST message it sends to the client, if the URB\_COMPLETION message contains output data. If the server receives more than one URB\_COMPLETION message for a TRANSFER\_IN\_REQUEST message, the server SHOULD terminate the dynamic virtual channel.

If the server receives an URB\_COMPLETION message with an invalid **RequestId**, the server SHOULD terminate the dynamic virtual channel.

If the **OutputBufferSize** field in the URB\_COMPLETION message is greater than the **OutputBufferSize** field in the corresponding TRANSFER\_IN\_REQUEST message, the server SHOULD terminate the dynamic virtual channel.

## <span id="page-53-3"></span>**3.2.5.4.3 URB Completion No Data Message**

<span id="page-53-6"></span>The structure and fields of the URB\_COMPLETION\_NO\_DATA message are specified in section [2.2.7.3.](#page-26-1)

*[MS-RDPEUSB] — v20140502 Remote Desktop Protocol: USB Devices Virtual Channel Extension* 

*Copyright © 2014 Microsoft Corporation.* 

After receiving the URB\_COMPLETION\_NO\_DATA message, the server MUST use the **RequestId** specified in the URB\_COMPLETION\_NO\_DATA message to find the associated information stored after sending the TRANSFER\_IN\_REQUEST or TRANSFER\_OUT\_REQUEST message from the **list of pending URB requests**; that information is stored in the **CTsUrbResult**, **TsUrbResult**, **HResult**, and **OutputBufferSize** fields of the URB\_COMPLETION\_NO\_DATA message. With this information, the server completes the original request. The server MUST redirect the result contained in the URB\_COMPLETION\_NO\_DATA message to the actual application that made the Transfer In or Transfer Out operation request.

The server expects one and only one URB\_COMPLETION\_NO\_DATA message for each Transfer In operation that generates no output data or each Transfer Out operation. If the server receives more than one URB\_COMPLETION\_NO\_DATA message for a TRANSFER\_IN\_REQUEST or TRANSFER\_OUT\_REQUEST message, the server SHOULD terminate the dynamic virtual channel.

If the server receives an URB\_COMPLETION\_NO\_DATA message with an invalid **RequestId**, the server SHOULD terminate the dynamic virtual channel.

If the **OutputBufferSize** field in the URB\_COMPLETION\_NO\_DATA message is not zero and the URB\_COMPLETION\_NO\_DATA message is the result of a Transfer In operation, the server SHOULD terminate the dynamic virtual channel.

If the **OutputBufferSize** field in the URB\_COMPLETION\_NO\_DATA message is greater than the **OutputBufferSize** field in the corresponding TRANSFER OUT\_REQUEST message, the server SHOULD terminate the dynamic virtual channel.

#### <span id="page-54-0"></span>**3.2.5.5 Interface Manipulation Exchange Capabilities Interface**

#### <span id="page-54-1"></span>**3.2.5.5.1 Sending an Interface Manipulation Exchange Capabilities Request Message**

<span id="page-54-6"></span>The structure and fields of the RIM\_EXCHANGE\_CAPABILITY\_REQUEST message are specified in section [2.2.3.1.](#page-14-5)

The server MUST send this message when the USB redirection virtual channel is connected. This message MUST be sent before the Channel created message (section [2.2.5.1\)](#page-18-2).

#### <span id="page-54-2"></span>**3.2.5.5.2 Processing an Interface Manipulation Exchange Capabilities Response Message**

<span id="page-54-7"></span>The structure and fields of the RIM\_EXCHANGE\_CAPABILITY\_RESPONSE message are specified in section [2.2.3.2.](#page-15-1)

On receiving this message, the server confirms that the client meets the minimum capabilities for interface manipulation.

#### <span id="page-54-3"></span>**3.2.6 Timer Events**

<span id="page-54-8"></span><span id="page-54-5"></span>None.

## <span id="page-54-4"></span>**3.2.7 Other Local Events**

None.

*[MS-RDPEUSB] — v20140502 Remote Desktop Protocol: USB Devices Virtual Channel Extension* 

*Copyright © 2014 Microsoft Corporation.* 

## <span id="page-55-0"></span>**3.3 Client Details**

## <span id="page-55-1"></span>**3.3.1 Abstract Data Model**

<span id="page-55-20"></span><span id="page-55-13"></span>The abstract data model is as specified in section  $3.1.1$ .

## <span id="page-55-2"></span>**3.3.2 Timers**

<span id="page-55-15"></span>None.

## <span id="page-55-3"></span>**3.3.3 Initialization**

Initialization is as specified in section  $3.1.3$ .

## <span id="page-55-4"></span>**3.3.4 Higher-Layer Triggered Events**

<span id="page-55-14"></span><span id="page-55-12"></span>None.

## <span id="page-55-5"></span>**3.3.5 Processing Events and Sequencing Rules**

## <span id="page-55-6"></span>**3.3.5.1 Device Sink Interface**

## <span id="page-55-7"></span>**3.3.5.1.1 Sending a Add Virtual Channel Message**

<span id="page-55-17"></span>The structure and fields of the ADD\_VIRTUAL\_CHANNEL message are specified in section [2.2.4.1.](#page-16-4)

The client sends the ADD\_VIRTUAL\_CHANNEL message to server to request the server to create a new instance of dynamic virtual channel for USB redirection. The client sends this message for every USB device to be redirected. This isolates messages for each USB device in its own instance of a dynamic virtual channel.

## <span id="page-55-8"></span>**3.3.5.1.2 Sending a Add Device Message**

<span id="page-55-16"></span>The structure and fields of the ADD\_DEVICE message are specified in section [2.2.4.2.](#page-16-3)

The client sends this ADD\_DEVICE message to the server to redirect a USB device. The message contains a unique **InterfaceId** that is used for I/O requests.

# <span id="page-55-9"></span>**3.3.5.2 Channel Notification Interface**

## <span id="page-55-10"></span>**3.3.5.2.1 Sending a Channel Created Message**

<span id="page-55-19"></span>The structure and fields of the CHANNEL\_CREATED message are specified in section [2.2.5.1.](#page-18-2)

The client sends the CHANNEL\_CREATED message to the server to report the version of the USB redirection it supports.

## <span id="page-55-11"></span>**3.3.5.2.2 Processing a Channel Created Message**

<span id="page-55-18"></span>The structure and fields of the CHANNEL\_CREATED message are specified in section [2.2.5.1.](#page-18-2)

After receiving the CHANNEL CREATED message, the client validates the server USB redirection version. If the client does not support the server's USB redirection version, the client MUST close the

*Copyright © 2014 Microsoft Corporation.* 

dynamic virtual channel. If the client supports the server's USB redirection version, it MUST begin sending Device Sink interface messages.

## <span id="page-56-0"></span>**3.3.5.3 USB Device Interface**

## <span id="page-56-1"></span>**3.3.5.3.1 Processing a Cancel Request Message**

<span id="page-56-6"></span>The structure and fields of the CANCEL\_REQUEST message are specified in section [2.2.6.1.](#page-19-3)

After receiving the CANCEL\_REQUEST message, the client MUST attempt to stop processing the request identified by the **RequestId** field in the CANCEL\_REQUEST message. If the current request has not been completed it MUST be canceled. If the request has been completed, the client MUST ignore this CANCEL\_REQUEST message.

## <span id="page-56-2"></span>**3.3.5.3.2 Processing a Register Request Callback Message**

<span id="page-56-8"></span>The structure and fields of the REGISTER\_REQUEST\_CALLBACK message are specified in section [2.2.6.2.](#page-19-4)

After receiving the REGISTER\_REQUEST\_CALLBACK message, if the **RequestCompletion** field is present, the client MUST use the **InterfaceId** value from that when sending final results of IO requests received via the IO\_CONTROL, INTERNAL\_IO\_CONTROL, TRANSFER\_IN\_REQUEST, or TRANSFER\_OUT\_REQUEST message.

If the server sends REGISTERS\_REQUEST\_CALLBACK message without the **RequestCompletion** field, the client MUST stop immediately sending any messages on the Request Completion Interface (section [2.2.7\)](#page-24-5).

## <span id="page-56-3"></span>**3.3.5.3.3 Processing an IO Control Message**

<span id="page-56-5"></span>The structure and fields of the IO CONTROL message are specified in section [2.2.6.3.](#page-20-2)

After receiving the IO\_CONTROL message, the client MUST forward the request to the physical device by retrieving the IOCTL code and input/output buffers from **IoControlCode**, **InputBuffer**, **InputBufferSize** and **OutputBufferSize** fields from the message. The output buffer parameter in the forwarded IOCTL is allocated with the size of **OutputBufferSize** field. When the physical device completes the request, the client MUST send the result of the request to the server via the IOCONTROL\_COMPLETION message and the **RequestId** field in the IOCONTROL\_COMPLETION message MUST match the **RequestId** in the IO\_CONTROL message.

The IO\_CONTROL message contains the **OutputBufferSize** field. This indicates the maximum amount of data the client can send to the server when sending the final result of this request. If the physical device returns more data than the **OutputBufferSize** field specifies, the client MUST terminate the dynamic virtual channel.

# <span id="page-56-4"></span>**3.3.5.3.4 Processing an Internal IO Control Message**

<span id="page-56-7"></span>The structure and fields of the INTERNAL\_IO\_CONTROL message are specified in section [2.2.6.4.](#page-20-3)

After receiving the INTERNAL\_IO\_CONTROL message, the client MUST forward the request to the physical device by using the same rules as specified in section  $3.3.5.3.3$ . When the physical device completes the request, the client MUST send the result of the request to the server via the IOCONTROL\_COMPLETION message and the **RequestId** field in the IOCONTROL\_COMPLETION message MUST match the **RequestId** in the INTERNAL\_IO\_CONTROL message.

*[MS-RDPEUSB] — v20140502 Remote Desktop Protocol: USB Devices Virtual Channel Extension* 

*Copyright © 2014 Microsoft Corporation.* 

The INTERNAL\_IO\_CONTROL message contains **OutputBufferSize** field. This indicates the maximum amount of data the client can send to the server when sending the final result of this request. If the physical device returns more data than the **OutputBufferSize** field specifies, the client MUST terminate the dynamic virtual channel.

## <span id="page-57-0"></span>**3.3.5.3.5 Processing a Query Device Text Message**

<span id="page-57-4"></span>The structure and fields of the QUERY\_DEVICE\_TEXT message are specified in section [2.2.6.5.](#page-21-1)

After receiving the OUERY\_DEVICE\_TEXT message, the client forwards the request to the physical device. When the physical device completes the request, the client sends the result of the request to the server via QUERY\_DEVICE\_TEXT\_RSP message and the **RequestId** field in the message MUST match the **RequestId** in the QUERY\_DEVICE\_TEXT message.

## <span id="page-57-1"></span>**3.3.5.3.6 Processing a Transfer In Request Message**

<span id="page-57-6"></span>The structure and fields of the TRANSFER\_IN\_REQUEST message are specified in section [2.2.6.7.](#page-23-2)

After receiving the TRANSFER\_IN\_REQUEST message, the client MUST forward the request to the physical device. When the physical device completes the request, the client MUST send the result of the request to the server via URB\_COMPLETION or URB\_COMPLETION\_NO\_DATA message and the **RequestId** field in the message MUST match the **RequestId** in the TRANSFER\_IN\_REQUEST message.

If TRANSFER\_IN\_REQUEST results in data to be returned to the server, the client MUST use the URB\_COMPLETION message to send the result. If TRANSFER\_IN\_REQUEST results in no data to be returned to the server, the client MUST use the URB\_COMPLETION\_NO\_DATA message to send the result and the **OutputBufferSize** field MUST be zero.

The TRANSFER\_IN\_REQUEST message contains **OutputBufferSize** field. This indicates the maximum amount of data the client can send to the server when sending the final result of this request via URB\_COMPLETION. If the physical device returns more data than the **OutputBufferSize** field specifies, the client MUST terminate the dynamic virtual channel.

# <span id="page-57-2"></span>**3.3.5.3.7 Processing a Transfer Out Request Message**

<span id="page-57-7"></span>The structure and fields of the TRANSFER\_OUT\_REQUEST message are specified in section [2.2.6.8.](#page-23-3)

After receiving the TRANSFER\_OUT\_REQUEST message, the client forwards the request to the physical device. When the physical device completes the request, the client sends the result of the request to the server via URB\_COMPLETION\_NO\_DATA message and the **RequestId** field in the message MUST match the **RequestId** in the TRANSFER\_OUT\_REQUEST message.

The TRANSFER\_OUT\_REQUEST message contains the **OutputBufferSize** field. This indicates the amount of data the server is sending to the device. When the client sends URB\_COMPLETION\_NO\_DATA message to the server to report the final result of the TRANSFER\_OUT\_REQUEST, the **OutputBufferSize** value MUST NOT be greater than the **OutputBufferSize** value in TRANSFER\_OUT\_REQUEST message.

# <span id="page-57-3"></span>**3.3.5.3.8 Processing a Retract Device Message**

<span id="page-57-5"></span>The structure and fields of the RETRACT\_DEVICE message are specified in section [2.2.6.9.](#page-24-4)

After receiving the RETRACT\_DEVICE message, the client SHOULD terminate the dynamic channel and stop redirecting the physical USB device.

*[MS-RDPEUSB] — v20140502 Remote Desktop Protocol: USB Devices Virtual Channel Extension* 

*Copyright © 2014 Microsoft Corporation.* 

# <span id="page-58-0"></span>**3.3.5.3.9 Processing an OS Descriptor request**

<span id="page-58-1"></span>Special processing on the client is needed when processing

TS\_URB\_OS\_FEATURE\_DESCRIPTOR\_REQUEST. The following describes how to get the OS-specific string descriptor.

To retrieve a device's OS string descriptor, send a standard GET\_DESCRIPTOR control request to the device. For details on how to construct GET\_DESCRIPTOR control requests, see [\[USB-SPC2.0\]](http://go.microsoft.com/fwlink/?LinkId=207891) section 9.4 "Standard Device Requests." The request must have the format shown in the following table.

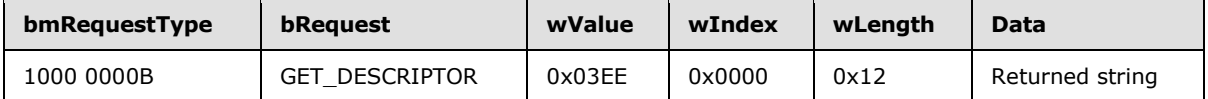

**bmRequestType:** IN. This 1-byte field is divided into three parts that indicate the data transfer direction, the descriptor type, and the recipient. To retrieve a USB string descriptor, **bmRequestType** MUST be set to 10000000B (0x80).

**bRequest:** IN. This field specifies the request type. It should be set to the standard GET\_DESCRIPTOR request code.

**wValue:** IN. This field is split into two parts for GET\_DESCRIPTOR requests.

- The high byte contains the descriptor type. To retrieve a string descriptor, set this byte to 0x03.
- The low byte contains the descriptor's string index, which indicates where the descriptor is stored in firmware. To retrieve an OS string descriptor, set this byte to 0xEE.
- **wIndex:** IN. This field specifies the descriptor's language ID. It must be set to 0 for OS string descriptors.
- **wLength:** IN. This field specifies the length of the buffer, in bytes, that is to receive the string descriptor. The device should respond to values ranging from 0x02-0xFF. **wLength** should be set to 0x12 for OS string descriptors.

**Data:** OUT. This field is a pointer to the buffer that will receive the requested descriptor. The format of the descriptor is described in the following table.

For more details on how to send control requests, see [\[USB-SPC2.0\].](http://go.microsoft.com/fwlink/?LinkId=207891)

<span id="page-58-2"></span>If a device does not have a valid string descriptor at 0xEE, it responds with a Stall or Request Error[.<4>](#page-65-4)

If an OS string descriptor request is successful, the device returns the descriptor in the request's **Data** field. Version 1.00 of the OS string descriptor has a fixed length of 18 bytes, with a structure as shown in the following table. This format MUST be used by all OS string descriptors.

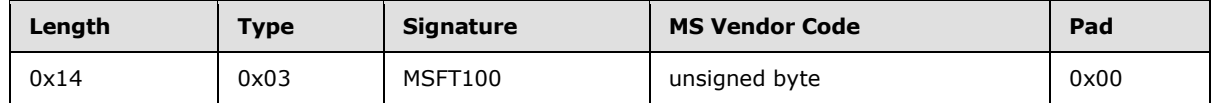

**Length:** An unsigned byte and MUST be set to 0x14.

**Type:** An unsigned byte and MUST be set to 0x03.

*[MS-RDPEUSB] — v20140502 Remote Desktop Protocol: USB Devices Virtual Channel Extension* 

*Copyright © 2014 Microsoft Corporation.* 

**Signature:** A Unicode string and MUST be set to "MSFT100".

**MS Vendor Code:** An unsigned byte, it will be used to retrieve associated feature descriptors.

**Pad:** An unsigned byte and MUST be set to 0x00.

When processing the **Signature** and **MS VendorCode** fields:

- The **Signature** field contains a Unicode character array that identifies the descriptor as an OS string descriptor and includes the version number. For version 1.00, this array must be set to "MSFT100" (0x4D00 0x5300 0x4600 0x5400 0x3100 0x3000 0x3000).
- The **MS VendorCode** field is used to retrieve the associated feature descriptors. This code is used as **Request** field in TS\_URB\_CONTROL\_VENDOR\_OR\_CLASS\_REQUEST section [2.2.9.12.](#page-36-1)

<span id="page-59-4"></span>Because independent hardware vendors can store string descriptors at any index, there is no guarantee that a string descriptor stored at  $0 \times E$  is an OS string descriptor.  $\langle 5 \rangle$ 

## <span id="page-59-0"></span>**3.3.5.4 Request Completion Interface**

#### <span id="page-59-1"></span>**3.3.5.4.1 IO Control Completion Message**

<span id="page-59-5"></span>The structure and fields of the IOCONTROL\_COMPLETION message are specified in section [2.2.7.1.](#page-24-3)

The client MUST use the **RequestId** received in the corresponding IO\_CONTROL or INTERNAL\_IO\_CONTROL message when constructing this reply. The result of the IO Control or Internal IO Control operation performed, along with all data read, MUST be returned in the IOCONTROL\_COMPLETION message.

The client MUST send one and only one IOCONTROL\_COMPLETION message with matching **RequestId** for each IO\_CONTROL or Internal IO Control message it receives from the server.

If the physical device returns more data than the **OutputBufferSize** field specifies in the IO\_CONTROL or INTERNAL\_IO\_CONTROL message, the client SHOULD terminate the dynamic virtual channel.

## <span id="page-59-2"></span>**3.3.5.4.2 URB Completion Message**

<span id="page-59-6"></span>The structure and fields of the URB\_COMPLETION message are specified in section [2.2.7.2.](#page-25-1)

The client MUST use the **RequestId** received in the corresponding TRANSFER\_IN\_REQUEST message when constructing this reply. The result of the Transfer In operation performed, along with all data read, MUST be returned in the URB\_COMPLETION message. If the Transfer In operation generated no data, the client MUST use URB\_COMPLETION\_NO\_DATA message instead.

The client MUST send one and only one URB\_COMPLETION message if data is generated, or one and only one URB\_COMPLETION\_NO\_DATA message if no data is generated, for each TRANSFER\_IN\_REQUEST message it receives from the server.

If the physical device returns more data than the **OutputBufferSize** field specifies in the TRANSFER\_IN\_REQUEST message, the client SHOULD terminate the dynamic virtual channel.

## <span id="page-59-3"></span>**3.3.5.4.3 URB Completion No Data Message**

<span id="page-59-7"></span>The structure and fields of the URB\_COMPLETION\_NO\_DATA message are specified in section [2.2.7.3.](#page-26-1)

*[MS-RDPEUSB] — v20140502 Remote Desktop Protocol: USB Devices Virtual Channel Extension* 

*Copyright © 2014 Microsoft Corporation.* 

The client MUST use the **RequestId** received in the corresponding TRANSFER\_IN\_REQUEST message if the Transfer In operation generates no data or Transfer Out operation when constructing this reply. The result of the Transfer In operation that generates no data or Transfer Out operation performed MUST be returned in the URB\_COMPLETION\_NO\_DATA message. If the Transfer In operation generates return data, the client MUST use the URB\_COMPLETION message instead.

The client MUST send one and only one URB\_COMPLETION message with matching **RequestId** value if data is generated, or one and only one URB\_COMPLETION\_NO\_DATA message with matching **RequestId** value if no data is generated, for each TRANSFER\_IN\_REQUEST message it receives from the server.

The client MUST send one and only one URB\_COMPLETION\_NO\_DATA message for each TRANSFER\_OUT\_REQUEST message it receives from the server.

## <span id="page-60-0"></span>**3.3.5.5 Interface Manipulation Exchange Capabilities Interface Messages**

## <span id="page-60-1"></span>**3.3.5.5.1 Processing an Interface Manipulation Exchange Capabilities Request Message**

<span id="page-60-6"></span>The structure and fields of the RIM\_EXCHANGE\_CAPABILITY\_REQUEST message are specified in section [2.2.3.1.](#page-14-5)

On receiving a RIM\_EXCHANGE\_CAPABILITY\_REQUEST message, the client MUST send an RIM\_EXCHANGE\_CAPABILITY\_RESPONSE message.

## <span id="page-60-2"></span>**3.3.5.5.2 Sending an Interface Manipulation Exchange Capabilities Response Message**

<span id="page-60-7"></span>The structure and fields of the RIM\_EXCHANGE\_CAPABILITY\_RESPONSE message are specified in section [2.2.3.2.](#page-15-1)

<span id="page-60-8"></span>This message is sent in response to the RIM\_EXCHANGE\_CAPABILITY\_REQUEST message.

## <span id="page-60-3"></span>**3.3.6 Timer Events**

<span id="page-60-5"></span>None.

## <span id="page-60-4"></span>**3.3.7 Other Local Events**

None.

# <span id="page-61-0"></span>**4 Protocol Examples**

#### <span id="page-61-1"></span>**4.1 Server Data Interface Annotations**

#### <span id="page-61-2"></span>**4.1.1 Channel Created Message**

<span id="page-61-5"></span>After a new channel is established, both the server and the client send the CHANNEL\_CREATED message to each other. The message specifies the **MajorVersion**, **MinorVersion**, and **Capability** of the server for USB redirection. The following sequence shows the CHANNEL\_CREATED message for a **MajorVersion** of 0x00000001, **MinorVersion** of 0x00000000, and **Capability** of 0x00000000.

```
Channel Created 
ChannelName = URBDRC,24,server to client 
00000000 02 00 00 40 00 00 00 00-00 01 00 00 01 00 00 00 ...@............ 
00000010 00 00 00 00 00 00 00 00- ................
02 00 00 40 -> Interface Id = 0x00000002 | mask STREAM_ID_PROXY (0x40000000) 
00 00 00 00 -> Message Id = 0x00000000 
00 01 00 00 -> CHANNEL_CREATED = 0x00000100 
01 00 00 00 -> Major Version = 0x00000001 
00 00 00 00 -> Minor Version = 0x00000000 
00 00 00 00 -> Capability = 0x00000000 
Channel Created 
ChannelName = URBDRC,24,client to server 
00000000 03 00 00 40 00 00 00 00-00 01 00 00 01 00 00 00 ...@............ 
00000010 00 00 00 00 00 00 00 00- ................
03 00 00 40 -> Interface Id = 0x00000003 | mask STREAM_ID_PROXY (0x40000000) 
00 00 00 00 -> Message Id = 0x00000000 
00 01 00 00 -> CHANNEL CREATED = 0x00000100
01 00 00 00 -> Major Version = 0x00000001 
00 00 00 00 -> Minor Version = 0x00000000 
00 00 00 00 -> Capability = 0x00000000
```
## <span id="page-61-3"></span>**4.1.2 Internal IO Control Message**

<span id="page-61-4"></span>The server sends the INTERNAL\_IO\_CONTROL message to the client in response to the request from the system specified in section  $2.2.13$ . The INTERNAL\_IO\_CONTROL message described in this section is for IOCTL\_TSUSBGD\_IOCTL\_USBDI\_QUERY\_BUS\_TIME IO control code. There is no input parameter for this IO control code and the output parameter size is 0x00000004 bytes.

```
IO Control 
ChannelName = URBDRC, 0x1c, server to client
00000000 00 00 00 40 00 00 00 00-03 01 00 00 00 40 22 00 
00000010 00 00 00 00 04 00 00 00-00 00 00 00 
00 00 00 40 -> USB Device Interface Id = 0x00000000 | mask STREAM_ID_PROXY (0x40000000)
00 00 00 00 -> Message Id = 0x00000000
03 01 00 00 -> INTERNAL_IO_CONTROL = 0x00000103
00 40 22 00 -> IO control code = 0x00224000 (IOCTL TSUSBGD IOCTL USBDI QUERY BUS TIME)
00 00 00 00 -> Input Buffer Size = 0x00000000 
04 00 00 00 -> Output Buffer Size = 0x00000004
```
*[MS-RDPEUSB] — v20140502 Remote Desktop Protocol: USB Devices Virtual Channel Extension* 

*Copyright © 2014 Microsoft Corporation.* 

#### <span id="page-62-0"></span>**4.1.3 IO Control Completion Message**

<span id="page-62-3"></span>In response to the INTERNAL\_IO\_CONTROL message described in section [4.1.2,](#page-61-4) the client sends the IOCONTROL\_COMPLETION message (section  $2.2.7.1$ ) to the server containing the result returned from the physical device.

```
IO Control Completion
ChannelName = URBDRC, 0x20, client to server00000000 00 00 00 40 00 00 00 00-00 01 00 00 00 00 00 00 
00000010 00 00 00 00 04 00 00 00-04 00 00 00 53 4b 5f 1a 
00 00 00 40 -> RequestCompletion Interface Id = 0x00000000 | mask STREAM_ID_PROXY 
(0x40000000)
00 00 00 00 -> Message Id = 0x00000000
00 01 00 00 -> IO_CONTROL_COMPLETION = 0x00000100
00 00 00 00 -> Request Id = 0x00000000 (from Internal IO Control message)
00 00 00 00 -> HResult = 0x00000000
04 00 00 00 -> Information = 0x00000004
04 00 00 00 -> Output Buffer Size = 0x00000004
53 4b 5f 1a -> Output Buffer Data = 0x1a5f4b53 (Current Frame)
```
#### <span id="page-62-1"></span>**4.1.4 Transfer In Request Message**

<span id="page-62-4"></span>The server sends the TRANSFER\_IN\_REQUEST message to the client in response to the request from the system specified in section [2.2.9.](#page-28-4) The TRANSFER\_IN\_REQUEST described in this section is for URB function URB\_FUNCTION\_BULK\_OR\_INTERRUPT\_TRANSFER that reads 0x32 bytes from the physical device.

```
Transfer In
ChannelName = URBDRC, 0x24, server to client
00000000 00 00 00 40 00 00 00 00-05 01 00 00 10 00 00 00
00000010 10 00 09 00 02 00 00 00-02 00 ff ff 03 00 00 00
00000020 32 00 00 00 
00 00 00 40 -> USB Device Interface Id = 0x00000000 | mask STREAM_ID_PROXY (0x40000000)
00 00 00 00 -> Message Id = 0x00000000
05 01 00 00 -> TRANSFER IN REQUEST = 0x00000105
10 00 00 00 -> TS_URB size = 0x0000001010 00 \rightarrow TS URB CbSize = 0x0010
09 00 \rightarrow TS URB Function = 0x0009 (TS URB FUNCTION BULK OR INTERRUPT TRANSFER)
02 00 00 00 -> TS_URB Request Id = 0x00000002
02 00 ff ff -> TS_URB PipeHandle = 0xffff0002
03 00 00 00 -> TS URB TransferFlag = 0x0000000332 00 00 00 -> Output Buffer Size = 0x00000032
```
#### <span id="page-62-2"></span>**4.1.5 URB Completion Message**

<span id="page-62-5"></span>In response to the TRANSFER\_IN\_REQUEST message described in section [4.1.3,](#page-62-3) the client sends the URB\_COMPLETION message to the server containing the result returned from the physical device.

*[MS-RDPEUSB] — v20140502 Remote Desktop Protocol: USB Devices Virtual Channel Extension* 

*Copyright © 2014 Microsoft Corporation.* 

```
URB Completion 
ChannelName = URBDRC, 0x56, client to server
00000000 00 00 00 40 00 00 00 00-01 01 00 00 02 00 00 00
00000010 08 00 00 00 08 00 09 00-00 00 00 00 00 00 00 00 
00000020 32 00 00 00 00 00 00 00-01 00 00 00 02 00 00 00 
00000030 03 00 00 00 04 00 00 00-05 00 00 00 06 00 00 00 
00000040 07 00 00 00 08 00 00 00-09 00 00 00 0a 00 00 00 
00000050 0b 00 00 00 00 00 
00 00 00 40 -> RequestCompletion Interface Id = 0x00000000 | mask STREAM_ID_PROXY 
(0x40000000)
00 00 00 00 -> Message Id = 0x00000000
01 01 00 00 -> URB_COMPLETION = 0x00000101
02 00 00 00 -> Request Id = 0x00000002
08 00 00 00 -> TS URB RESULT Size = 0x0008
08 00 -> TS_URB_RESULT CbSize = 0x0008
09 00 -> filler
00 00 00 00 -> TS URB RESULT USBDStatus = 0x00000000
00 00 00 00 -> HResult = 0x00000000
32 00 00 00 -> Output Buffer Size = 0x00000032
00 00 00 00 -> Output Data
01 00 00 00 
02 00 00 00 
03 00 00 00 
04 00 00 00
05 00 00 00
06 00 00 00 
07 00 00 00
08 00 00 00
09 00 00 00
0a 00 00 00 
0b 00 00 00
00 00
```
*[MS-RDPEUSB] — v20140502 Remote Desktop Protocol: USB Devices Virtual Channel Extension* 

*Copyright © 2014 Microsoft Corporation.* 

# <span id="page-64-0"></span>**5 Security**

# <span id="page-64-1"></span>**5.1 Security Considerations for Implementers**

<span id="page-64-3"></span>There are no security considerations for the Remote Desktop Protocol: USB Devices Virtual Channel Extension messages because all traffic is secured by the underlying RDP core protocol. For information about the security-related mechanisms that are implemented in the RDP core protocol, see [\[MS-RDPBCGR\]](%5bMS-RDPBCGR%5d.pdf) section 5.

## <span id="page-64-2"></span>**5.2 Index of Security Parameters**

<span id="page-64-4"></span>None.

*Copyright © 2014 Microsoft Corporation.* 

# <span id="page-65-0"></span>**6 Appendix A: Product Behavior**

<span id="page-65-6"></span>The information in this specification is applicable to the following Microsoft products or supplemental software. References to product versions include released service packs:

- Windows 7 operating system with Service Pack 1 (SP1)
- Windows Server 2008 R2 operating system with Service Pack 1 (SP1)
- **Windows 8 operating system**
- Windows Server 2012 operating system
- **Windows 8.1 operating system**
- Windows Server 2012 R2 operating system

Exceptions, if any, are noted below. If a service pack or Quick Fix Engineering (QFE) number appears with the product version, behavior changed in that service pack or QFE. The new behavior also applies to subsequent service packs of the product unless otherwise specified. If a product edition appears with the product version, behavior is different in that product edition.

Unless otherwise specified, any statement of optional behavior in this specification that is prescribed using the terms SHOULD or SHOULD NOT implies product behavior in accordance with the SHOULD or SHOULD NOT prescription. Unless otherwise specified, the term MAY implies that the product does not follow the prescription.

<span id="page-65-1"></span>[<1> Section 2.2.1: T](#page-12-7)he server-side implementation of this protocol is applicable to Windows 7 Enterprise SP1, Windows 7 Ultimate SP1, Windows 8 Enterprise, Windows Server 2012, Windows 8.1 Enterprise and Windows Server 2012 R2. The client-side implementation of this protocol is applicable to Windows 7 SP1, Windows Server 2008 R2 SP1, Windows 8, Windows Server 2012, Windows 8.1, and Windows Server 2012 R2.

<span id="page-65-2"></span>[<2> Section 2.2.9.1.3: T](#page-29-2)he field **MaximumTransferSize** of USBD\_PIPE\_INFORMATION is ignored.

<span id="page-65-3"></span> $\leq$  3> Section 3.1.2: The timer is implemented only in Windows 8.

<span id="page-65-4"></span>[<4> Section 3.3.5.3.9: I](#page-58-2)f a device responds with a Request Error, Windows issues a single-ended Zero Reset. This ensures that the device recovers if it enters an unknown state.

<span id="page-65-5"></span>[<5> Section 3.3.5.3.9: T](#page-59-4)o verify that the request has retrieved an OS string descriptor on Windows:

- 1. Examine the **Signature** value to ensure that it corresponds to a valid Windows OS descriptor string signature. If **Signature** does contain a valid signature, Windows does not parse the descriptor any further. Version 1.00 has only one valid signature: 'MSFT100'.
- 2. Extract the version number from **Signature** and verify that the descriptor has the correct length for that version.

*Copyright © 2014 Microsoft Corporation.* 

# <span id="page-66-0"></span>**7 Change Tracking**

<span id="page-66-1"></span>No table of changes is available. The document is either new or has had no changes since its last release.

*[MS-RDPEUSB] — v20140502 Remote Desktop Protocol: USB Devices Virtual Channel Extension* 

*Copyright © 2014 Microsoft Corporation.* 

# <span id="page-67-0"></span>**8 Index**

#### **A**

Abstract data model client [interface manipulation](#page-49-7) 50 overview [\(section 3.1.1](#page-48-4) 49, [section 3.3.1](#page-55-13) 56) server [interface manipulation](#page-49-7) 50 overview [\(section 3.1.1](#page-48-4) 49, [section 3.2.1](#page-50-13) 51) [ADD\\_DEVICE packet](#page-16-3) 17 [ADD\\_VIRTUAL\\_CHANNEL packet](#page-16-4) 17 [Applicability](#page-11-6) 12

#### **C**

CANCEL REQUEST packet 20 [Capability negotiation](#page-11-7) 12 [Change tracking](#page-66-1) 67 [Channel notification interface](#page-18-3) 19 [Channel setup sequence -](#page-9-4) overview 10 CHANNEL CREATED message example 62 CHANNEL CREATED packet 19 Client abstract data model [interface manipulation](#page-49-7) 50 overview [\(section 3.1.1](#page-48-4) 49, [section 3.3.1](#page-55-13) 56) higher-layer triggered events [\(section 3.1.4](#page-49-8) 50, [section 3.3.4](#page-55-14) 56) initialization [\(section 3.1.3](#page-49-5) 50, [section 3.3.3](#page-55-15) 56) local events [\(section 3.1.7](#page-50-14) 51, [section 3.3.7](#page-60-5) 61) message processing [ADD\\_DEVICE message -](#page-55-16) sending 56 [ADD\\_VIRTUAL\\_CHANNEL message -](#page-55-17) sending 56 [CANCEL\\_REQUEST message -](#page-56-6) processing 57 [CHANNEL\\_CREATED message -](#page-55-18) processing 56 CHANNEL CREATED message - sending 56 [interface manipulation](#page-50-15) 51 [INTERNAL\\_IO\\_CONTROL message -](#page-56-7) processing 57 [IO\\_CONTROL message -](#page-56-5) processing 57 [IOCONTROL\\_COMPLETION message](#page-59-5) 60 [QUERY\\_DEVICE\\_TEXT message -](#page-57-4) processing 58 [REGISTER\\_REQUEST\\_CALLBACK message](#page-56-8)  [processing](#page-56-8) 57 [RETRACT\\_DEVICE message -](#page-57-5) processing 58 [RIM\\_EXCHANGE\\_CAPABILITY\\_REQUEST](#page-60-6)  [message](#page-60-6) 61 RIM\_EXCHANGE\_CAPABILITY\_RESPONSE [message](#page-60-7) 61 [shared message header -](#page-50-16) processing 51 [TRANSFER\\_IN\\_REQUEST message -](#page-57-6) processing 58 [TRANSFER\\_OUT\\_REQUEST message](#page-57-7)  [processing](#page-57-7) 58 [URB\\_COMPLETION ETION message](#page-59-6) 60 [URB\\_COMPLETION\\_NO\\_DATA message](#page-59-7) 60 sequencing rules [ADD\\_DEVICE message -](#page-55-16) sending 56

[ADD\\_VIRTUAL\\_CHANNEL message -](#page-55-17) sending 56 [CANCEL\\_REQUEST message -](#page-56-6) processing 57 CHANNEL CREATED message - processing 56 [CHANNEL\\_CREATED message -](#page-55-19) sending 56 [interface manipulation](#page-50-15) 51 [INTERNAL\\_IO\\_CONTROL message -](#page-56-7) processing 57 [IO\\_CONTROL message -](#page-56-5) processing 57 [IOCONTROL\\_COMPLETION message](#page-59-5) 60 [QUERY\\_DEVICE\\_TEXT message -](#page-57-4) processing 58 [REGISTER\\_REQUEST\\_CALLBACK message](#page-56-8)  [processing](#page-56-8) 57 [RETRACT\\_DEVICE message -](#page-57-5) processing 58 [RIM\\_EXCHANGE\\_CAPABILITY\\_REQUEST](#page-60-6)  [message](#page-60-6) 61 RIM\_EXCHANGE\_CAPABILITY\_RESPONSE [message](#page-60-7) 61 [shared message header -](#page-50-16) processing 51 [TRANSFER\\_IN\\_REQUEST message -](#page-57-6) processing 58 [TRANSFER\\_OUT\\_REQUEST message](#page-57-7)  [processing](#page-57-7) 58 [URB\\_COMPLETION message](#page-59-6) 60 [URB\\_COMPLETION\\_NO\\_DATA message](#page-59-7) 60 timer events ( $section 3.1.6$  51,  $section 3.3.6$  61) timers [\(section 3.1.2](#page-49-9) 50, [section 3.3.2](#page-55-20) 56)

#### **D**

Data model - abstract client [interface manipulation](#page-49-7) 50 overview [\(section 3.1.1](#page-48-4) 49, [section 3.3.1](#page-55-13) 56) server [interface manipulation](#page-49-7) 50 overview [\(section 3.1.1](#page-48-4) 49, [section 3.2.1](#page-50-13) 51) [Device sink interface](#page-16-5) 17

#### **E**

Examples CHANNEL CREATED message 62 [INTERNAL\\_IO\\_CONTROL message](#page-61-4) 62 [IOCONTROL\\_COMPLETION message](#page-62-3) 63 [TRANSFER\\_IN\\_REQUEST message](#page-62-4) 63 URB COMPLETION message 63

#### **F**

Fields - [vendor-extensible](#page-11-8) 12

#### **G**

[Glossary](#page-6-8) 7

#### **H**

Higher-layer triggered events

*[MS-RDPEUSB] — v20140502 Remote Desktop Protocol: USB Devices Virtual Channel Extension* 

*Copyright © 2014 Microsoft Corporation.* 

client [\(section 3.1.4](#page-49-8) 50[, section 3.3.4](#page-55-14) 56) server [\(section 3.1.4](#page-49-8) 50, [section 3.2.4](#page-50-18) 51)

#### **I**

[I/O sequence -](#page-10-1) overview 11 Implementer - [security considerations](#page-64-3) 65 [Index of security parameters](#page-64-4) 65 [Informative references](#page-7-4) 8 Initialization client [\(section 3.1.3](#page-49-5) 50[, section 3.3.3](#page-55-15) 56) server [\(section 3.1.3](#page-49-5) 50, [section 3.2.3](#page-50-19) 51) Interface [manipulation](#page-14-3) 15 [Interface manipulation exchange capabilities](#page-14-4)  [interface](#page-14-4) 15 [INTERNAL\\_IO\\_CONTROL message example](#page-61-4) 62 [INTERNAL\\_IO\\_CONTROL packet](#page-20-3) 21 [Introduction](#page-6-9) 7 [IO\\_CONTROL packet](#page-20-2) 21 [IOCONTROL\\_COMPLETION message example](#page-62-3) 63 [IOCONTROL\\_COMPLETION packet](#page-24-3) 25

#### **L**

Local events client [\(section 3.1.7](#page-50-14) 51[, section 3.3.7](#page-60-5) 61) server [\(section 3.1.7](#page-50-14) 51, [section 3.2.7](#page-54-5) 55)

#### **M**

Message processing client [ADD\\_DEVICE message -](#page-55-16) sending 56 [ADD\\_VIRTUAL\\_CHANNEL message -](#page-55-17) sending 56 [CANCEL\\_REQUEST message -](#page-56-6) processing 57 [CHANNEL\\_CREATED message -](#page-55-18) processing 56 CHANNEL CREATED message - sending 56 [interface manipulation](#page-50-15) 51 [INTERNAL\\_IO\\_CONTROL message -](#page-56-7) processing 57 [IO\\_CONTROL message -](#page-56-5) processing 57 [IOCONTROL\\_COMPLETION message](#page-59-5) 60 [QUERY\\_DEVICE\\_TEXT message -](#page-57-4) processing 58 [REGISTER\\_REQUEST\\_CALLBACK message](#page-56-8)  [processing](#page-56-8) 57 [RETRACT\\_DEVICE message -](#page-57-5) processing 58 RIM\_EXCHANGE\_CAPABILITY\_REQUEST [message](#page-60-6) 61 RIM\_EXCHANGE\_CAPABILITY\_RESPONSE [message](#page-60-7) 61 [shared message header -](#page-50-16) processing 51 [TRANSFER\\_IN\\_REQUEST message -](#page-57-6) processing 58 [TRANSFER\\_OUT\\_REQUEST message](#page-57-7)  [processing](#page-57-7) 58 [URB\\_COMPLETION message](#page-59-6) 60 [URB\\_COMPLETION\\_NO\\_DATA message](#page-59-7) 60 server [ADD\\_DEVICE message -](#page-51-7) processing 52 [ADD\\_VIRTUAL\\_CHANNEL message -](#page-50-20) processing 51

[CANCEL\\_REQUEST message -](#page-51-8) sending 52 CHANNEL CREATED message - processing 52 CHANNEL CREATED message - sending 52 [interface manipulation](#page-50-15) 51 [INTERNAL\\_IO\\_CONTROL message -](#page-52-7) sending 53 [IO\\_CONTROL message -](#page-52-8) sending 53 [IOCONTROL\\_COMPLETION message](#page-53-4) 54 [QUERT\\_DEVICE\\_TEXT\\_RSP message](#page-52-9)  [processing](#page-52-9) 53 [QUERT\\_DEVICE\\_TEXT\\_RSP message -](#page-52-10) sending 53 [REGISTER\\_REQUEST\\_CALLBACK message](#page-51-11)  [sending](#page-51-11) 52 [Retract Device message -](#page-52-11) sending 53 [RIM\\_EXCHANGE\\_CAPABILITY\\_REQUEST](#page-54-6)  [message -](#page-54-6) sending 55 RIM\_EXCHANGE\_CAPABILITY\_RESPONSE message - [processing](#page-54-7) 55 [shared message header -](#page-50-16) processing 51 [TRANSFER\\_IN\\_REQUEST message -](#page-52-12) sending 53 [TRANSFER\\_OUT\\_REQUEST message -](#page-52-13) sending 53 [URB\\_COMPLETION message](#page-53-5) 54 [URB\\_COMPLETION\\_NO\\_DATA message](#page-53-6) 54 **Messages** [channel notification interface](#page-18-3) 19 [device sink interface](#page-16-5) 17 [interface manipulation](#page-14-3) 15 [interface manipulation exchange capabilities](#page-14-4)  [interface](#page-14-4) 15 [Request Completion Interface](#page-24-5) 25 SHARED MSG HEADER 13 [transport](#page-12-5) 13 TS URB structures 29 [TS\\_URB\\_RESULT structures](#page-39-3) 40 [USB device interface](#page-19-5) 20 [USB IO control code](#page-45-2) 46

#### **N**

[New device sequence -](#page-9-3) overview 10 [Normative references](#page-7-5) 8

#### **O**

Overview [channel setup sequence](#page-9-4) 10 [I/O sequence](#page-10-1) 11 [new device sequence](#page-9-3) 10 [synopsis](#page-7-6) 8 [USB Redirection Virtual Channel Protocol](#page-9-5) 10

#### **P**

Parameters - [security index](#page-64-4) 65 [Preconditions](#page-11-9) 12 [Prerequisites](#page-11-9) 12 [Product behavior](#page-65-6) 66

## **Q**

[QUERY\\_DEVICE\\_TEXT packet](#page-21-1) 22

*[MS-RDPEUSB] — v20140502 Remote Desktop Protocol: USB Devices Virtual Channel Extension* 

*Copyright © 2014 Microsoft Corporation.* 

#### **R**

References [informative](#page-7-4) 8 [normative](#page-7-5) 8 [REGISTER\\_REQUEST\\_CALLBACK packet](#page-19-4) 20 [Relationship to other protocols](#page-11-10) 12 [Request Completion Interface](#page-24-5) 25 [RETRACT\\_DEVICE packet](#page-24-4) 25 [RIM\\_EXCHANGE\\_CAPABILITY\\_REQUEST packet](#page-14-5) 15 [RIM\\_EXCHANGE\\_CAPABILITY\\_RESPONSE packet](#page-15-1) 16

#### **S**

Security [implementer considerations](#page-64-3) 65 [parameter index](#page-64-4) 65 Sequencing rules client [ADD\\_DEVICE message -](#page-55-16) sending 56 [ADD\\_VIRTUAL\\_CHANNEL message -](#page-55-17) sending 56 [CANCEL\\_REQUEST message -](#page-56-6) processing 57 [CHANNEL\\_CREATED message -](#page-55-18) processing 56 [CHANNEL\\_CREATED message -](#page-55-19) sending 56 [interface manipulation](#page-50-15) 51 [INTERNAL\\_IO\\_CONTROL message -](#page-56-7) processing 57 [IO\\_CONTROL message -](#page-56-5) processing 57 [IOCONTROL\\_COMPLETION message](#page-59-5) 60 [QUERY\\_DEVICE\\_TEXT message -](#page-57-4) processing 58 [REGISTER\\_REQUEST\\_CALLBACK message](#page-56-8)  [processing](#page-56-8) 57 [RETRACT\\_DEVICE message -](#page-57-5) processing 58 [RIM\\_EXCHANGE\\_CAPABILITY\\_REQUEST](#page-60-6)  [message](#page-60-6) 61 RIM\_EXCHANGE\_CAPABILITY\_RESPONSE [message](#page-60-7) 61 [shared message header -](#page-50-16) processing 51 [TRANSFER\\_IN\\_REQUEST message -](#page-57-6) processing 58 [TRANSFER\\_OUT\\_REQUEST message](#page-57-7)  [processing](#page-57-7) 58 [URB\\_COMPLETION message](#page-59-6) 60 [URB\\_COMPLETION\\_NO\\_DATA message](#page-59-7) 60 server [ADD\\_DEVICE message -](#page-51-7) processing 52 [ADD\\_VIRTUAL\\_CHANNEL message -](#page-50-20) processing 51 [CANCEL\\_REQUEST message -](#page-51-8) sending 52 CHANNEL CREATED message - processing 52 CHANNEL CREATED message - sending 52 [interface manipulation](#page-50-15) 51 [INTERNAL\\_IO\\_CONTROL message -](#page-52-7) sending 53 [IO\\_CONTROL message -](#page-52-8) sending 53 IOCONTROL COMPLETION message 54 [QUERT\\_DEVICE\\_TEXT\\_RSP message](#page-52-9)  [processing](#page-52-9) 53 [QUERT\\_DEVICE\\_TEXT\\_RSP message -](#page-52-10) sending 53

[REGISTER\\_REQUEST\\_CALLBACK message](#page-51-11)  [sending](#page-51-11) 52 [Retract Device message -](#page-52-11) sending 53 RIM\_EXCHANGE\_CAPABILITY\_REQUEST [message -](#page-54-6) sending 55 RIM\_EXCHANGE\_CAPABILITY\_RESPONSE message - [processing](#page-54-7) 55 [shared message header -](#page-50-16) processing 51 [TRANSFER\\_IN\\_REQUEST message -](#page-52-12) sending 53 [TRANSFER\\_OUT\\_REQUEST message -](#page-52-13) sending 53 [URB\\_COMPLETION message](#page-53-5) 54 [URB\\_COMPLETION\\_NO\\_DATA message](#page-53-6) 54 Server abstract data model [interface manipulation](#page-49-7) 50 overview [\(section 3.1.1](#page-48-4) 49, [section 3.2.1](#page-50-13) 51) higher-layer triggered events [\(section 3.1.4](#page-49-8) 50, [section 3.2.4](#page-50-18) 51) initialization [\(section 3.1.3](#page-49-5) 50[, section 3.2.3](#page-50-19) 51) local events  $(section 3.1.7 51, section 3.2.7 55)$  $(section 3.1.7 51, section 3.2.7 55)$  $(section 3.1.7 51, section 3.2.7 55)$  $(section 3.1.7 51, section 3.2.7 55)$ message processing [ADD\\_DEVICE message -](#page-51-7) processing 52 [ADD\\_VIRTUAL\\_CHANNEL message -](#page-50-20) processing 51 [CANCEL\\_REQUEST message -](#page-51-8) sending 52 [CHANNEL\\_CREATED message -](#page-51-9) processing 52 CHANNEL CREATED message - sending 52 [interface manipulation](#page-50-15) 51 [INTERNAL\\_IO\\_CONTROL message -](#page-52-7) sending 53 [IO\\_CONTROL message -](#page-52-8) sending 53 [IOCONTROL\\_COMPLETION message](#page-53-4) 54 [QUERT\\_DEVICE\\_TEXT\\_RSP message](#page-52-9)  [processing](#page-52-9) 53 [QUERT\\_DEVICE\\_TEXT\\_RSP message -](#page-52-10) sending 53 [REGISTER\\_REQUEST\\_CALLBACK message](#page-51-11)  [sending](#page-51-11) 52 [Retract Device message -](#page-52-11) sending 53 RIM\_EXCHANGE\_CAPABILITY\_REQUEST [message -](#page-54-6) sending 55 RIM\_EXCHANGE\_CAPABILITY\_RESPONSE message - [processing](#page-54-7) 55 [shared message header -](#page-50-16) processing 51 [TRANSFER\\_IN\\_REQUEST message -](#page-52-12) sending 53 [TRANSFER\\_OUT\\_REQUEST message -](#page-52-13) sending 53 [URB\\_COMPLETION message](#page-53-5) 54 [URB\\_COMPLETION\\_NO\\_DATA message](#page-53-6) 54 sequencing rules [ADD\\_DEVICE message -](#page-51-7) processing 52 [ADD\\_VIRTUAL\\_CHANNEL message -](#page-50-20) processing 51 [CANCEL\\_REQUEST message -](#page-51-8) sending 52 CHANNEL CREATED message - processing 52 CHANNEL CREATED message - sending 52 [interface manipulation](#page-50-15) 51 [INTERNAL\\_IO\\_CONTROL message -](#page-52-7) sending 53 [IO\\_CONTROL message -](#page-52-8) sending 53 **IOCONTROL COMPLETION message 54** 

*[MS-RDPEUSB] — v20140502 Remote Desktop Protocol: USB Devices Virtual Channel Extension* 

*Copyright © 2014 Microsoft Corporation.* 

*Release: Thursday, May 15, 2014* 

*70 / 71*

[QUERT\\_DEVICE\\_TEXT\\_RSP message](#page-52-9)  [processing](#page-52-9) 53 [QUERT\\_DEVICE\\_TEXT\\_RSP message -](#page-52-10) sending 53 [REGISTER\\_REQUEST\\_CALLBACK message](#page-51-11)  [sending](#page-51-11) 52 [Retract Device message -](#page-52-11) sending 53 RIM\_EXCHANGE\_CAPABILITY\_REQUEST [message -](#page-54-6) sending 55 RIM\_EXCHANGE\_CAPABILITY\_RESPONSE message - [processing](#page-54-7) 55 [shared message header -](#page-50-16) processing 51 [TRANSFER\\_IN\\_REQUEST message -](#page-52-12) sending 53 [TRANSFER\\_OUT\\_REQUEST message -](#page-52-13) sending 53 [URB\\_COMPLETION message](#page-53-5) 54 [URB\\_COMPLETION\\_NO\\_DATA message](#page-53-6) 54 timer events [\(section 3.1.6](#page-50-17) 51, [section 3.2.6](#page-54-8) 55) timers [\(section 3.1.2](#page-49-9) 50, [section 3.2.2](#page-50-21) 51) SHARED MSG HEADER 13 SHARED MSG HEADER packet 13 [Standards assignments](#page-11-11) 12

#### **T**

Timer events client [\(section 3.1.6](#page-50-17) 51[, section 3.3.6](#page-60-8) 61) server [\(section 3.1.6](#page-50-17) 51, [section 3.2.6](#page-54-8) 55) Timers client [\(section 3.1.2](#page-49-9) 50[, section 3.3.2](#page-55-20) 56) server [\(section 3.1.2](#page-49-9) 50, [section 3.2.2](#page-50-21) 51) [Tracking changes](#page-66-1) 67 [TRANSFER\\_IN\\_REQUEST message example](#page-62-4) 63 [TRANSFER\\_IN\\_REQUEST packet](#page-23-2) 24 [TRANSFER\\_OUT\\_REQUEST packet](#page-23-3) 24 [Transport](#page-12-5) 13 Triggered events client [\(section 3.1.4](#page-49-8) 50[, section 3.3.4](#page-55-14) 56) server [\(section 3.1.4](#page-49-8) 50, [section 3.2.4](#page-50-18) 51) TS URB structures 29 [TS\\_URB\\_BULK\\_OR\\_INTERRUPT\\_TRANSFER packet](#page-33-2) 34 [TS\\_URB\\_CONTROL\\_DESCRIPTOR\\_REQUEST packet](#page-34-1) 35 [TS\\_URB\\_CONTROL\\_FEATURE\\_REQUEST packet](#page-35-2) 36 [TS\\_URB\\_CONTROL\\_GET\\_CONFIGURATION\\_REQUES](#page-37-3) [T packet](#page-37-3) 38 TS\_URB\_CONTROL\_GET\_INTERFACE\_REQUEST [packet](#page-37-4) 38 [TS\\_URB\\_CONTROL\\_GET\\_STATUS\\_REQUEST packet](#page-35-3) 36 [TS\\_URB\\_CONTROL\\_TRANSFER packet](#page-32-2) 33 [TS\\_URB\\_CONTROL\\_TRANSFER\\_EX packet](#page-38-1) 39 TS\_URB\_CONTROL\_VENDOR\_OR\_CLASS\_REQUEST [packet](#page-36-1) 37 [TS\\_URB\\_GET\\_CURRENT\\_FRAME\\_NUMBER packet](#page-32-3) 33 TS\_URB\_GET\_CURRENT\_FRAME\_NUMBER\_RESULT [packet](#page-43-2) 44 [TS\\_URB\\_HEADER packet](#page-28-5) 29 [TS\\_URB\\_ISOCH\\_TRANSFER packet](#page-33-3) 34 [TS\\_URB\\_ISOCH\\_TRANSFER\\_RESULT packet](#page-43-3) 44

TS\_URB\_OS\_FEATURE\_DESCRIPTOR\_REQUEST [packet](#page-37-5) 38 [TS\\_URB\\_PIPE\\_REQUEST packet](#page-31-2) 32 TS\_URB\_RESULT\_structures 40 [TS\\_URB\\_RESULT\\_HEADER packet](#page-39-4) 40 [TS\\_URB\\_SELECT\\_CONFIGURATION packet](#page-30-1) 31 [TS\\_URB\\_SELECT\\_CONFIGURATION\\_RESULT packet](#page-42-2) 43 [TS\\_URB\\_SELECT\\_INTERFACE packet](#page-31-3) 32 [TS\\_URB\\_SELECT\\_INTERFACE\\_RESULT packet](#page-42-3) 43 [TS\\_USBD\\_INTERFACE\\_INFORMATION packet](#page-28-6) 29 TS\_USBD\_INTERFACE\_INFORMATION\_RESULT [packet](#page-40-1) 41 [TS\\_USBD\\_PIPE\\_INFORMATION packet](#page-29-1) 30 [TS\\_USBD\\_PIPE\\_INFORMATION\\_RESULT packet](#page-41-1) 42

#### **U**

URB COMPLETION message example 63 [URB\\_COMPLETION packet](#page-25-1) 26 [URB\\_COMPLETION\\_NO\\_DATA packet](#page-26-1) 27 [USB device interface](#page-19-5) 20 [USB IO control code](#page-45-2) 46 [USB Redirection Virtual Channel Protocol -](#page-9-5) overview 10 [USB\\_DEVICE\\_CAPABILITIES packet](#page-44-1) 45 [UsbRetractReason\\_BlockedByPolicy](#page-27-1) 28

#### **V**

[Vendor-extensible fields](#page-11-8) 12 [Versioning](#page-11-7) 12

*[MS-RDPEUSB] — v20140502 Remote Desktop Protocol: USB Devices Virtual Channel Extension* 

*Copyright © 2014 Microsoft Corporation.*